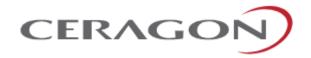

# Technical Description

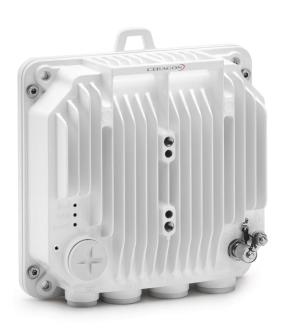

# FibeAir® IP-20E

April 2020 | Rev A

CeraOS: 11.1

© Copyright 2020 by Ceragon Networks Ltd. All rights reserved.

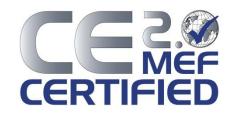

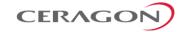

#### **Notice**

This document contains information that is proprietary to Ceragon Networks Ltd. No part of this publication may be reproduced, modified, or distributed without prior written authorization of Ceragon Networks Ltd. This document is provided as is, without warranty of any kind.

#### **Trademarks**

Ceragon Networks®, FibeAir® and CeraView® are trademarks of Ceragon Networks Ltd., registered in the United States and other countries.

Ceragon® is a trademark of Ceragon Networks Ltd., registered in various countries.

CeraMap™, PolyView™, EncryptAir™, ConfigAir™, CeraMon™, EtherAir™, CeraBuild™, CeraWeb™, and QuickAir™, are trademarks of Ceragon Networks Ltd.

Other names mentioned in this publication are owned by their respective holders.

#### Statement of Conditions

The information contained in this document is subject to change without notice. Ceragon Networks Ltd. shall not be liable for errors contained herein or for damage in connection with the furnishing, performance, or use of this document or equipment supplied with it.

#### **Open Source Statement**

The Product may use open source software, among them O/S software released under the GPL or GPL alike license ("Open Source License"). Inasmuch that such software is being used, it is released under the Open Source License, accordingly. The complete list of the software being used in this product including their respective license and the aforementioned public available changes is accessible at:

Network element site: <a href="ftp://ne-open-source.license-system.com">ftp://ne-open-source.license-system.com</a>
NMS site: <a href="ftp://nms-open-source.license-system.com/">ftp://nms-open-source.license-system.com/</a>

### Information to User

Any changes or modifications of equipment not expressly approved by the manufacturer could void the user's authority to operate the equipment and the warranty for such equipment.

## **Intended Use/Limitation**

Fixed point-to-point radio links for private networks.

#### **Authorized to Use**

Only entities with individual authorization from the National Regulator to operate the mentioned radio equipment.

The equipment can be used in the following EU countries:

Austria (AT) - Belgium (BE) - Bulgaria (BG) - Switzerland/Liechtenstein (CH) - Cyprus (CY) - Czech Republic (CZ) - Germany (DE) - Denmark (DK) - Estonia (EE) - Finland (FI) - France (FR) - Greece (GR) - Hungary (HU) - Ireland (IE) - Iceland (IS) - Italy (IT) - Lithuania (LT) - Luxembourg (LU) - Latvia (LV) - Malta (MT) - Netherlands (NL) - Norway (NO) - Portugal (PT) - Romania (RO) - Sweden (SE) - Slovenia (SI) - Slovak Republic (SK) - United Kingdom (UK) - Spain (SP) - Poland (PL)

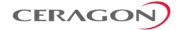

## **Table of Contents**

| 1.   | Synonyms and Acronyms                                                | 13 |
|------|----------------------------------------------------------------------|----|
| 2.   | Introduction                                                         | 16 |
| 2.1  | Product Overview                                                     | 17 |
| 2.2  | FibeAir IP-20E Interoperability with other Ceragon Products          | 19 |
| 2.3  | System Configurations                                                | 20 |
| 2.3. | 1 1+0 – Direct Mount                                                 | 20 |
| 2.3. | .2 1+0 – Low Visual Impact                                           | 21 |
| 2.3. | 3 1+1 Direct Mount                                                   | 22 |
| 2.3. | 4 2+0 Direct Mount Single and Dual Polarization                      | 23 |
| 2.4  | New Features in CeraOS 11.1                                          | 24 |
| 3.   | IP-20E Hardware Description                                          | 25 |
| 3.1  | IP-20E Unit Description                                              | 26 |
| 3.2  | Hardware Architecture                                                | 27 |
| 3.3  | IP-20E Interfaces                                                    | 29 |
| 3.3. | 1 IP-20E Interfaces – ESE                                            | 31 |
| 3.3. | .2 IP-20E Interfaces – ESS                                           | 32 |
| 3.3. |                                                                      |    |
| 3.3. |                                                                      |    |
| 3.4  | PoE Injector                                                         | 35 |
| 3.4. | .1 PoE Injector Interfaces                                           | 35 |
| 3.5  | Voltage Alarm Thresholds and PMs                                     | 36 |
| 4.   | Activation Keys                                                      | 37 |
| 4.1  | Working with Activation Keys                                         | 38 |
| 4.2  | Demo Mode                                                            | 38 |
| 4.3  |                                                                      |    |
| 4.4  | Activation Key-Enabled Features                                      |    |
|      | ·                                                                    |    |
| 5.   | Feature Description                                                  | 44 |
| 5.1  | , , , , , , , , , , , , , , , , , , , ,                              |    |
| 5.1. | , , ,                                                                |    |
| 5.1. |                                                                      |    |
| 5.1. | 5                                                                    |    |
| 5.1. | , ,                                                                  |    |
| 5.1. | ,                                                                    |    |
|      | 5.1Multiband Antenna                                                 |    |
|      | 5.2Multiband Operation                                               |    |
|      | 5.3Synchronization with Multiband Operation                          |    |
|      | 5.4Multiband Management                                              |    |
|      | 5.5Limitations and Interoperability of Multiband with other Features |    |
| 5.1. | .6 External Protection                                               | 63 |

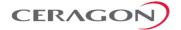

| 5.1./                                                                                                    | ATPC                                                                                                    |                                               |
|----------------------------------------------------------------------------------------------------|----------------------------------------------------------------------------------------------------|-----------------------------------------------|
| 5.1.8                                                                                                    | Radio Signal Quality PMs                                                                                                    | 66                                            |
| 5.1.9                                                                                                    | Radio Utilization PMs                                                                                                    | 67                                            |
| 5.2                                                                                                    | Ethernet Features                                                                                                    | 68                                            |
| _                                                                                                    | Ethernet Services Overview                                                                                                    |                                               |
|                                                                                                    | IP-20E's Ethernet Capabilities                                                                                                    |                                               |
| 5.2.3                                                                                                    | Supported Standards                                                                                                    |                                               |
|                                                                                                    | Ethernet Service Model                                                                                                    |                                               |
| 5.2.5                                                                                                    | Ethernet Interfaces                                                                                                    | 103                                           |
| 5.2.6                                                                                                    | Quality of Service (QoS)                                                                                                    | 113                                           |
| 5.2.7                                                                                                    | Global Switch Configuration                                                                                                    |                                               |
| 5.2.8                                                                                                    | Automatic State Propagation and Link Loss Forwarding                                                                                                    | 143                                           |
| 5.2.9                                                                                                    | Adaptive Bandwidth Notification (EOAM)                                                                                                    | 145                                           |
| 5.2.10                                                                                                    | Network Resiliency                                                                                                    | 147                                           |
| 5.2.11                                                                                                    | OAM                                                                                                    | 153                                           |
| 5.3                                                                                                    | Frequency Scanner                                                                                                    | 158                                           |
|                                                                                                    |                                                                                                    |                                               |
| 5.4                                                                                                    | Synchronization                                                                                                    |                                               |
|                                                                                                    | IP-20E Synchronization Solution                                                                                                    |                                               |
|                                                                                                    | Available Synchronization Interfaces                                                                                                    |                                               |
| 5.4.3<br>5.4.4                                                                                                    | Synchronous Ethernet (SyncE)                                                                                                    |                                               |
|                                                                                                    | IEEE-1588v2 PTP Optimized Transport                                                                                                    |                                               |
| 5.4.5                                                                                                    | SSM Support and Loop Prevention                                                                                                    | 108                                           |
| 6. Fil                                                                                                    | beAir IP-20E Management                                                                                                    | 170                                           |
|                                                                                                    |                                                                                                    |                                               |
| 6.1                                                                                                    | Management Overview                                                                                                    | 171                                           |
| 6.1<br>6.2                                                                                                    | Management Overview  Automatic Network Topology Discovery with LLDP Protocol                                                                                                    |                                               |
|                                                                                                    | -                                                                                                    | 172                                           |
| 6.2                                                                                                    | Automatic Network Topology Discovery with LLDP Protocol                                                                                                    | 172                                           |
| 6.2<br>6.3                                                                                                    | Automatic Network Topology Discovery with LLDP Protocol                                                                                                    | 172<br>173<br>175                             |
| <ul><li>6.2</li><li>6.3</li><li>6.4</li></ul>                                                                                       | Automatic Network Topology Discovery with LLDP Protocol  Management Communication Channels and Protocols  Web-Based Element Management System (Web EMS)                                                                                                    | 172<br>173<br>175                             |
| <ul><li>6.2</li><li>6.3</li><li>6.4</li><li>6.5</li></ul>                                                                           | Automatic Network Topology Discovery with LLDP Protocol  Management Communication Channels and Protocols  Web-Based Element Management System (Web EMS)  SDN Support                                                                                                    | 172<br>173<br>175<br>177                      |
| <ul><li>6.2</li><li>6.3</li><li>6.4</li><li>6.5</li><li>6.6</li></ul>                                                               | Automatic Network Topology Discovery with LLDP Protocol  Management Communication Channels and Protocols  Web-Based Element Management System (Web EMS)  SDN Support  WiFi Management                                                                                                    | 172<br>173<br>175<br>177<br>178               |
| <ul><li>6.2</li><li>6.3</li><li>6.4</li><li>6.5</li><li>6.6</li><li>6.7</li></ul>                                                   | Automatic Network Topology Discovery with LLDP Protocol  Management Communication Channels and Protocols  Web-Based Element Management System (Web EMS)  SDN Support  WiFi Management  Command Line Interface (CLI)                                                                                                    | 172<br>173<br>175<br>177<br>178<br>179        |
| 6.2<br>6.3<br>6.4<br>6.5<br>6.6<br>6.7<br>6.8<br>6.9                                                                                | Automatic Network Topology Discovery with LLDP Protocol  Management Communication Channels and Protocols  Web-Based Element Management System (Web EMS)  SDN Support  WiFi Management  Command Line Interface (CLI)  Configuration Management                                                                                                    | 172<br>173<br>175<br>177<br>178<br>179<br>179 |
| 6.2<br>6.3<br>6.4<br>6.5<br>6.6<br>6.7<br>6.8<br>6.9                                                                                | Automatic Network Topology Discovery with LLDP Protocol  Management Communication Channels and Protocols  Web-Based Element Management System (Web EMS)  SDN Support  WiFi Management  Command Line Interface (CLI)  Configuration Management  Software Management                                                                                                    | 172<br>173<br>175<br>177<br>178<br>179<br>180 |
| 6.2<br>6.3<br>6.4<br>6.5<br>6.6<br>6.7<br>6.8<br>6.9<br>6.9.1                                                                       | Automatic Network Topology Discovery with LLDP Protocol  Management Communication Channels and Protocols  Web-Based Element Management System (Web EMS)  SDN Support  WiFi Management  Command Line Interface (CLI)  Configuration Management  Software Management  Backup Software Version                                                                                                    | 172173175178179179180180                      |
| 6.2<br>6.3<br>6.4<br>6.5<br>6.6<br>6.7<br>6.8<br>6.9<br>6.9.1<br>6.10                                                               | Automatic Network Topology Discovery with LLDP Protocol  Management Communication Channels and Protocols  Web-Based Element Management System (Web EMS)  SDN Support  WiFi Management  Command Line Interface (CLI)  Configuration Management  Software Management  Backup Software Version  CeraPlan Service for Creating Pre-Defined Configuration Files                                                                                                    | 172173175178179179180181                      |
| 6.2<br>6.3<br>6.4<br>6.5<br>6.6<br>6.7<br>6.8<br>6.9<br>6.9.1<br>6.10<br>6.11                                                       | Automatic Network Topology Discovery with LLDP Protocol  Management Communication Channels and Protocols  Web-Based Element Management System (Web EMS)  SDN Support  WiFi Management  Command Line Interface (CLI)  Configuration Management  Software Management  Backup Software Version  CeraPlan Service for Creating Pre-Defined Configuration Files  IPv6 Support                                                                                                   | 172173175177178179180181182                   |
| 6.2<br>6.3<br>6.4<br>6.5<br>6.6<br>6.7<br>6.8<br>6.9<br>6.9.1<br>6.10<br>6.11<br>6.12<br>6.13<br>6.14                               | Automatic Network Topology Discovery with LLDP Protocol  Management Communication Channels and Protocols  Web-Based Element Management System (Web EMS)  SDN Support  WiFi Management  Command Line Interface (CLI)  Configuration Management  Software Management  Backup Software Version  CeraPlan Service for Creating Pre-Defined Configuration Files  IPv6 Support  In-Band Management  Local Management  Alarms                                                     | 172173175177178179180181182182182183          |
| 6.2<br>6.3<br>6.4<br>6.5<br>6.6<br>6.7<br>6.8<br>6.9<br>6.9.1<br>6.10<br>6.11<br>6.12<br>6.13<br>6.14                               | Automatic Network Topology Discovery with LLDP Protocol  Management Communication Channels and Protocols  Web-Based Element Management System (Web EMS)  SDN Support  WiFi Management  Command Line Interface (CLI)  Configuration Management  Software Management  Backup Software Version  CeraPlan Service for Creating Pre-Defined Configuration Files  IPv6 Support  In-Band Management  Local Management                                                             | 172173175177178179180181182182182183          |
| 6.2<br>6.3<br>6.4<br>6.5<br>6.6<br>6.7<br>6.8<br>6.9<br>6.9.1<br>6.10<br>6.11<br>6.12<br>6.13<br>6.14<br>6.14.1                     | Automatic Network Topology Discovery with LLDP Protocol  Management Communication Channels and Protocols  Web-Based Element Management System (Web EMS)  SDN Support  WiFi Management  Command Line Interface (CLI)  Configuration Management  Software Management  Backup Software Version  CeraPlan Service for Creating Pre-Defined Configuration Files  IPv6 Support  In-Band Management  Local Management  Alarms                                                     | 172173175177178179180181182182183             |
| 6.2<br>6.3<br>6.4<br>6.5<br>6.6<br>6.7<br>6.8<br>6.9<br>6.9.1<br>6.10<br>6.11<br>6.12<br>6.13<br>6.14<br>6.14.1<br>6.14.2<br>6.14.3 | Automatic Network Topology Discovery with LLDP Protocol  Management Communication Channels and Protocols  Web-Based Element Management System (Web EMS)  SDN Support.  WiFi Management.  Command Line Interface (CLI)  Configuration Management.  Software Management  Backup Software Version  CeraPlan Service for Creating Pre-Defined Configuration Files  IPv6 Support  In-Band Management  Local Management  Alarms  Configurable BER Threshold for Alarms and Traps | 172173175177178179180181182182183183183       |

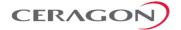

| 6.15                       | NTP Support                                                                                                    | 184                      |
|----------------------------|----------------------------------------------------------------------------------------------------|--------------------------|
| 6.16                       | UTC Support                                                                                                    | 184                      |
| 6.17.2<br>6.17.3<br>6.17.4 | System Security Features  Ceragon's Layered Security Concept.  Defenses in Management Communication Channels  Defenses in User and System Authentication Procedures  Secure Communication Channels  Security Log | 185<br>186<br>187<br>190 |
| 7. St                      | andards and Certifications                                                                                                    | . 195                    |
| 7.1                        | Supported Ethernet Standards                                                                                                    | 196                      |
| 7.2                        | MEF Certifications for Ethernet Services                                                                                                    | 197                      |
| 8. Sp                      | pecifications                                                                                                    | . 198                    |
| 8.1                        | General Radio Specifications                                                                                                    | 199                      |
| 8.2                        | Supported MRMC Scripts                                                                                                    | 200                      |
| 8.3<br>8.3.1<br>8.3.2      | Radio Capacity Specifications                                                                                                    | 201                      |
| 8.3.3                      | 62.5 MHz – Script ID 4701                                                                                                    | 202                      |
| 8.3.4<br>8.3.5             | 125 MHz – Script ID 4700                                                                                                    |                          |
| 8.3.6                      | 250 MHz – Script ID 4702                                                                                                    |                          |
| 8.4<br>8.4.1<br>8.4.2      | Transmit Power Specifications  Standard TX Power  High TX Power                                                                                                    | 204                      |
| 8.5                        | Receiver Threshold Specifications (@BER 10 <sup>-6</sup> )                                                                                                    |                          |
| 8.6                        | Mediation Device Losses                                                                                                    |                          |
| 8.7                        | Ethernet Latency Specifications                                                                                                    | 206                      |
| 8.8<br>8.8.1<br>8.8.2      | Interface Specifications                                                                                                    | 209                      |
| 8.9                        | Carrier Ethernet Functionality                                                                                                    | 212                      |
| 8.10                       | Synchronization Functionality                                                                                                    | 214                      |
| 8.11                       | Network Management, Diagnostics, Status, and Alarms                                                                                                    | 214                      |
| 8.12                       | Mechanical Specifications                                                                                                    | 215                      |
| 8.13                       | Standards Compliance                                                                                                    | 216                      |
| 8.14                       | Environmental Specifications                                                                                                    | 217                      |
| 8.15                       | Antenna Specifications                                                                                                    | 218                      |
| 8.16                       | Integrated Antenna                                                                                                    | 219                      |
| 8.17                       | Power Input Specifications                                                                                                    | 220                      |
| 8.18                       | Power Consumption Specifications                                                                                                    | 220                      |

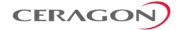

| 9. Ap  | ppendix A – Marketing Model Construction | 225 |
|--------|------------------------------------------|-----|
| 8.21.2 | Outdoor DC Cable Specifications          | 224 |
|        | Outdoor Ethernet Cable Specifications    |     |
|        | Cable Specifications                     |     |
| 8.20.4 | Mechanical                               | 222 |
| 8.20.3 | Standards Requirements                   | 222 |
| 8.20.2 | Environmental                            | 222 |
|        | Power Input                              |     |
| 8.20   | PoE Injector Specifications              | 222 |
| 8.19   | Power Connection Options                 | 221 |

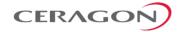

## **List of Figures**

| Figure 1: IP-20E 1+0 Direct Mount                                                | 20 |
|----------------------------------------------------------------------------------|----|
| Figure 2: Integrated 43dBi Antenna                                               | 21 |
| Figure 3: IP-20E 1+1 Direct Mount                                                | 22 |
| Figure 4: IP-20E 2+0 SP/DP Direct Mount                                          | 23 |
| Figure 5: IP-20E Direct Mount HW Ready – Rear View (Left) and Front View (Right) | 26 |
| Figure 6: Cable Gland Construction                                               | 26 |
| Figure 7: IP-20E Block Diagram – ESE Hardware Model                              | 27 |
| Figure 8: IP-20E Block Diagram – ESS Hardware Model                              | 27 |
| Figure 9: IP-20E Block Diagram – ESP Hardware Model                              | 28 |
| Figure 10: IP-20E Interfaces – ESE                                               | 31 |
| Figure 11: IP-20E Interfaces – ESS                                               | 32 |
| Figure 12: IP-20E Interfaces – ESP                                               | 33 |
| Figure 13: RSL Interface                                                         | 34 |
| Figure 14: Grounding Screw                                                       | 34 |
| Figure 15: PoE Injector                                                          | 35 |
| Figure 16: PoE Injector Ports                                                    | 36 |
| Figure 17: Header De-Duplication                                                 | 47 |
| Figure 18: Header De-Duplication Potential Throughput Savings per Layer          | 48 |
| Figure 19: Propagation Delay with and without Frame Cut-Through                  | 50 |
| Figure 20: Frame Cut-Through                                                     | 51 |
| Figure 21: Frame Cut-Through                                                     | 51 |
| Figure 22: Adaptive Coding and Modulation with Ten Working Points                | 52 |
| Figure 23: Multiband Operation – IP-20E and IP-20C/IP-20C-HP                     | 58 |
| Figure 24: Multiband Operation – IP-20E and IP-20N or IP-20A                     | 59 |
| Figure 25: Multiband Operation – IP-20E and Third-Party Unit                     | 60 |
| Figure 26: Multiband Cable for Use with CSFP Port                                | 61 |
| Figure 27: 1+1 HSB Protection                                                    | 63 |
| Figure 28: Internal and Local Management                                         | 64 |
| Figure 29: Basic Ethernet Service Model                                          | 69 |
| Figure 30: Ethernet Virtual Connection (EVC)                                     | 70 |
| Figure 31: Point to Point EVC                                                    | 71 |
| Figure 32: Multipoint to Multipoint EVC                                          | 71 |
| Figure 33: Rooted Multipoint EVC                                                 | 71 |
| Figure 34: MEF Ethernet Services Definition Framework                            | 73 |
| Figure 35: E-Line Service Type Using Point-to-Point EVC                          | 74 |

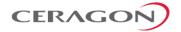

| Figure 36: EPL Application Example                                           | 75  |
|------------------------------------------------------------------------------|-----|
| Figure 37: EVPL Application Example                                          | 76  |
| Figure 38: E-LAN Service Type Using Multipoint-to-Multipoint EVC             | 76  |
| Figure 39: Adding a Site Using an E-Line Service                             | 77  |
| Figure 40: Adding a Site Using an E-LAN Service                              | 77  |
| Figure 41: MEF Ethernet Private LAN Example                                  | 78  |
| Figure 42: MEF Ethernet Virtual Private LAN Example                          | 79  |
| Figure 43: E-Tree Service Type Using Rooted-Multipoint EVC                   | 79  |
| Figure 44: E-Tree Service Type Using Multiple Roots                          | 80  |
| Figure 45: MEF Ethernet Private Tree Example                                 | 80  |
| Figure 46: Ethernet Virtual Private Tree Example                             | 81  |
| Figure 47: Mobile Backhaul Reference Model                                   | 82  |
| Figure 48: Packet Service Core Building Blocks                               | 82  |
| Figure 49: IP-20E Services Model                                             | 86  |
| Figure 50: IP-20E Services Core                                              | 87  |
| Service Types Figure 51: IP-20E Services Flow                                | 88  |
| Figure 52: Point-to-Point Service                                            | 89  |
| Figure 53: Multipoint Service                                                | 90  |
| Figure 54: Management Service                                                | 92  |
| Figure 55: Management Service and its Service Points                         | 94  |
| Figure 56: SAPs and SNPs                                                     | 95  |
| Figure 57: Pipe Service Points                                               | 96  |
| Figure 58: SAP, SNP and Pipe Service Points in a Microwave Network           | 96  |
| Figure 59: Service Path Relationship on Point-to-Point Service Path          | 100 |
| Figure 60: Physical and Logical Interfaces                                   | 103 |
| Figure 61: Grouped Interfaces as a Single Logical Interface on Ingress Side  | 104 |
| Figure 62: Grouped Interfaces as a Single Logical Interface on Egress Side   | 104 |
| Figure 63: Relationship of Logical Interfaces to the Switching Fabric        | 108 |
| Figure 64: QoS Block Diagram                                                 | 113 |
| Figure 65: Standard QoS and H-QoS Comparison                                 | 115 |
| Figure 66: Hierarchical Classification                                       | 116 |
| Figure 67: Classification Method Priorities                                  | 117 |
| Figure 68: Ingress Policing Model                                            | 122 |
| Figure 69: IP-20E Queue Manager                                              | 125 |
| Figure 70: Synchronized Packet Loss                                          | 126 |
| Figure 71: Random Packet Loss with Increased Capacity Utilization Using WRED | 127 |
| Figure 72: WRED Profile Curve                                                | 128 |

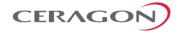

| Figure 73: Detailed H-QoS Diagram                                       | 131 |
|-------------------------------------------------------------------------|-----|
| Figure 74: Scheduling Mechanism for a Single Service Bundle             | 134 |
| Figure 75: Network Topology with IP-20E Units and Third-Party Equipment | 145 |
| Figure 76: ABN Entity                                                   | 145 |
| Figure 77: G.8032 Ring in Idle (Normal) State                           | 148 |
| Figure 78: G.8032 Ring in Protecting State                              | 149 |
| Figure 79: Load Balancing Example in G.8032 Ring                        | 149 |
| Figure 80: IP-20E End-to-End Service Management                         | 153 |
| Figure 81: SOAM Maintenance Entities (Example)                          | 154 |
| Figure 82: Ethernet Line Interface Loopback – Application Examples      | 155 |
| Figure 83: IEEE-1588v2 PTP Optimized Transport – General Architecture   | 162 |
| Figure 84: Calculating the Propagation Delay for PTP Packets            | 162 |
| Figure 85: Transparent Clock – General Architecture                     | 165 |
| Figure 86: Transparent Clock Delay Compensation                         | 166 |
| Figure 87: Boundary Clock – General Architecture                        | 167 |
| Figure 88: Integrated IP-20E Management Tools                           | 171 |
| Figure 89: Security Solution Architecture Concept                       | 185 |
| Figure 90: CSFP Module                                                  | 211 |
| Figure 91: CSFP Pinout Diagram                                          | 211 |

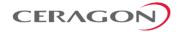

## **List of Tables**

| Table 1: IP-20E Antenna Mounting Kit                                                            | 21  |
|-------------------------------------------------------------------------------------------------|-----|
| Table 2: New Features in CeraOS 11.1                                                            | 24  |
| Table 3: IP-20E Port Distribution Per Hardware Model                                            | 29  |
| Table 4: IP-20E Chassis Marketing Models                                                        | 29  |
| Table 5: Activation Key Types                                                                   | 39  |
| Table 6: Capacity Activation Keys                                                               | 41  |
| Table 7: Edge CET Node Activation Keys                                                          | 43  |
| Table 54: Edge CET Note Upgrade Activation Keys                                                 | 43  |
| Table 8: ACM Working Points (Profiles)                                                          | 52  |
| Table 9: Multiband Antenna Marketing Models                                                     | 56  |
| Table 10: Multiband Cable for Use with CSFP Port                                                | 61  |
| Table 11: MEF-Defined Ethernet Service Types                                                    | 73  |
| Table 12: Ethernet Services Learning and Forwarding                                             | 91  |
| Table 13: Service Point Types per Service Type                                                  | 97  |
| Table 14: Service Point Types that can Co-Exist on the Same Interface                           | 98  |
| Table 15: Service Point Type-Attached Interface Type Combinations that can Co-Exist o Interface |     |
| Table 16: C-VLAN 802.1 UP and CFI Default Mapping to CoS and Color                              | 117 |
| Table 17: S-VLAN 802.1 UP and DEI Default Mapping to CoS and Color                              | 118 |
| Table 18: MPLS EXP Default Mapping to CoS and Color                                             | 118 |
| Table 20: DSCP Default Mapping to CoS and Color                                                 | 119 |
| Table 20: QoS Priority Profile Example                                                          | 135 |
| Table 21: WFQ Profile Example                                                                   | 137 |
| Table 22: 802.1q UP Marking Table (C-VLAN)                                                      | 139 |
| Table 23: 802.1ad UP Marking Table (S-VLAN)                                                     | 140 |
| Table 24: Summary and Comparison of Standard QoS and H-QoS                                      | 141 |
| Table 25: Synchronization Interface Options                                                     | 160 |
| Table 26: Boundary Clock Input Options                                                          | 167 |
| Table 27: Boundary Clock Output Options                                                         | 167 |
| Table 28: Dedicated Management Ports                                                            | 173 |
| Table 29: Supported Ethernet Standards                                                          | 196 |
| Table 30: Supported MEF Specifications                                                          | 197 |
| Table 31: MEF Certifications                                                                    | 197 |
| Table 32: Frequency Tuning Range:                                                               | 199 |
| Table 33: MRMC Scripts                                                                          | 200 |

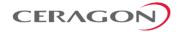

| Table 34: CSFP – SFP Compatibility Example                     | 209 |
|----------------------------------------------------------------|-----|
| Table 35: SFP Module Recommendations                           | 210 |
| Table 36: CSFP Module Recommendations                          | 210 |
| Table 37: SFP Module Recommendations for Third Party Equipment | 210 |
| Table 38: Approved 10 GbE SFP+ Modules                         | 210 |
| Table 39: Integrated Antenna – Electrical Parameters           | 219 |
| Table 40: IP-20F Marketing Model Examples                      | 225 |

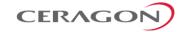

#### **About This Guide**

This document describes the main features, components, and specifications of the FibeAir IP-20E system.

## **Target Audience**

This manual is intended for use by Ceragon customers, potential customers, and business partners. The purpose of this manual is to provide basic information about the FibeAir IP-20E for use in system planning, and determining which FibeAir IP-20E configuration is best suited for a specific network.

#### **Related Documents**

- Release Notes for FibeAir IP-20 All-Outdoor Products, CeraOS 11.1
- User Guide for FibeAir IP-20 All-Outdoor Products, CeraOS 11.1
- FibeAir IP-20E Installation Guide
- FibeAir IP-20 Series MIB Reference

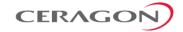

## 1. Synonyms and Acronyms

| Acronym      | Equivalent Term                                         |
|--------------|---------------------------------------------------------|
| ACAP         | Adjacent Channel Alternate Polarization                 |
| ACCP         | Adjacent Channel Co-Polarization                        |
| ACM          | Adaptive Coding and Modulation                          |
| AES          | Advanced Encryption Standard                            |
| AIS          | Alarm Indication Signal                                 |
| ATPC         | Automatic Tx Power Control                              |
| BER          | Bit Error Ratio                                         |
| BPDU         | Bridge Protocol Data Units                              |
| CBS          | Committed Burst Size                                    |
| CE           | Customer Equipment                                      |
| CET          | Carrier-Ethernet Transport                              |
| CIR          | Committed Information Rate                              |
| CLI          | Command Line Interface                                  |
| CoS          | Class of Service                                        |
| DA           | Destination Address                                     |
| DDM          | Digital Diagnostic Monitoring                           |
| DSCP         | Differentiated Service Code Point                       |
| EBS          | Excess Burst Size                                       |
| EFM          | Ethernet in the First Mile                              |
| EIR          | Excess Information Rate                                 |
| EPL          | Ethernet Private Line                                   |
| ESE          | Electrical SFP Electrical                               |
| ESP          | Electrical SFP SFP+ 10G                                 |
| ESS          | Electrical SFP SFP                                      |
| EVPL         | Ethernet Virtual Private Line                           |
| EVC          | Ethernet Virtual Connection                             |
| FM           | Fault Management                                        |
| FTP (SFTP)   | File Transfer Protocol (Secured File Transfer Protocol) |
| GbE          | Gigabit Ethernet                                        |
| HTTP (HTTPS) | Hypertext Transfer Protocol (Secured HTTP)              |
| LAN          | Local area network                                      |
|              |                                                         |

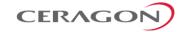

| LUF Link Loss Forwarding LOC Loss of Carrier LOF Loss of Frame LOS Loss of Signal LTE Long-Term Evolution MEN Metro Ethernet Network MPLS Multiprotocol Label Switching MRU Maximum Receive Unit MSE Mean Square Error MSTP Multiple Spanning Tree Protocol MTU Maximum Transmit Capability NMS Network Management System NSMA National Spectrum Management Association NTP Network Time Protocol OAM Operation Administration & Maintenance (Protocols) PDV Packed Delay Variation PIR Peak Information Rate PM Performance Monitoring PTP Precision Timing-Protocol QoE Quality of Service RBAC Role-Based Access Control RDI Remote Defect Indication RMON Ethernet Statistics RSL Received Signal Level RSTP Rapid Spanning Tree Protocol SAP Service Access Point SDN Software-Defined Networking SFTP Secure FTP SLA Service level agreements SNMP Simple Network Management Protocol SNP Service Network Point SNTP Simple Network Time Protocol | Acronym | Equivalent Term                                    |
|----------------------------------------------------------------------------------------------------|---------|----------------------------------------------------|
| LOS Loss of Frame  LOS Loss of Signal  LTE Long-Term Evolution  MEN Metro Ethernet Network  MPLS Multiprotocol Label Switching  MRU Maximum Receive Unit  MSE Mean Square Error  MSTP Multiple Spanning Tree Protocol  MTU Maximum Transmit Capability  NMS Network Management System  NSMA National Spectrum Management Association  NTP Network Time Protocol  OAM Operation Administration & Maintenance (Protocols)  PDV Packed Delay Variation  PIR Peak Information Rate  PM Performance Monitoring  PTP Precision Timing-Protocol  QoE Quality of-Experience  QoS Quality of Service  RBAC Role-Based Access Control  RDI Remote Defect Indication  RMON Ethernet Statistics  RSL Received Signal Level  RSTP Rapid Spanning Tree Protocol  SAP Service Access Point  SDN Software-Defined Networking  SFTP Secure FTP  SLA Service level agreements  SNMP Simple Network Management Protocol  SNP Service Network Point                         | LLF     | Link Loss Forwarding                               |
| LOS Loss of Signal  LTE Long-Term Evolution  MEN Metro Ethernet Network  MPLS Multiprotocol Label Switching  MRU Maximum Receive Unit  MSE Mean Square Error  MSTP Multiple Spanning Tree Protocol  MTU Maximum Transmit Capability  NMS Network Management System  NSMA National Spectrum Management Association  NTP Network Time Protocol  OAM Operation Administration & Maintenance (Protocols)  PDV Packed Delay Variation  PIR Peak Information Rate  PM Performance Monitoring  PTP Precision Timing-Protocol  QoE Quality of Service  RBAC Role-Based Access Control  RDI Remote Defect Indication  RMON Ethernet Statistics  RSL Received Signal Level  RSTP Rapid Spanning Tree Protocol  SAP Service Access Point  SDN Software-Defined Networking  SFTP Secure FTP  SLA Service level agreements  SNMP Simple Network Management Protocol  SNP Service Network Point                                                                       | LOC     | Loss of Carrier                                    |
| LTE Long-Term Evolution  MEN Metro Ethernet Network  MPLS Multiprotocol Label Switching  MRU Maximum Receive Unit  MSE Mean Square Error  MSTP Multiple Spanning Tree Protocol  MTU Maximum Transmit Capability  NMS Network Management System  NSMA National Spectrum Management Association  NTP Network Time Protocol  OAM Operation Administration & Maintenance (Protocols)  PDV Packed Delay Variation  PIR Peak Information Rate  PM Performance Monitoring  PTP Precision Timing-Protocol  QoE Quality of-Experience  QoS Quality of Service  RBAC Role-Based Access Control  RDI Remote Defect Indication  RMON Ethernet Statistics  RSL Received Signal Level  RSTP Rapid Spanning Tree Protocol  SAP Service Access Point  SDN Software-Defined Networking  SFTP Secure FTP  SLA Service level agreements  SNMP Simple Network Management Protocol  SNP Service Network Point                                                                | LOF     | Loss of Frame                                      |
| MEN Metro Ethernet Network  MPLS Multiprotocol Label Switching  MRU Maximum Receive Unit  MSE Mean Square Error  MSTP Multiple Spanning Tree Protocol  MTU Maximum Transmit Capability  NMS Network Management System  NSMA National Spectrum Management Association  NTP Network Time Protocol  OAM Operation Administration & Maintenance (Protocols)  PDV Packed Delay Variation  PIR Peak Information Rate  PM Performance Monitoring  PTP Precision Timing-Protocol  QoE Quality of-Experience  QoS Quality of Service  RBAC Role-Based Access Control  RDI Remote Defect Indication  RMON Ethernet Statistics  RSL Received Signal Level  RSTP Rapid Spanning Tree Protocol  SAP Service Access Point  SDN Software-Defined Networking  SFTP Secure FTP  SLA Service level agreements  SNMP Simple Network Management Protocol  SNP Service Network Point                                                                                         | LOS     | Loss of Signal                                     |
| MPLS Multiprotocol Label Switching MRU Maximum Receive Unit MSE Mean Square Error MSTP Multiple Spanning Tree Protocol MTU Maximum Transmit Capability NMS Network Management System NSMA National Spectrum Management Association NTP Network Time Protocol OAM Operation Administration & Maintenance (Protocols) PDV Packed Delay Variation PIR Peak Information Rate PM Performance Monitoring PTP Precision Timing-Protocol QoE Quality of-Experience QoS Quality of Service RBAC Role-Based Access Control RDI Remote Defect Indication RMON Ethernet Statistics RSL Received Signal Level RSTP Rapid Spanning Tree Protocol SAP Service Access Point SDN Software-Defined Networking SFTP Secure FTP SLA Service level agreements SNMP Simple Network Management Protocol SNP Service Network Point                                                                                                    | LTE     | Long-Term Evolution                                |
| MRU Maximum Receive Unit  MSE Mean Square Error  MSTP Multiple Spanning Tree Protocol  MTU Maximum Transmit Capability  NMS Network Management System  NSMA National Spectrum Management Association  NTP Network Time Protocol  OAM Operation Administration & Maintenance (Protocols)  PDV Packed Delay Variation  PIR Peak Information Rate  PM Performance Monitoring  PTP Precision Timing-Protocol  QoE Quality of-Experience  QoS Quality of Service  RBAC Role-Based Access Control  RDI Remote Defect Indication  RMON Ethernet Statistics  RSL Received Signal Level  RSTP Rapid Spanning Tree Protocol  SAP Service Access Point  SDN Software-Defined Networking  SFTP Secure FTP  SLA Service level agreements  SNMP Simple Network Management Protocol  SNP Service Network Point                                                                                                    | MEN     | Metro Ethernet Network                             |
| MSE Mean Square Error  MSTP Multiple Spanning Tree Protocol  MTU Maximum Transmit Capability  NMS Network Management System  NSMA National Spectrum Management Association  NTP Network Time Protocol  OAM Operation Administration & Maintenance (Protocols)  PDV Packed Delay Variation  PIR Peak Information Rate  PM Performance Monitoring  PTP Precision Timing-Protocol  QoE Quality of-Experience  QoS Quality of Service  RBAC Role-Based Access Control  RDI Remote Defect Indication  RMON Ethernet Statistics  RSL Received Signal Level  RSTP Rapid Spanning Tree Protocol  SAP Service Access Point  SDN Software-Defined Networking  SFTP Secure FTP  SLA Service Ivel agreements  SNMP Simple Network Management Protocol  SNP Service Network Point                                                                                                    | MPLS    | Multiprotocol Label Switching                      |
| MSTP Multiple Spanning Tree Protocol MTU Maximum Transmit Capability  NMS Network Management System  NSMA National Spectrum Management Association  NTP Network Time Protocol  OAM Operation Administration & Maintenance (Protocols)  PDV Packed Delay Variation  PIR Peak Information Rate  PM Performance Monitoring  PTP Precision Timing-Protocol  QoE Quality of-Experience  QoS Quality of Service  RBAC Role-Based Access Control  RDI Remote Defect Indication  RMON Ethernet Statistics  RSL Received Signal Level  RSTP Rapid Spanning Tree Protocol  SAP Service Access Point  SDN Software-Defined Networking  SFTP Secure FTP  SLA Service level agreements  SNMP Simple Network Management Protocol  SNP Service Network Point                                                                                                    | MRU     | Maximum Receive Unit                               |
| MTU Maximum Transmit Capability  NMS Network Management System  NSMA National Spectrum Management Association  NTP Network Time Protocol  OAM Operation Administration & Maintenance (Protocols)  PDV Packed Delay Variation  PIR Peak Information Rate  PM Performance Monitoring  PTP Precision Timing-Protocol  QoE Quality of Service  RBAC Role-Based Access Control  RDI Remote Defect Indication  RMON Ethernet Statistics  RSL Received Signal Level  RSTP Rapid Spanning Tree Protocol  SAP Service Access Point  SDN Software-Defined Networking  SFTP Secure FTP  SLA Service level agreements  SNMP Simple Network Management Protocol  SNP Service Network Point                                                                                                    | MSE     | Mean Square Error                                  |
| NMS Network Management System  NSMA National Spectrum Management Association  NTP Network Time Protocol  OAM Operation Administration & Maintenance (Protocols)  PDV Packed Delay Variation  PIR Peak Information Rate  PM Performance Monitoring  PTP Precision Timing-Protocol  QoE Quality of-Experience  QoS Quality of Service  RBAC Role-Based Access Control  RDI Remote Defect Indication  RMON Ethernet Statistics  RSL Received Signal Level  RSTP Rapid Spanning Tree Protocol  SAP Service Access Point  SDN Software-Defined Networking  SFTP Secure FTP  SLA Service level agreements  SNMP Simple Network Management Protocol  SNP Service Network Point                                                                                                    | MSTP    | Multiple Spanning Tree Protocol                    |
| NSMA National Spectrum Management Association  NTP Network Time Protocol  OAM Operation Administration & Maintenance (Protocols)  PDV Packed Delay Variation  PIR Peak Information Rate  PM Performance Monitoring  PTP Precision Timing-Protocol  QoE Quality of-Experience  QoS Quality of Service  RBAC Role-Based Access Control  RDI Remote Defect Indication  RMON Ethernet Statistics  RSL Received Signal Level  RSTP Rapid Spanning Tree Protocol  SAP Service Access Point  SDN Software-Defined Networking  SFTP Secure FTP  SLA Service level agreements  SNMP Simple Network Management Protocol  SNP Service Network Point                                                                                                    | MTU     | Maximum Transmit Capability                        |
| NTP Network Time Protocol  OAM Operation Administration & Maintenance (Protocols)  PDV Packed Delay Variation  PIR Peak Information Rate  PM Performance Monitoring  PTP Precision Timing-Protocol  QoE Quality of-Experience  QoS Quality of Service  RBAC Role-Based Access Control  RDI Remote Defect Indication  RMON Ethernet Statistics  RSL Received Signal Level  RSTP Rapid Spanning Tree Protocol  SAP Service Access Point  SDN Software-Defined Networking  SFTP Secure FTP  SLA Service level agreements  SNMP Simple Network Management Protocol  SNP Service Network Point                                                                                                    | NMS     | Network Management System                          |
| OAM Operation Administration & Maintenance (Protocols)  PDV Packed Delay Variation  PIR Peak Information Rate  PM Performance Monitoring  PTP Precision Timing-Protocol  QoE Quality of-Experience  QoS Quality of Service  RBAC Role-Based Access Control  RDI Remote Defect Indication  RMON Ethernet Statistics  RSL Received Signal Level  RSTP Rapid Spanning Tree Protocol  SAP Service Access Point  SDN Software-Defined Networking  SFTP Secure FTP  SLA Service level agreements  SNMP Simple Network Management Protocol  SNP Service Network Point                                                                                                    | NSMA    | National Spectrum Management Association           |
| PDV Packed Delay Variation  PIR Peak Information Rate  PM Performance Monitoring  PTP Precision Timing-Protocol  QoE Quality of-Experience  QoS Quality of Service  RBAC Role-Based Access Control  RDI Remote Defect Indication  RMON Ethernet Statistics  RSL Received Signal Level  RSTP Rapid Spanning Tree Protocol  SAP Service Access Point  SDN Software-Defined Networking  SFTP Secure FTP  SLA Service level agreements  SNMP Simple Network Management Protocol  SNP Service Network Point                                                                                                    | NTP     | Network Time Protocol                              |
| PIR Peak Information Rate  PM Performance Monitoring  PTP Precision Timing-Protocol  QoE Quality of-Experience  QoS Quality of Service  RBAC Role-Based Access Control  RDI Remote Defect Indication  RMON Ethernet Statistics  RSL Received Signal Level  RSTP Rapid Spanning Tree Protocol  SAP Service Access Point  SDN Software-Defined Networking  SFTP Secure FTP  SLA Service level agreements  SNMP Simple Network Management Protocol  SNP Service Network Point                                                                                                    | OAM     | Operation Administration & Maintenance (Protocols) |
| PM Performance Monitoring PTP Precision Timing-Protocol  QoE Quality of-Experience  QoS Quality of Service  RBAC Role-Based Access Control  RDI Remote Defect Indication  RMON Ethernet Statistics  RSL Received Signal Level  RSTP Rapid Spanning Tree Protocol  SAP Service Access Point  SDN Software-Defined Networking  SFTP Secure FTP  SLA Service level agreements  SNMP Simple Network Management Protocol  SNP Service Network Point                                                                                                    | PDV     | Packed Delay Variation                             |
| PTP Precision Timing-Protocol  QoE Quality of-Experience  QoS Quality of Service  RBAC Role-Based Access Control  RDI Remote Defect Indication  RMON Ethernet Statistics  RSL Received Signal Level  RSTP Rapid Spanning Tree Protocol  SAP Service Access Point  SDN Software-Defined Networking  SFTP Secure FTP  SLA Service level agreements  SNMP Simple Network Management Protocol  SNP Service Network Point                                                                                                    | PIR     | Peak Information Rate                              |
| QoE Quality of-Experience  QoS Quality of Service  RBAC Role-Based Access Control  RDI Remote Defect Indication  RMON Ethernet Statistics  RSL Received Signal Level  RSTP Rapid Spanning Tree Protocol  SAP Service Access Point  SDN Software-Defined Networking  SFTP Secure FTP  SLA Service level agreements  SNMP Simple Network Management Protocol  SNP Service Network Point                                                                                                    | PM      | Performance Monitoring                             |
| QoS Quality of Service  RBAC Role-Based Access Control  RDI Remote Defect Indication  RMON Ethernet Statistics  RSL Received Signal Level  RSTP Rapid Spanning Tree Protocol  SAP Service Access Point  SDN Software-Defined Networking  SFTP Secure FTP  SLA Service level agreements  SNMP Simple Network Management Protocol  SNP Service Network Point                                                                                                    | PTP     | Precision Timing-Protocol                          |
| RBAC Role-Based Access Control  RDI Remote Defect Indication  RMON Ethernet Statistics  RSL Received Signal Level  RSTP Rapid Spanning Tree Protocol  SAP Service Access Point  SDN Software-Defined Networking  SFTP Secure FTP  SLA Service level agreements  SNMP Simple Network Management Protocol  SNP Service Network Point                                                                                                    | QoE     | Quality of-Experience                              |
| RDI Remote Defect Indication  RMON Ethernet Statistics  RSL Received Signal Level  RSTP Rapid Spanning Tree Protocol  SAP Service Access Point  SDN Software-Defined Networking  SFTP Secure FTP  SLA Service level agreements  SNMP Simple Network Management Protocol  SNP Service Network Point                                                                                                    | QoS     | Quality of Service                                 |
| RMON Ethernet Statistics  RSL Received Signal Level  RSTP Rapid Spanning Tree Protocol  SAP Service Access Point  SDN Software-Defined Networking  SFTP Secure FTP  SLA Service level agreements  SNMP Simple Network Management Protocol  SNP Service Network Point                                                                                                    | RBAC    | Role-Based Access Control                          |
| RSL Received Signal Level  RSTP Rapid Spanning Tree Protocol  SAP Service Access Point  SDN Software-Defined Networking  SFTP Secure FTP  SLA Service level agreements  SNMP Simple Network Management Protocol  SNP Service Network Point                                                                                                    | RDI     | Remote Defect Indication                           |
| RSTP Rapid Spanning Tree Protocol  SAP Service Access Point  SDN Software-Defined Networking  SFTP Secure FTP  SLA Service level agreements  SNMP Simple Network Management Protocol  SNP Service Network Point                                                                                                    | RMON    | Ethernet Statistics                                |
| SAP Service Access Point  SDN Software-Defined Networking  SFTP Secure FTP  SLA Service level agreements  SNMP Simple Network Management Protocol  SNP Service Network Point                                                                                                    | RSL     | Received Signal Level                              |
| SDN Software-Defined Networking  SFTP Secure FTP  SLA Service level agreements  SNMP Simple Network Management Protocol  SNP Service Network Point                                                                                                    | RSTP    | Rapid Spanning Tree Protocol                       |
| SFTP Secure FTP  SLA Service level agreements  SNMP Simple Network Management Protocol  SNP Service Network Point                                                                                                    | SAP     | Service Access Point                               |
| SLA Service level agreements  SNMP Simple Network Management Protocol  SNP Service Network Point                                                                                                    | SDN     | Software-Defined Networking                        |
| SNMP Simple Network Management Protocol  SNP Service Network Point                                                                                                    | SFTP    | Secure FTP                                         |
| SNP Service Network Point                                                                                                    | SLA     | Service level agreements                           |
|                                                                                                    | SNMP    | Simple Network Management Protocol                 |
| SNTP Simple Network Time Protocol                                                                                                    | SNP     | Service Network Point                              |
|                                                                                                    | SNTP    | Simple Network Time Protocol                       |

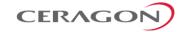

| Acronym | Equivalent Term                                       |
|---------|-------------------------------------------------------|
| SP      | Service Point                                         |
| STP     | Spanning Tree Protocol                                |
| SSH     | Secured Shell (Protocol)                              |
| SSM     | Synchronization Status Messages                       |
| SyncE   | Synchronous Ethernet                                  |
| TACACS+ | Terminal Access Controller Access-Control System Plus |
| TOS     | Type of Service                                       |
| UNI     | User Network Interface                                |
| UTC     | Coordinated Universal Time                            |
| Web EMS | Web-Based Element Management System                   |
| WFQ     | Weighted Fair Queue                                   |
| WRED    | Weighted Random Early Detection                       |

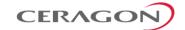

### 2. Introduction

FibeAir IP-20E is a high-capacity, all-outdoor Ethernet backhaul system designed to operate in the E-Band frequency range. IP-20E provides up to 2.5 Gbps capacity over 14, 28, 62.5, 125, 250, and 500 MHz channels, with modulations of 2 - 1024<sup>1</sup> QAM and a rich feature set.

#### This chapter includes:

- Product Overview
- FibeAir IP-20E Interoperability with other Ceragon Products
- System Configurations
- New Features in CeraOS 11.1

<sup>&</sup>lt;sup>1</sup> Certain modulations are only supported with specific channels. For details, see *Radio Capacity Specifications* on page 170.

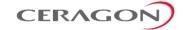

#### 2.1 Product Overview

FibeAir IP-20E is a compact and versatile high capacity backhaul Ethernet system which operates in the E-band (70-80 GHz). Its light weight and small footprint make it versatile for many different applications. Thanks to its small footprint, low power consumption, and simple installation, IP-20E can be installed in many different types of remote outdoor locations.

IP-20E operates over 14, 28, 62.5, 125, 250, and 500 MHz channels to deliver up to 2.5 Gbps of Ethernet throughput in several system configurations.

IP-20E can also be used in Multiband configurations with FibeAir IP-20C, IP-20C-HP, IP-20S, IP-20N, IP-20A, or third-party microwave radios to provide robust links of up to 2.5 Gbps. In a Multiband configuration, the very high availability of microwave effectively provides a backup for the high-capacity E-Band link, thus enabling operators to benefit simultaneously from the high capacity of E-Band and the high reliability of microwave.

For mobile and other wireless carriers, FibeAir IP-20E supports a diverse set of features that is optimally suited for a variety of deployment scenarios, including:

- Macro site backhaul
- · Macro site aggregation
- Ultra-high capacity to POP
- Small cell backhaul

IP-20E is equipped with a feature set which has become standard practice in deployment of carrier grade networks, including:

- Integrated Carrier Ethernet services switch, MEF CE 2.0 compliant
  - Rich packet processing feature set for support of engineered end-to-end Carrier Ethernet services with strict SLA.
  - High precision, flexible packet synchronization solution combining SyncE and 1588v2.
- ACM Adaptive Coding and Modulation: Hitless transmission between modulation steps (2-1024 QAM<sup>2</sup>) to increase link survivability and provide seamless capacity increases of up to 2.5Gbps.
- Header De-Duplication enables to achieve high capacity with narrower channels and lower modulations to increase system.
- In-band and out-of-band management options.
- Network Management Full suite of secured network management capabilities within IP-20E and seamless connection to Ceragon's Network Management System (NMS) applications for secure remote management.
- Electrical and optical GbE interfaces.
- Ceragon-approved PoE.

<sup>&</sup>lt;sup>2</sup> Certain modulations are only supported with specific channels. For details, see *Radio Capacity Specifications* on page 170.

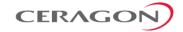

• Direct mount to antennas up to 2ft or low visual impact options with an integrated antenna, including an option for an ETSI Class 3 antenna

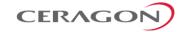

## 2.2 FibeAir IP-20E Interoperability with other Ceragon Products

FibeAir IP-20E is interoperable with RFU-E used in IP-20F, IP-20N, and IP-20A links.

**Note:** For specific software version requirements, refer to the Release

Notes for the version you are using.

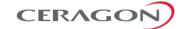

## 2.3 System Configurations

FibeAir IP-20E is designed to support the following site configurations:

- 1+0
- 2+0 (ACCP, ACAP)
- 1+1 HSB<sup>3</sup>

#### 2.3.1 1+0 - Direct Mount

The following figure illustrates a 1+0 direct mount configuration. In a direct mount installation, the IP-20E is directly mounted on the antenna, without the use of flexible waveguides.

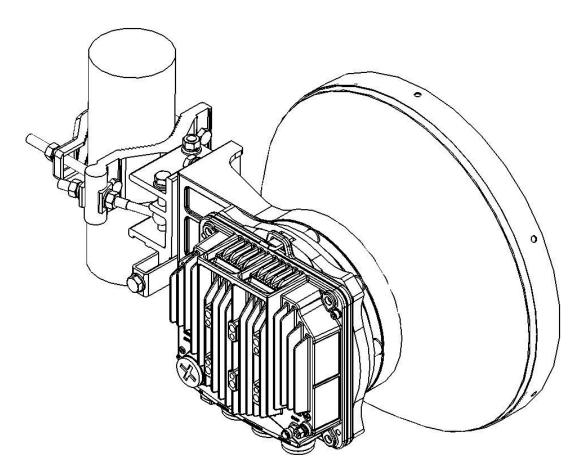

Figure 1: IP-20E 1+0 Direct Mount

<sup>&</sup>lt;sup>3</sup> Support for 1+1 HSB is planned for future release.

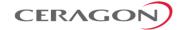

#### 2.3.2 1+0 – Low Visual Impact

The following figure illustrates a 1+0 Low Visual Impact configuration. In this configuration, the IP-20E is equipped with a 43dBi integrated antenna<sup>4</sup> to minimize its installation form-fit and enable it to blend into an urban environment.

**Note:** For this configuration, FibeAir IP-20E must be ordered together with the antenna mounting kit. See *Table 1*.

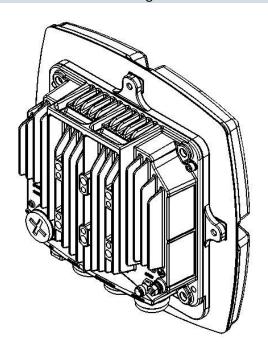

Figure 2: Integrated 43dBi Antenna

Table 1: IP-20E Antenna Mounting Kit

Marketing Model Description

IP-20E\_V\_Flat\_Ant\_Mounting\_Kit IP-20E,IP20V Flat Ant. Mounting Kit

This antenna is compliant with 2 ETSI EN 302 217-4 v2.1.1 (2017-05) CLASS 3 and FCC 47CFR101.115.

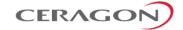

#### 2.3.3 1+1 Direct Mount

The following figure illustrates a 1+1 Hot Standby (HSB) direct mount configuration. A coupler is used to combine the two IP-20E units and connect them to the antenna.

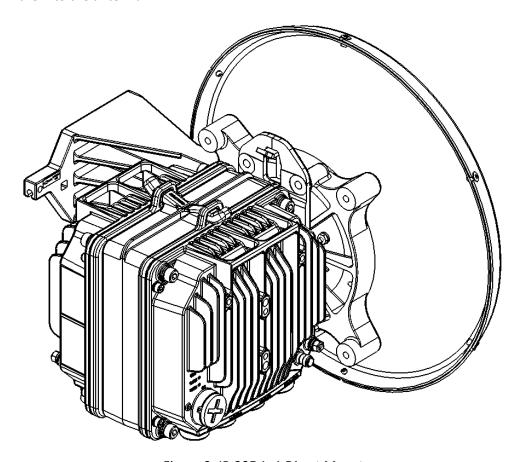

Figure 3: IP-20E 1+1 Direct Mount

**Note:** Support for HSB configurations is planned for future release.

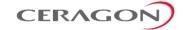

#### 2.3.4 2+0 Direct Mount Single and Dual Polarization

The following figure illustrates a 2+0 direct mount configuration. This configuration can be realized by using either a symmetrical coupler (splitter) resulting in 2+0 SP configuration or an OMT device resulting in a 2+0 DP configuration.

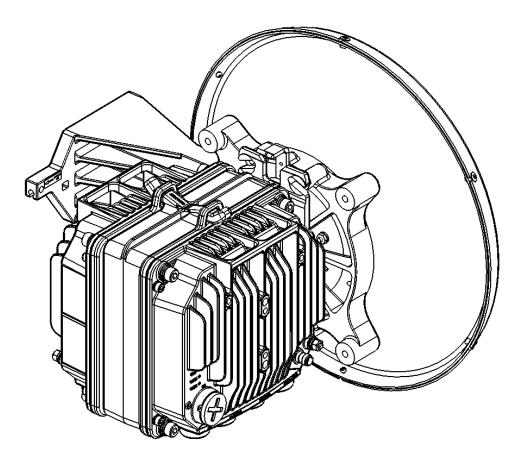

Figure 4: IP-20E 2+0 SP/DP Direct Mount

Note: Support for Co-Channel Dual Polarization (CCDP) 2+0

configurations is planned for future release.

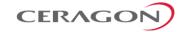

#### 2.4 New Features in CeraOS 11.1

The following table lists the features that have been added in CeraOS version 11.1, and indicates where further information can be found on the new features in this manual and where configuration instructions can be found in the User Manual.

Table 2: New Features in CeraOS 11.1

| Feature                                                    | Further Information                                  | Configuration Instructions in the User's Guide                    |
|------------------------------------------------------------|------------------------------------------------------|-------------------------------------------------------------------|
| G.8032 Ethernet Ring Protection<br>Switching (ERPS)        | Network Resiliency on page 147                       | Section 8.1, Configuring G.8032                                   |
| Multiple Spanning Tree Protocol (MSTP)                     | Network Resiliency on page 147                       | Section 8.2, Configuring MSTP                                     |
| ETH-BN Over Groups                                         | Ethernet Bandwidth Notification (ETH-BN) on page 157 | Section 8.2, Configuring Ethernet Bandwidth Notification (ETH-BN) |
| TACACS+ Accounting                                         | TACACS+ Support on page 189                          | Section 10.7, Configuring TACACS+                                 |
| DSCP Classification Enhancements                           | QoS on the Ingress Path on page 115                  | Section 7.2.5, Modifying the DSCP<br>Classification Table         |
| Importing and Exporting Configuration Files via HTTP/HTTPS | Configuration Management on page 179                 | Section 4.8, Backing Up and Restoring Configurations              |
| Exporting Unit Info File via HTTP/HTTPS                    | n/a                                                  | Section 11.6, Uploading Unit Info                                 |

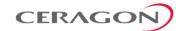

## 3. IP-20E Hardware Description

This chapter describes the IP-20E and its components and interfaces.

#### This chapter includes:

- IP-20E Unit Description
- IP-20E Interfaces
- PoE Injector
- Voltage Alarm Thresholds and PMs

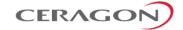

#### 3.1 IP-20E Unit Description

FibeAir IP-20E features an all-outdoor architecture consisting of a single unit, which can be either directly mounted on the antenna or supplied with an integrated antenna.

Note: The equipment is type approved and labeled according to EU Directive 1999/5/EC (R&TTE).

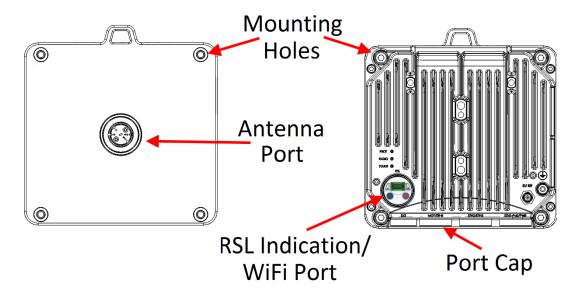

Figure 5: IP-20E Direct Mount HW Ready – Rear View (Left) and Front View (Right)

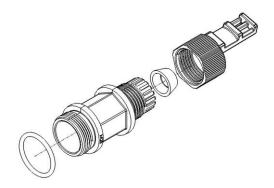

Figure 6: Cable Gland Construction

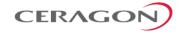

#### 3.2 Hardware Architecture

The following are detailed block diagrams of the IP-20E, per hardware model.

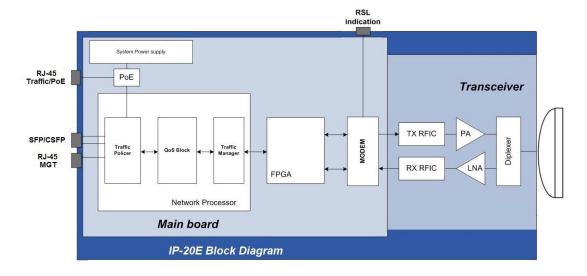

Figure 7: IP-20E Block Diagram – ESE Hardware Model

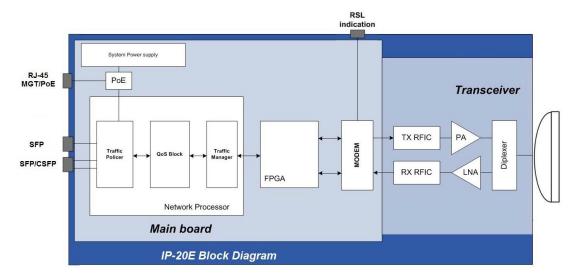

Figure 8: IP-20E Block Diagram – ESS Hardware Model

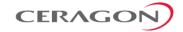

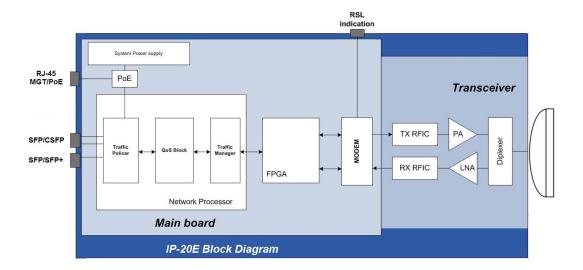

Figure 9: IP-20E Block Diagram – ESP Hardware Model

For a detailed description of the system interfaces, refer to *IP-20E Interfaces* on page 29.

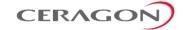

#### 3.3 IP-20E Interfaces

There are three basic IP-20E hardware versions with the following interface layouts:

- ESE Two electrical Ethernet interfaces (Port 1 and Port 3) and one optical SFP cage that supports regular and CSFP standards (Port 2).
- ESS One electrical Ethernet interface (Port 1), an optical SFP cage that supports the regular SFP standard (Port 2), and an optical SFP cage that supports regular and CSFP standards (Port 3).

**Note:** IP-20E ESS requires CeraOS 9.0 or higher.

• ESP – One electrical Ethernet interface for PoE and management (Port 1), an optical SFP cage that supports regular and CSFP standards (Port 2), and an optical SFP cage that can be configured for 1G or 10G (Port 3).

**Notes:** IP-20E ESP requires CeraOS 9.7 or higher.

The following table summarizes the port distribution in each of these variants, with more details on each provided in the following subsections.

Table 3: IP-20E Port Distribution Per Hardware Model

| IP-20E Variant | Port 1                                 | Port 2                               | Port 3                               |
|----------------|----------------------------------------|--------------------------------------|--------------------------------------|
| ESE            | RJ-45: 10/100/1000BaseT                | SFP cage: SFP, CSFP                  | RJ-45: 10/100/1000BaseT              |
|                | 1Gb/s Ethernet Traffic<br>(Eth1) + PoE | 1Gb/s Ethernet Traffic (Eth2 + Eth3) | Local management only                |
| ESS            | RJ45: 10/100/1000BaseT                 | SFP cage: SFP                        | SFP cage: SFP, CSFP                  |
|                | Local management + PoE                 | 1Gb/s Ethernet Traffic (Eth1)        | 1Gb/s Ethernet Traffic (Eth2 + Eth3) |
| ESP            | RJ45: 10/100/1000BaseT                 | SFP cage: SFP, CSFP                  | SFP cage: SFP/SFP+                   |
|                | Local management + PoE                 | 1Gb/s Ethernet Traffic (Eth2 + Eth3) | 1/10Gb/s Ethernet Traffic (Eth1)     |

The following table provides the marketing models for the IP-20E unit options. For a detailed description of the marketing model construction syntax, see *Appendix A – Marketing Model Construction* on page 225.

Table 4: IP-20E Chassis Marketing Models

| Marketing Model                | Description                                                                                                    |
|--------------------------------|----------------------------------------------------------------------------------------------------|
| IP-20E-R2-DX0H-L-ESE-43IA      | IP-20E E-band, all outdoor, R2, High power, TX Low (TX 71-76GHz / RX 81-86GHz) ESE, integrated 43dBi antenna         |
| IP-20E-R2-DX0H-L-ESE-43IA-C3-E | IP-20E E-band, all outdoor, R2, High power, TX Low (TX 71-76GHz / RX 81-86GHz) ESE, integrated Class 3 43dBi antenna |
| IP-20E-R2-DX0H-L-ESE           | IP-20E E-band, all outdoor, R2, High power, TX Low (TX 71-76GHz / RX 81-86GHz) ESE                                   |
| IP-20E-R2-DX0H-H-ESE-43IA      | IP-20E E-band, all outdoor, R2, High power, TX High (TX 81-86GHz / RX 71-76GHz) ESE, integrated 43dBi antenna        |

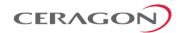

| Marketing Model                | Description                                                                                                    |
|--------------------------------|----------------------------------------------------------------------------------------------------|
| IP-20E-R2-DX0H-H-ESE-43IA-C3-E | IP-20E E-band, all outdoor, R2, High power, TX High (TX 81-86GHz / RX 71-76GHz) ESE, integrated Class 3 43dBi antenna                                 |
| IP-20E-R2-DX0H-H-ESE           | IP-20E E-band, all outdoor, R2, High power, TX High (TX 81-86GHz / RX 71-76GHz) ESE                                                                   |
| IP-20E-R2-DX0H-L-ESS-43IA      | IP-20E E-band, all outdoor, R2, High power, TX Low (TX 71-76GHz / RX 81-86GHz) ESS, integrated 43dBi antenna                                          |
| IP-20E-R2-DX0H-L-ESS-43IA-C3-E | IP-20E E-band, all outdoor, R2, High power, TX Low (TX 71-76GHz / RX 81-86GHz) ESS, integrated Class 3 43dBi antenna                                  |
| IP-20E-R2-DX0H-L-ESS           | IP-20E E-band, all outdoor, R2, High power, TX Low (TX 71-76GHz / RX 81-86GHz) ESS                                                                    |
| IP-20E-R2-DX0H-H-ESS-43IA      | IP-20E E-band, all outdoor, R2, High power, TX High (TX 81-86GHz / RX 71-76GHz) ESS, integrated 43dBi antenna                                         |
| IP-20E-R2-DX0H-H-ESS-43IA-C3-E | IP-20E E-band, all outdoor, R2, High power, TX High (TX 81-86GHz / RX 71-76GHz) ESS, integrated Class 3 43dBi antenna                                 |
| IP-20E-R2-DX0H-H-ESS           | IP-20E E-band, all outdoor, R2, High power, TX High (TX 81-86GHz / RX 71-76GHz) ESS                                                                   |
| IP-20E-R2-DX0H-L-ESP-43IA      | IP-20E E-band, all outdoor, R2, High power, TX Low (TX 71-76GHz / RX 81-86GHz) 10GbE ESP, integrated 43dBi antenna                                    |
| IP-20E-R2-DX0H-L-ESP-43IA-C3-E | IP-20E E-band, all outdoor, R2, High power, TX Low (TX 71-76GHz / RX 81-86GHz) 10GbE ESP, integrated Class 3 43dBi antenna                            |
| IP-20E-R2-DX0H-L-ESP           | IP-20E E-band, all outdoor, R2, High power, TX Low (TX 71-76GHz / RX 81-86GHz) 10GbE ESP                                                              |
| IP-20E-R2-DX0H-H-ESP-43IA      | IP-20E E-band, all outdoor, R2, High power, TX High (TX 81-86GHz / RX 71-76GHz) 10GbE ESP, integrated 43dBi antenna                                   |
| IP-20E-R2-DX0H-H-ESP-43IA-C3-E | IP-20E E-band, all outdoor, R2, High power, TX High (TX 81-86GHz / RX 71-76GHz) 10GbE ESP, integrated Class 3 43dBi antenna                           |
| IP-20E-R2-DX0H-H-ESP           | IP-20E E-band, all outdoor, R2, High power, TX High (TX 81-86GHz / RX 71-76GHz) 10GbE ESP                                                             |
| IP-20E-R2-DX0H-H-ESP-43IA-E-F  | IP-20E E-band, all outdoor, R2, High power, 10GbE, (DX0H C&W) TX High (TX 81-86GHz / RX 71-76GHz) (MB EB-1270) ESP, integrated 43dBi ant ETSI C3, FCC |
| IP-20E-R2-DX0H-L-ESP-43IA-E-F  | IP-20E E-band, all outdoor, R2, High power, 10GbE, (DX0H C&W) TX Low (TX 71-76GHz / RX 81-86GHz) (MB EB-1270) ESP, integrated 43dBi ant ETSI C3, FCC  |

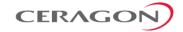

#### 3.3.1 IP-20E Interfaces – ESE

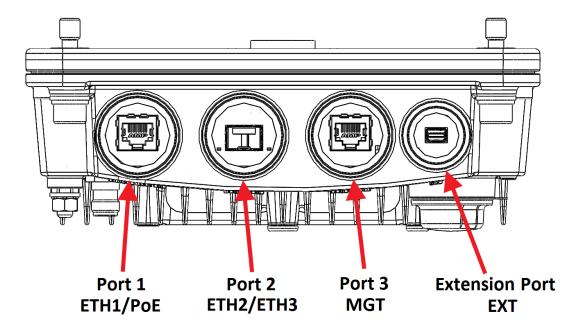

Figure 10: IP-20E Interfaces – ESE

- Port 1 (Eth1):
  - Electric: 10/100/1000Base-T RJ-45.
  - o PoE
- Port 2
  - SFP cage which supports Regular and CSFP standards
    - Regular SFP provides Eth2
    - CSFP (Dual BiDir SFP) provides Eth2 and Eth3
- Port 3 (MGT):
  - Electric: 10/100/1000Base-T RJ-45.
  - Management port (no traffic)
- Extension Port:
  - XPIC and HSB (planned for future release)
  - Direct connection to CPU by technician

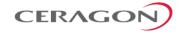

#### 3.3.2 IP-20E Interfaces – ESS

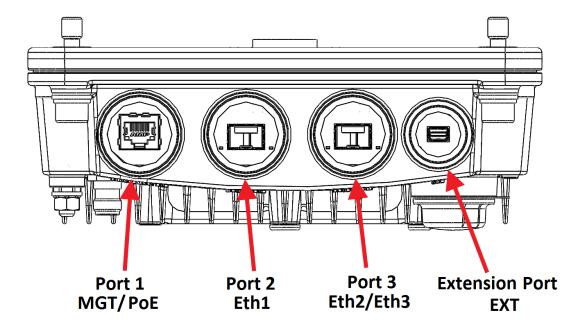

Figure 11: IP-20E Interfaces – ESS

- Port 1 (MGT):
  - Electric: 10/100/1000Base-T RJ-45.
  - o PoE
  - Management port (no traffic)
- Port 2 (Eth1)
  - SFP cage which supports Regular SFP standard
- Port 3:
  - SFP cage which supports Regular and CSFP standards
    - Regular SFP provides Eth2
    - CSFP (Dual BiDir SFP) provides Eth2 and Eth3
- Extension Port:
  - XPIC and HSB (planned for future release)
  - Direct connection to CPU by technician

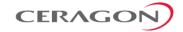

#### 3.3.3 IP-20E Interfaces – ESP

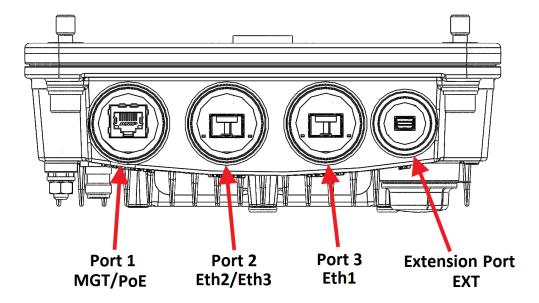

Figure 12: IP-20E Interfaces - ESP

- Port 1 (MGT):
  - Electric: 10/100/1000Base-T RJ-45.
  - Management port (no traffic)
  - PoE
- Port 2
  - SFP cage which supports Regular and CSFP standards
    - Regular SFP provides Eth2
    - CSFP (Dual BiDir SFP) provides Eth2 and Eth3
- Port 3 (Eth1):
  - SFP cage which supports SFP+ standard
  - 1G or 10G Eth traffic (user-configurable)

**Note:** If the port is configured for 1G, a regular SFP module (rather than SFP+) can be used.

- Extension Port:
  - XPIC and HSB (planned for future release)
  - Direct connection to CPU by technician (see User Guide for details)

Note: To use the interface in 10G mode, the third-party switch must be running Pause Frame Flow Control, as defined in IEEE 802.3x.

However, flow control should be configured for receive only; pause frames should not be transmitted from the switch to the IP-20E.

It is also recommended to configure shapers on the third-party switch so as to limit the packet flow from the switch to the IP-20E unit to 2.5 Gbps.

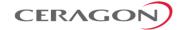

#### 3.3.4 Common IP-20E Interfaces

The following interfaces are common to all IP-20E hardware versions.

- Port 4:
  - External Connection Used for XPIC and HSB protection.

#### **Note:** XPIC and HSB are planned for future release.

- Antenna Port Ceragon proprietary flange (flange compliant with UG385/U)
- RSL interface DVM interface to enable voltage measurement for RSL indication. The RSL measurement is performed using standard DVM testing probes. To access the RSL interface, the user must remove the port's cover and insert the DVM plugs into the sockets, according to the polarization markings.

**Note:** Some radios do not include the SMA connector.

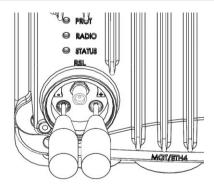

Figure 13: RSL Interface

Grounding screw

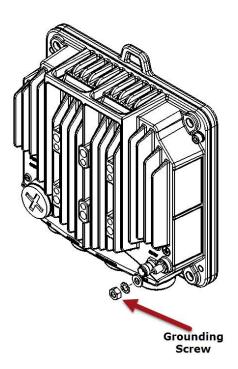

Figure 14: Grounding Screw

Page 34 of 225

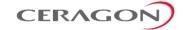

#### 3.4 PoE Injector

The PoE injector box is designed to offer a single cable solution for connecting both data and the DC power supply to the IP-20E system.

**Note:** An AC-power PoE Injector option is also available. Contact your Ceragon representative for details.

To do so, the PoE injector combines 48VDC input and GbE signals via a standard CAT5E cable using a proprietary Ceragon design.

The PoE injector can be ordered with a DC feed protection, as well as EMC surge protection for both indoor and outdoor installation options. It can be mounted on poles, walls, or inside racks.

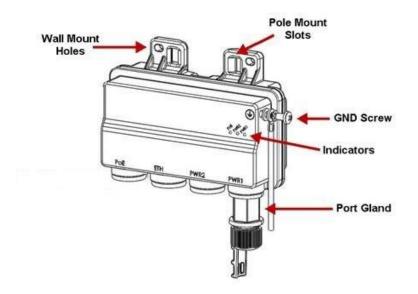

Figure 15: PoE Injector

Two models of the PoE Injector are available:

- **PoE\_Inj\_AO\_2DC\_24V\_48V** Includes two DC power ports with power input ranges of -(18-60)V each.
- **PoE\_Inj\_AO** Includes one DC power port (DC Power Port #1), with a power input range of -(40-60)V.

#### 3.4.1 PoE Injector Interfaces

- DC Power Port 1 -(18-60)V or -(40-60)V
- DC Power Port 2 -(18-60)V
- GbE Data Port supporting 10/100/1000Base-T
- Power-Over-Ethernet (PoE) Port
- Grounding screw

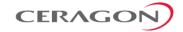

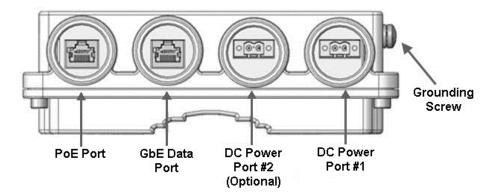

Figure 16: PoE Injector Ports

#### 3.5 Voltage Alarm Thresholds and PMs

The allowed power input range for the IP-20E is -40.5V to -60V. An undervoltage alarm is triggered if the power goes below a defined threshold, and an overvoltage alarm is triggered if the power goes above a defined threshold. The default thresholds are:

Undervoltage Raise Threshold: 36VUndervoltage Clear Threshold: 38V

Overvoltage Raise Threshold: 60VOvervoltage Clear Threshold: 58V

These thresholds are configurable.

IP-20E also provides PMs that indicate, per 15-minute and 24-hour periods:

- The number of seconds the unit was in an undervoltage state during the measured period.
- The number of seconds the unit was in an overvoltage state during the measured period.
- The lowest voltage during the measured period.
- The highest voltage during the measured period.

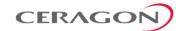

# 4. Activation Keys

This chapter describes IP-20E's activation key model. IP-20E offers a pay as-you-grow concept in which future capacity growth and additional functionality can be enabled with activation keys. For purposes of the activation keys, each IP-20E unit is considered a distinct device. Each device contains a single activation key.

### This chapter includes:

- Working with Activation Keys
- Demo Mode
- Activation Key Reclaim
- Activation Key-Enabled Features

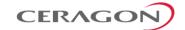

# 4.1 Working with Activation Keys

Ceragon provides a web-based system for managing activation keys. This system enables authorized users to generate activation keys, which are generated per device serial number.

In order to upgrade an activation key, the activation key must be entered into the IP-20E. The system checks and implements the new activation key, enabling access to new capacities and/or features.

In the event that the activated-key-enabled capacity and feature set is exceeded, an Activation Key Violation alarm occurs and the Web EMS displays a yellow background and an activation key violation warning. After a 48-hour grace period, all other alarms are hidden until the capacity and features in use are brought within the activation key's capacity and feature set.

### 4.2 Demo Mode

The system can be used in demo mode, which enables all features for 60 days. Demo mode expires 60 days from the time it was activated, at which time the most recent valid activation key cipher goes into effect. The 60-day period is only counted when the system is powered up. 10 days before demo mode expires, an alarm is raised indicating to the user that demo mode is about to expire.

# 4.3 Activation Key Reclaim

If a customer needs to deactivate an IP-20 device, whether to return it for repairs or for any other reason, the customer can reclaim the device's activation key and obtain a credit that can be applied to activation keys for other devices.

Where the customer has purchased upgrade activation keys, credit is given for the full feature or capacity, not for each individual upgrade. For example, if the customer purchased five capacity activation keys for 300M and later purchased three upgrade activation keys to 350M, credit is given as if the customer had purchased three activation keys for 350M and two activation keys for 300M.

**Note:** Activation Key Reclaim is only available for IP-20 devices running CeraOS 9.2 or later.

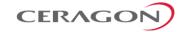

# 4.4 Activation Key-Enabled Features

The default (base) activation key provides each carrier with a capacity of 10 Mbps. In addition, the default activation key provides:

- A single management service.
- A Smart Pipe (L1) service per each GbE port covered by the activation key.
- A single 1 x GbE port for traffic.
- Full QoS with basic queue buffer management (fixed queues with 1 Mbit buffer size limit, tail-drop only).
- LAG
- No synchronization

| Note: | As described in more detail below, a CET Node activation key         |
|-------|----------------------------------------------------------------------|
|       | allows all CET service/EVC types including Smart Pipe, Point-to-     |
|       | Point, and Multipoint for all services, as well as an additional GbE |
|       | traffic port for a total of 2 x GbE traffic ports.                   |

As your network expands and additional functionality is desired, activation keys can be purchased for the features described in the following table.

Table 5: Activation Key Types

| Marketing Model                                     | Description                                                                                                    | For Addition Information                             |
|-----------------------------------------------------|----------------------------------------------------------------------------------------------------|------------------------------------------------------|
| Refer to <i>Capacity Activation Keys</i> on page 41 | Enables you to increase your system's radio capacity in gradual steps by upgrading your capacity activation key. Without a capacity activation key, each IP-20E unit has a capacity of 10 Mbps.                                              | Radio Capacity Specifications                        |
| SL-NETCONF/YANG                                     | Enables use of NETCONF/YANG protocols, enabling customers to manage, configure, and monitor network elements within the paradigm of SDN network architecture using Ceragon's SDN Master controller.                                          | SDN Support                                          |
| SL-LLF                                              | Enables you to use Link Loss Forwarding (LLF) with Automatic State Propagation (ASP). Without the activation key, only one LLF ID can be configured. This means that only one ASP pair can be configured per radio interface or radio group. | Automatic State Propagation and Link Loss Forwarding |
| SL-ACM                                              | Enables the use of Adaptive Coding and Modulation (ACM) scripts.                                                                                                    | Adaptive Coding Modulation (ACM)                     |
| SL-Header-DeDuplication                             | Enables the use of Header De-Duplication, which can be configured to operate at L2 through L4.                                                                                                    | Header De-Duplication                                |

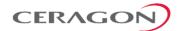

| Marketing Model                                    | Description                                                                                                    | For Addition Information                                                  |
|----------------------------------------------------|----------------------------------------------------------------------------------------------------|---------------------------------------------------------------------------|
| SL-GE-Port                                         | Per port. Enables the use of an Ethernet port in GbE mode (10/100/1000baseT or 1000baseX). An activation key is required for each additional traffic port that is used on the device, beyond the one GbE traffic port that is enabled via the default activation key. Any of these activation keys can be installed multiple times with dynamic allocation inside the unit.  Note: Two Ethernet ports are enabled in FE mode (10/100baseT) by default without requiring any activation | IP-20E Interfaces                                                         |
| SL-10GE-Port                                       | key.                                                                                                    | IP-20E Interfaces – ESP                                                   |
| Refer to Edge CET Node Activation Keys on page 43. | Enables the use of a 10G Ethernet traffic port  Enables Carrier Ethernet Transport (CET) and a number of Ethernet services (EVCs), depending on the type of CET Node activation key:                                                                                                    | <ul><li>Ethernet Service Model</li><li>Quality of Service (QoS)</li></ul> |
|                                                    | • Edge CET Node – Up to 8 EVCs.                                                                                                    | <ul> <li>Network Resiliency</li> </ul>                                    |
|                                                    | • Aggregation Level 1 CET Node – Up to 64 EVCs.                                                                                                    |                                                                           |
|                                                    | A CET Node activation key also enables the following:                                                                                                    |                                                                           |
|                                                    | <ul> <li>A GbE traffic port in addition to the port provided<br/>by the default activation key, for a total of 2 GbE<br/>traffic ports.</li> </ul>                                                                                                    |                                                                           |
|                                                    | • Network resiliency (MSTP/RSTP) for all services.                                                                                                    |                                                                           |
|                                                    | <ul> <li>Full QoS for all services including basic queue<br/>buffer management (fixed queues buffer size limit,<br/>tail-drop only) and eight queues per port, no H-<br/>QoS.</li> </ul>                                                                                                    |                                                                           |
| SL-Network-Resiliency                              | Enables G.8032 for improving network resiliency.                                                                                                    | Network Resiliency                                                        |
| SL-Enh-MC-ABC                                      | Enables the configuration and use of a Multiband (Enhanced Multi-Carrier ABC) link. Two activation keys are required per Multiband node, on the IP-20E. One of these activation keys is for the radio port, the other is for the Ethernet port carrying traffic to the unit paired with the IP-20E. No activation key is required for the unit paired with the IP-20E.                                                                                                    | Multiband (Enhanced Multi-<br>Carrier ABC)                                |
| SL-H-QoS                                           | Enables H-QoS. This activation key is required to add service-bundles with dedicated queues to interfaces. Without this activation key, only the default eight queues per port are supported.                                                                                                    | Quality of Service (QoS)                                                  |
| SL-Enh-Packet-Buffer                               | Enables configurable (non-default) queue buffer size limit for Green and Yellow frames. Also enables WRED. The default queue buffer size limit is 1Mbits for Green frames and 0.5 Mbits for Yellow frames.                                                                                                    | Quality of Service (QoS)                                                  |

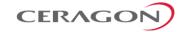

| Marketing Model      | Description                                                                                                    | For Addition Information               |
|----------------------|----------------------------------------------------------------------------------------------------|----------------------------------------|
| SL-Sync-Unit         | Enables the G.8262 synchronization unit. This activation key is required in order to provide end-to-end synchronization distribution on the physical layer. This activation key is also required to use Synchronous Ethernet (SyncE). | Synchronization                        |
| SL-IEEE-1588-TC      | Enables IEEE-1588 Transparent Clock.                                                                                                    | IEEE-1588v2 PTP Optimized<br>Transport |
| SL-IEEE-1588-BC      | Enables IEEE-1588 Boundary Clock. <sup>5</sup>                                                                                                    | IEEE-1588v2 PTP Optimized<br>Transport |
| SL-Frame-Cut-Through | Enables Frame Cut-Through.                                                                                                    | Frame Cut-Through                      |
| SL-Secure-Management | Enables secure management protocols (SSH, HTTPS, SFTP, SNMPv3, TACACS+, and RADIUS)                                                                                                    | Secure Communication Channels          |
| SL-Eth-OAM-FM        | Enables Connectivity Fault Management (FM) per Y.1731.                                                                                                    | Connectivity Fault<br>Management (FM)  |
| SL-Eth-OAM-PM        | Enables performance monitoring pursuant to Y.1731 (CET mode only). <sup>6</sup>                                                                                                    |                                        |
| SL-LACP              | Enables Link Aggregation Control Protocol (LACP).                                                                                                    | Link Aggregation Groups (LAG) and LACP |

Table 6: Capacity Activation Keys

| Marketing Model  | Marketing Description | Notes |
|------------------|-----------------------|-------|
| SL-Capacity-50M  | SL - Capacity 50M     |       |
| SL-Capacity-100M | SL - Capacity 100M    |       |
| SL-Capacity-150M | SL - Capacity 150M    |       |
| SL-Capacity-200M | SL - Capacity 200M    |       |
| SL-Capacity-225M | SL - Capacity 225M    |       |
| SL-Capacity-250M | SL - Capacity 250M    |       |
| SL-Capacity-300M | SL - Capacity 300M    |       |
| SL-Capacity-350M | SL - Capacity 350M    |       |
| SL-Capacity-400M | SL - Capacity 400M    |       |
| SL-Capacity-450M | SL - Capacity 450M    |       |
| SL-Capacity-500M | SL - Capacity 500M    |       |
| SL-Capacity-650M | SL - Capacity 650M    |       |

<sup>&</sup>lt;sup>5</sup> IEEE-1588 Boundary Clock is planned for future release.

<sup>&</sup>lt;sup>6</sup> PM support is planned for future release.

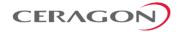

| SL-Capacity-1.6G         SL-Capacity 2G           SL-Capacity-2G         SL-Capacity 2G           SL-mmW-Capacity-2.5G         SL-Capacity 2.5G           SL-mmW-Capacity-3G         SL-Capacity 3G           SL-mmW-Capacity-4G         SL-Capacity 4G           SL-mmW-Capacity-5G         SL-Capacity 5G           SL-mmW-Capacity-6G         SL-Capacity 7G           SL-mmW-Capacity-8G         SL-Capacity 8G           SL-mmW-Capacity-9G         SL-Capacity 9G           SL-mmW-Capacity-10G         SL-Capacity 10G           SL-Upg-50M-100M         SL-Upg 50M - 100M           SL-Upg-50M-100M         SL-Upg 50M - 100M           SL-Upg-100M-150M         SL-Upg 100M - 150M           SL-Upg-150M-200M         SL-Upg 100M - 150M           SL-Upg-200M-225M         SL-Upg 200M - 225M           SL-Upg-200M-225M         SL-Upg 200M - 225M           SL-Upg-250M-300M         SL-Upg 250M - 300M           SL-Upg-300M-350M         SL-Upg 350M - 400M           SL-Upg-350M-400M         SL-Upg 350M - 400M           SL-Upg-450M-500M         SL-Upg 450M - 500M           SL-Upg 450M-500M         SL-Upg 450M - 500M           SL-Upg 500M-650M         SL-Upg 650M - 1G           SL-Upg 16-1.6G         SL-Upg 16-1.6G           SL-Upg 1                                                                                         | SL-Capacity-1G       | SL - Capacity 1G               |
|----------------------------------------------------------------------------------------------------|----------------------|--------------------------------|
| SL-mmW-Capacity-2.5G         SL - Capacity 2.5G           SL-mmW-Capacity-3G         SL - Capacity 3G           SL-mmW-Capacity-4G         SL - Capacity 4G           SL-mmW-Capacity-5G         SL - Capacity 5G           SL-mmW-Capacity-6G         SL - Capacity 6G           SL-mmW-Capacity-7G         SL - Capacity 7G           SL-mmW-Capacity-8G         SL - Capacity 8G           SL-mmW-Capacity-10G         SL - Capacity 10G           SL-mmW-Capacity-10G         SL - Capacity 10G           SL-Upg-50M-100M         SL - Upg 50M - 100M           SL-Upg-100M-150M         SL - Upg 100M - 150M           SL-Upg-150M-200M         SL - Upg 150M - 200M           SL-Upg-200M-225M         SL - Upg 200M - 225M           SL-Upg-200M-225M         SL - Upg 225M - 250M           SL-Upg-250M-300M         SL - Upg 250M - 300M           SL-Upg-300M-350M         SL - Upg 300M - 350M           SL-Upg-350M-400M         SL - Upg 300M - 450M           SL-Upg-400M-450M         SL - Upg 400M - 450M           SL-Upg-650M-1G         SL - Upg 650M - 1G           SL-Upg-650M-1G         SL - Upg 650M - 1G           SL-Upg-650M-1G         SL - Upg 16- 1.6G           SL-Upg-1.6G-2G         SL - Upg 1.6G - 2G           SL-mmW-Upg-2.5G - 7G         IP-20 Act.Ke                                                               | SL-Capacity-1.6G     | SL - Capacity 1.6G             |
| SL-mmW-Capacity-3G         SL - Capacity 3G           SL-mmW-Capacity-4G         SL - Capacity 4G           SL-mmW-Capacity-5G         SL - Capacity 5G           SL-mmW-Capacity-6G         SL - Capacity 6G           SL-mmW-Capacity-7G         SL - Capacity 7G           SL-mmW-Capacity-9G         SL - Capacity 9G           SL-mmW-Capacity-10G         SL - Capacity 10G           SL-mmW-Capacity-10G         SL - Upg 50M - 100M           SL-Upg-50M-100M         SL - Upg 50M - 100M           SL-Upg-100M-150M         SL - Upg 100M - 150M           SL-Upg-150M-200M         SL - Upg 150M - 200M           SL-Upg-20M-225M         SL - Upg 200M - 225M           SL-Upg-20M-225M         SL - Upg 200M - 250M           SL-Upg-250M-300M         SL - Upg 250M - 300M           SL-Upg-300M-350M         SL - Upg 300M - 350M           SL-Upg-350M-400M         SL - Upg 350M - 400M           SL-Upg-400M-450M         SL - Upg 400M - 450M           SL-Upg-500M-650M         SL - Upg 500M - 650M           SL-Upg-560M-1G         SL - Upg 650M - 1G           SL-Upg-650M-1G         SL - Upg 650M - 1G           SL-Upg-16-1.6G         SL - Upg 16 - 1.6G           SL-Upg-15-35G - 5G         SL - Upg 25 - 2.5G           SL-mmW-Upg-2.5G - 5G         SL - Upg                                                                | SL-Capacity-2G       | SL - Capacity 2G               |
| SL-mmW-Capacity-4G         SL - Capacity 4G           SL-mmW-Capacity-5G         SL - Capacity 5G           SL-mmW-Capacity-6G         SL - Capacity 6G           SL-mmW-Capacity-7G         SL - Capacity 7G           SL-mmW-Capacity-8G         SL - Capacity 8G           SL-mmW-Capacity-9G         SL - Capacity 9G           SL-mmW-Capacity-10G         SL - Capacity 10G           SL-Upg-50M-100M         SL - Upg 50M - 100M           SL-Upg-50M-100M         SL - Upg 100M - 150M           SL-Upg-100M-150M         SL - Upg 100M - 150M           SL-Upg-150M-200M         SL - Upg 150M - 200M           SL-Upg-200M-225M         SL - Upg 200M - 225M           SL-Upg-200M-225M         SL - Upg 200M - 225M           SL-Upg-200M-300M         SL - Upg 250M - 300M           SL-Upg-250M-300M         SL - Upg 250M - 300M           SL-Upg-300M-350M         SL - Upg 300M - 350M           SL-Upg-350M-400M         SL - Upg 350M - 400M           SL-Upg-400M-450M         SL - Upg 450M - 500M           SL-Upg-450M-500M         SL - Upg 450M - 500M           SL-Upg-500M-1G         SL - Upg 500M - 1G           SL-Upg-16-650M         SL - Upg 16 - 1.6G           SL-Upg-16-1.6G         SL - Upg 16 - 2.6G           SL-Upg-16-62-2G         SL - Upg 26 - 2                                                               | SL-mmW-Capacity-2.5G | SL - Capacity 2.5G             |
| SL-mmW-Capacity-5G         SL - Capacity 5G           SL-mmW-Capacity-6G         SL - Capacity 6G           SL-mmW-Capacity-7G         SL - Capacity 7G           SL-mmW-Capacity-8G         SL - Capacity 8G           SL-mmW-Capacity-9G         SL - Capacity 9G           SL-mmW-Capacity-10G         SL - Capacity 10G           SL-Upg-50M-100M         SL - Upg 50M - 100M           SL-Upg-100M-150M         SL - Upg 100M - 150M           SL-Upg-100M-150M         SL - Upg 150M - 200M           SL-Upg-20M-225M         SL - Upg 200M - 225M           SL-Upg-200M-225M         SL - Upg 225M - 250M           SL-Upg-250M-300M         SL - Upg 250M - 300M           SL-Upg-250M-300M         SL - Upg 350M - 300M           SL-Upg-350M-400M         SL - Upg 350M - 400M           SL-Upg-350M-400M         SL - Upg 400M - 450M           SL-Upg-400M-450M         SL - Upg 450M - 500M           SL-Upg-500M-650M         SL - Upg 500M - 650M           SL-Upg-650M-1G         SL - Upg 650M - 1G           SL-Upg-1-6-2G         SL - Upg 16 - 1.6G           SL-Upg-1-6-7G         SL - Upg 25 - 2.5G           SL-mmW-Upg-2.5G - 7G         IP-20 Act.Key - Upg 2.5G - 7G           SL-mmW-Upg-2.5G - 10G         IP-20 Act.Key - Upg 2.5G - 10G                                                                                     | SL-mmW-Capacity-3G   | SL - Capacity 3G               |
| SL-mmW-Capacity-66         SL - Capacity 66           SL-mmW-Capacity-77         SL - Capacity 76           SL-mmW-Capacity-86         SL - Capacity 86           SL-mmW-Capacity-99         SL - Capacity 96           SL-mmW-Capacity-100         SL - Capacity 100           SL-Upg-50M-100M         SL - Upg 50M - 100M           SL-Upg-100M-150M         SL - Upg 100M - 150M           SL-Upg-150M-200M         SL - Upg 150M - 200M           SL-Upg-150M-200M         SL - Upg 200M - 225M           SL-Upg-20M-225M         SL - Upg 200M - 225M           SL-Upg-250M-300M         SL - Upg 250M - 300M           SL-Upg-350M-300M         SL - Upg 300M - 350M           SL-Upg-300M-350M         SL - Upg 300M - 450M           SL-Upg-350M-400M         SL - Upg 450M - 450M           SL-Upg-400M-450M         SL - Upg 450M - 500M           SL-Upg-450M-500M         SL - Upg 500M - 650M           SL-Upg-50M-1G         SL - Upg 650M - 1G           SL-Upg-650M-1G         SL - Upg 650M - 1G           SL-Upg-16-2G         SL - Upg 16- 2G           SL-Upg-16-50-56         SL - Upg 2.5G - 2G           SL-mmW-Upg-2.5G - 5G         SL - Upg 2.5G - 7G           SL-mmW-Upg 2.5G - 10G         IP-20 Act.Key - Upg 2.5G - 10G           SL-mmW-Upg-5G - 10G <th< td=""><td>SL-mmW-Capacity-4G</td><td>SL - Capacity 4G</td></th<> | SL-mmW-Capacity-4G   | SL - Capacity 4G               |
| SL-mmW-Capacity-7G         SL - Capacity 7G           SL-mmW-Capacity-8G         SL - Capacity 8G           SL-mmW-Capacity-9G         SL - Capacity 9G           SL-mmW-Capacity-10G         SL - Capacity 10G           SL-Upg-50M-100M         SL - Upg 50M - 100M           SL-Upg-100M-150M         SL - Upg 100M - 150M           SL-Upg-150M-200M         SL - Upg 150M - 200M           SL-Upg-200M-225M         SL - Upg 200M - 225M           SL-Upg-225M-250M         SL - Upg 225M - 250M           SL-Upg-250M-300M         SL - Upg 250M - 300M           SL-Upg-300M-350M         SL - Upg 300M - 350M           SL-Upg-300M-400M         SL - Upg 350M - 400M           SL-Upg-400M-450M         SL - Upg 400M - 450M           SL-Upg-450M-500M         SL - Upg 450M - 500M           SL-Upg-500M-650M         SL - Upg 500M - 650M           SL-Upg-650M-1G         SL - Upg 500M - 1G           SL-Upg-1.6G-2G         SL - Upg 1.6G - 2G           SL-mmW-Upg-2.5G - 5G         SL - Upg 2.5G - 7G           SL-mmW-Upg 2.5G - 7G         IP-20 Act.Key - Upg 2.5G - 7G           SL-mmW-Upg-5.5G - 10G         IP-20 Act.Key - Upg 5.5G - 10G                                                                                                    | SL-mmW-Capacity-5G   | SL - Capacity 5G               |
| SL-mmW-Capacity-8G         SL - Capacity 8G           SL-mmW-Capacity-9G         SL - Capacity 9G           SL-mmW-Capacity-10G         SL - Capacity 10G           SL-Upg-50M-100M         SL - Upg 50M - 100M           SL-Upg-100M-150M         SL - Upg 100M - 150M           SL-Upg-150M-200M         SL - Upg 150M - 200M           SL-Upg-200M-225M         SL - Upg 200M - 225M           SL-Upg-225M-250M         SL - Upg 225M - 250M           SL-Upg-250M-300M         SL - Upg 250M - 300M           SL-Upg-300M-350M         SL - Upg 300M - 350M           SL-Upg-350M-400M         SL - Upg 350M - 400M           SL-Upg-400M-450M         SL - Upg 400M - 450M           SL-Upg-450M-500M         SL - Upg 500M - 650M           SL-Upg-500M-650M         SL - Upg 500M - 650M           SL-Upg-650M-1G         SL - Upg 650M - 1G           SL-Upg-16-1.6G         SL - Upg 1G - 1.6G           SL-Upg-16-2G         SL - Upg 1.6G - 2G           SL-mmW-Upg-2.5G - 5G         SL - Upg 2.5G - 7G           SL-mmW-Upg 2.5G-10G         IP-20 Act.Key - Upg 2.5G - 7G           SL-mmW-Upg-5G - 10G         IP-20 Act.Key - Upg 5G - 10G                                                                                                    | SL-mmW-Capacity-6G   | SL - Capacity 6G               |
| SL-mmW-Capacity-9G         SL - Capacity 10G           SL-mmW-Capacity-10G         SL - Upg 50M - 100M           SL-Upg-50M-100M         SL - Upg 100M - 150M           SL-Upg-100M-150M         SL - Upg 150M - 200M           SL-Upg-200M-225M         SL - Upg 200M - 225M           SL-Upg-225M-250M         SL - Upg 225M - 250M           SL-Upg-250M-300M         SL - Upg 250M - 300M           SL-Upg-350M-300M         SL - Upg 300M - 350M           SL-Upg-350M-400M         SL - Upg 350M - 400M           SL-Upg-400M-450M         SL - Upg 400M - 450M           SL-Upg-450M-500M         SL - Upg 450M - 500M           SL-Upg-500M-650M         SL - Upg 500M - 650M           SL-Upg-650M-1G         SL - Upg 650M - 1G           SL-Upg-1.6G-2G         SL - Upg 1.6G - 2G           SL-mmW-Upg-2.5G - 5G         SL - Upg 2G - 2.5G           SL-mmW-Upg 2.5G - 7G         IP-20 Act.Key - Upg 2.5G - 7G           SL-mmW-Upg-5G - 10G         IP-20 Act.Key - Upg 5.5G - 10G                                                                                                    | SL-mmW-Capacity-7G   | SL - Capacity 7G               |
| SL-mmW-Capacity-10G         SL - Capacity 10G           SL-Upg-50M-100M         SL - Upg 50M - 100M           SL-Upg-100M-150M         SL - Upg 100M - 150M           SL-Upg-150M-200M         SL - Upg 150M - 200M           SL-Upg-225M         SL - Upg 200M - 225M           SL-Upg-225M-250M         SL - Upg 225M - 250M           SL-Upg-250M-300M         SL - Upg 250M - 300M           SL-Upg-300M-350M         SL - Upg 300M - 350M           SL-Upg-300M-400M         SL - Upg 350M - 400M           SL-Upg-400M-450M         SL - Upg 400M - 450M           SL-Upg-500M-650M         SL - Upg 450M - 500M           SL-Upg-500M-1G         SL - Upg 500M - 1G           SL-Upg-16-1.6G         SL - Upg 16 - 1.6G           SL-Upg-16-2G         SL - Upg 1.6G - 2G           SL-mmW-Upg-2.5G - 5G         SL - Upg 2G - 2.5G           SL-mmW-Upg-2.5G - 7G         IP-20 Act.Key - Upg 2.5G - 7G           SL-mmW-Upg-5G - 10G         IP-20 Act.Key - Upg 5G - 10G                                                                                                    | SL-mmW-Capacity-8G   | SL - Capacity 8G               |
| SL-Upg-50M-100M         SL - Upg 50M - 100M           SL-Upg-100M-150M         SL - Upg 100M - 150M           SL-Upg-150M-200M         SL - Upg 150M - 200M           SL-Upg-200M-225M         SL - Upg 200M - 225M           SL-Upg-225M-250M         SL - Upg 225M - 250M           SL-Upg-250M-300M         SL - Upg 250M - 300M           SL-Upg-300M-350M         SL - Upg 300M - 350M           SL-Upg-350M-400M         SL - Upg 350M - 400M           SL-Upg-400M-450M         SL - Upg 400M - 450M           SL-Upg-500M-500M         SL - Upg 450M - 500M           SL-Upg-500M-650M         SL - Upg 500M - 650M           SL-Upg-650M-1G         SL - Upg 650M - 1G           SL-Upg-16-1.6G         SL - Upg 1G - 1.6G           SL-Upg-19-2.5G - 5G         SL - Upg 2G - 2.5G           SL-mmW-Upg-2.5G - 7G         IP-20 Act.Key - Upg 2.5G - 7G           SL-mmW-Upg-5G - 10G         IP-20 Act.Key - Upg 5G - 10G           SL-mmW-Upg-5G - 10G         IP-20 Act.Key - Upg 5G - 10G                                                                                                    | SL-mmW-Capacity-9G   | SL - Capacity 9G               |
| SL-Upg-100M-150M         SL - Upg 150M - 150M           SL-Upg-150M-200M         SL - Upg 150M - 200M           SL-Upg-200M-225M         SL - Upg 200M - 225M           SL-Upg-225M-250M         SL - Upg 225M - 250M           SL-Upg-250M-300M         SL - Upg 250M - 300M           SL-Upg-300M-350M         SL - Upg 300M - 350M           SL-Upg-350M-400M         SL - Upg 350M - 400M           SL-Upg-400M-450M         SL - Upg 400M - 450M           SL-Upg-500M-650M         SL - Upg 500M - 650M           SL-Upg-550M-1G         SL - Upg 500M - 650M           SL-Upg-650M-1G         SL - Upg 650M - 1G           SL-Upg-1.6-1.6G         SL - Upg 1G - 1.6G           SL-Upg-1.6-2-G         SL - Upg 1-6-2-G           SL-Upg-2.5-G-7-G         SL - Upg 2G - 2.5G           SL-mmW-Upg-2.5-G-7-G         IP-20 Act.Key - Upg 2.5-G-7G           SL-mmW-Upg-5-G-10G         IP-20 Act.Key - Upg 5-G-10G                                                                                                    | SL-mmW-Capacity-10G  | SL - Capacity 10G              |
| SL-Upg-150M-200M         SL - Upg 150M - 200M           SL-Upg-200M-225M         SL - Upg 200M - 225M           SL-Upg-225M-250M         SL - Upg 225M - 250M           SL-Upg-250M-300M         SL - Upg 250M - 300M           SL-Upg-300M-350M         SL - Upg 350M - 400M           SL-Upg-350M-400M         SL - Upg 350M - 400M           SL-Upg-400M-450M         SL - Upg 400M - 450M           SL-Upg-450M-500M         SL - Upg 450M - 500M           SL-Upg-500M-650M         SL - Upg 500M - 650M           SL-Upg-650M-1G         SL - Upg 650M - 1G           SL-Upg-16-1.6G         SL - Upg 16 - 1.6G           SL-Upg-1.6G-2G         SL - Upg 1.6G - 2G           SL-mmW-Upg-2.5G - 5G         SL - Upg 2 - 2.5G           SL-mmW-Upg-2.5G - 7G         IP-20 Act.Key - Upg 2.5G - 7G           SL-mmW-Upg-5G - 10G         IP-20 Act.Key - Upg 5G - 10G                                                                                                    | SL-Upg-50M-100M      | SL - Upg 50M - 100M            |
| SL-Upg-200M-225M       SL - Upg 200M - 225M         SL-Upg-225M-250M       SL - Upg 225M - 250M         SL-Upg-250M-300M       SL - Upg 250M - 300M         SL-Upg-300M-350M       SL - Upg 300M - 350M         SL-Upg-350M-400M       SL - Upg 350M - 400M         SL-Upg-400M-450M       SL - Upg 400M - 450M         SL-Upg-450M-500M       SL - Upg 450M - 500M         SL-Upg-500M-650M       SL - Upg 500M - 650M         SL-Upg-1G-1.6G       SL - Upg 1G - 1.6G         SL-Upg-1G-2G       SL - Upg 1.6G - 2G         SL-mmW-Upg-2.5G - 5G       SL - Upg 2G - 2.5G         SL-mmW-Upg-2.5G - 7G       IP-20 Act.Key - Upg 2.5G - 7G         SL-mmW-Upg-5G - 10G       IP-20 Act.Key - Upg 5G - 10G         SL-mmW-Upg-5G - 10G       IP-20 Act.Key - Upg 5G - 10G                                                                                                    | SL-Upg-100M-150M     | SL - Upg 100M - 150M           |
| SL-Upg-225M-250M       SL - Upg 225M - 250M         SL-Upg-250M-300M       SL - Upg 250M - 300M         SL-Upg-300M-350M       SL - Upg 300M - 350M         SL-Upg-350M-400M       SL - Upg 350M - 400M         SL-Upg-400M-450M       SL - Upg 400M - 450M         SL-Upg-450M-500M       SL - Upg 450M - 500M         SL-Upg-500M-650M       SL - Upg 500M - 650M         SL-Upg-650M-1G       SL - Upg 650M - 1G         SL-Upg-1G-1.6G       SL - Upg 1G - 1.6G         SL-Upg-1.6G-2G       SL - Upg 1.6G - 2G         SL-mmW-Upg-2.5G - 5G       SL - Upg 2G - 2.5G         SL-mmW-Upg-2.5G - 7G       IP-20 Act.Key - Upg 2.5G - 7G         SL-mmW-Upg-5G - 10G       IP-20 Act.Key - Upg 5G - 10G         SL-mmW-Upg-5G - 10G       IP-20 Act.Key - Upg 5G - 10G                                                                                                    | SL-Upg-150M-200M     | SL - Upg 150M - 200M           |
| SL-Upg-250M-300M       SL - Upg 250M - 300M         SL-Upg-300M-350M       SL - Upg 300M - 350M         SL-Upg-350M-400M       SL - Upg 350M - 400M         SL-Upg-400M-450M       SL - Upg 400M - 450M         SL-Upg-450M-500M       SL - Upg 450M - 500M         SL-Upg-500M-650M       SL - Upg 500M - 650M         SL-Upg-16-1.6G       SL - Upg 1G - 1.6G         SL-Upg-1.6G-2G       SL - Upg 1.6G - 2G         SL-mmW-Upg-2.5G - 5G       SL - Upg 2G - 2.5G         SL-mmW-Upg-2.5G - 7G       IP-20 Act.Key - Upg 2.5G - 7G         SL-mmW-Upg-5G - 10G       IP-20 Act.Key - Upg 5G - 10G                                                                                                    | SL-Upg-200M-225M     | SL - Upg 200M - 225M           |
| SL-Upg-300M-350M         SL - Upg 300M - 350M           SL-Upg-350M-400M         SL - Upg 350M - 400M           SL-Upg-400M-450M         SL - Upg 400M - 450M           SL-Upg-450M-500M         SL - Upg 450M - 500M           SL-Upg-500M-650M         SL - Upg 500M - 650M           SL-Upg-650M-1G         SL - Upg 650M - 1G           SL-Upg-1G-1.6G         SL - Upg 1G - 1.6G           SL-Upg-1.6G-2G         SL - Upg 1.6G - 2G           SL-mmW-Upg-2.5G - 5G         SL - Upg 2G - 2.5G           SL-mmW-Upg-2.5G - 7G         IP-20 Act.Key - Upg 2.5G - 7G           SL-mmW-Upg-5G - 10G         IP-20 Act.Key - Upg 5G - 10G                                                                                                    | SL-Upg-225M-250M     | SL - Upg 225M - 250M           |
| SL-Upg-350M-400M       SL - Upg 350M - 400M         SL-Upg-400M-450M       SL - Upg 400M - 450M         SL-Upg-450M-500M       SL - Upg 450M - 500M         SL-Upg-500M-650M       SL - Upg 500M - 650M         SL-Upg-650M-1G       SL - Upg 650M - 1G         SL-Upg-16-1.6G       SL - Upg 1G - 1.6G         SL-Upg-1.6G-2G       SL - Upg 1.6G - 2G         SL-mmW-Upg-2.5G - 5G       SL - Upg 2G - 2.5G         SL-mmW-Upg-2.5G - 7G       IP-20 Act.Key - Upg 2.5G - 7G         SL-mmW-Upg-5G - 10G       IP-20 Act.Key - Upg 5G - 10G                                                                                                    | SL-Upg-250M-300M     | SL - Upg 250M - 300M           |
| SL-Upg-400M-450M       SL - Upg 400M - 450M         SL-Upg-450M-500M       SL - Upg 450M - 500M         SL-Upg-500M-650M       SL - Upg 500M - 650M         SL-Upg-650M-1G       SL - Upg 650M - 1G         SL-Upg-1G-1.6G       SL - Upg 1G - 1.6G         SL-Upg-1.6G-2G       SL - Upg 1.6G - 2G         SL-mmW-Upg-2.5G - 5G       SL - Upg 2G - 2.5G         SL-mmW-Upg-2.5G - 7G       IP-20 Act.Key - Upg 2.5G - 7G         SL-mmW-Upg 2.5G10G       IP-20 Act.Key - Upg 5G - 10G         SL-mmW-Upg-5G - 10G       IP-20 Act.Key - Upg 5G - 10G                                                                                                    | SL-Upg-300M-350M     | SL - Upg 300M - 350M           |
| SL-Upg-450M-500M       SL - Upg 450M - 500M         SL-Upg-500M-650M       SL - Upg 500M - 650M         SL-Upg-650M-1G       SL - Upg 650M - 1G         SL-Upg-1-6G       SL - Upg 1G - 1.6G         SL-Upg-1.6G-2G       SL - Upg 1.6G - 2G         SL-mmW-Upg-2.5G - 5G       SL - Upg 2G - 2.5G         SL-mmW-Upg-2.5G - 7G       IP-20 Act.Key - Upg 2.5G - 7G         SL-mmW-Upg 2.5G10G       IP-20 Act.Key - Upg 5G - 10G         SL-mmW-Upg-5G - 10G       IP-20 Act.Key - Upg 5G - 10G                                                                                                    | SL-Upg-350M-400M     | SL - Upg 350M - 400M           |
| SL-Upg-500M-650M       SL - Upg 500M - 650M         SL-Upg-650M-1G       SL - Upg 650M - 1G         SL-Upg-1G-1.6G       SL - Upg 1G - 1.6G         SL-Upg-1.6G-2G       SL - Upg 1.6G - 2G         SL-mmW-Upg-2.5G - 5G       SL - Upg 2G - 2.5G         SL-mmW-Upg-2.5G - 7G       IP-20 Act.Key - Upg 2.5G - 7G         SL-mmW-Upg 2.5G10G       IP-20 Act.Key - Upg 5G - 10G         SL-mmW-Upg-5G - 10G       IP-20 Act.Key - Upg 5G - 10G                                                                                                    | SL-Upg-400M-450M     | SL - Upg 400M - 450M           |
| SL-Upg-650M-1G       SL - Upg 650M - 1G         SL-Upg-1G-1.6G       SL - Upg 1G - 1.6G         SL-Upg-1.6G-2G       SL - Upg 1.6G - 2G         SL-mmW-Upg-2.5G - 5G       SL - Upg 2G - 2.5G         SL-mmW-Upg-2.5G - 7G       IP-20 Act.Key - Upg 2.5G - 7G         SL-mmW-Upg 2.5G10G       IP-20 Act.Key - Upg 2.5G - 10G         SL-mmW-Upg-5G - 10G       IP-20 Act.Key - Upg 5G - 10G                                                                                                    | SL-Upg-450M-500M     | SL - Upg 450M - 500M           |
| SL-Upg-1G-1.6G       SL - Upg 1G - 1.6G         SL-Upg-1.6G-2G       SL - Upg 1.6G - 2G         SL-mmW-Upg-2.5G - 5G       SL - Upg 2G - 2.5G         SL-mmW-Upg-2.5G - 7G       IP-20 Act.Key - Upg 2.5G - 7G         SL-mmW-Upg 2.5G10G       IP-20 Act.Key - Upg 2.5G - 10G         SL-mmW-Upg-5G - 10G       IP-20 Act.Key - Upg 5G - 10G                                                                                                    | SL-Upg-500M-650M     | SL - Upg 500M - 650M           |
| SL-Upg-1.6G-2G       SL - Upg 1.6G - 2G         SL-mmW-Upg-2.5G - 5G       SL - Upg 2G - 2.5G         SL-mmW-Upg-2.5G - 7G       IP-20 Act.Key - Upg 2.5G - 7G         SL-mmW-Upg 2.5G10G       IP-20 Act.Key - Upg 2.5G - 10G         SL-mmW-Upg-5G - 10G       IP-20 Act.Key - Upg 5G - 10G                                                                                                    | SL-Upg-650M-1G       | SL - Upg 650M - 1G             |
| SL-mmW-Upg-2.5G - 5G       SL - Upg 2G - 2.5G         SL-mmW-Upg-2.5G - 7G       IP-20 Act.Key - Upg 2.5G - 7G         SL-mmW-Upg 2.5G10G       IP-20 Act.Key - Upg 2.5G - 10G         SL-mmW-Upg-5G - 10G       IP-20 Act.Key - Upg 5G - 10G                                                                                                    | SL-Upg-1G-1.6G       | SL - Upg 1G - 1.6G             |
| SL-mmW-Upg-2.5G - 7G       IP-20 Act.Key - Upg 2.5G - 7G         SL-mmW-Upg 2.5G10G       IP-20 Act.Key - Upg 2.5G - 10G         SL-mmW-Upg-5G - 10G       IP-20 Act.Key - Upg 5G - 10G                                                                                                    | SL-Upg-1.6G-2G       | SL - Upg 1.6G - 2G             |
| SL-mmW-Upg 2.5G10G       IP-20 Act.Key - Upg 2.5G - 10G         SL-mmW-Upg-5G - 10G       IP-20 Act.Key - Upg 5G - 10G                                                                                                    | SL-mmW-Upg-2.5G - 5G | SL - Upg 2G - 2.5G             |
| SL-mmW-Upg-5G - 10G                                                                                                    | SL-mmW-Upg-2.5G - 7G | IP-20 Act.Key - Upg 2.5G - 7G  |
|                                                                                                    | SL-mmW-Upg 2.5G10G   | IP-20 Act.Key - Upg 2.5G - 10G |
| SL-mmW-Upg-7G - 10G IP-20 Act.Key - Upg 7G - 10G                                                                                                    | SL-mmW-Upg-5G - 10G  | IP-20 Act.Key - Upg 5G - 10G   |
|                                                                                                    | SL-mmW-Upg-7G - 10G  | IP-20 Act.Key - Upg 7G - 10G   |

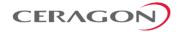

Table 7: Edge CET Node Activation Keys

| Marketing Model                | # of Bundled<br>GbE Ports for<br>User Traffic | Management<br>Service | # of Pipe<br>(L1)<br>Ethernet<br>Services | # of CET (L2) Ethernet<br>Services |
|--------------------------------|-----------------------------------------------|-----------------------|-------------------------------------------|------------------------------------|
| Default (No Activation<br>Key) | 1                                             | Yes                   | Unlimited                                 | -                                  |
| SL-Edge-CET-Node               | 2                                             | Yes                   | Unlimited                                 | 8                                  |
| SL-Agg-Lvl-1-CET-Node          | 2                                             | Yes                   | Unlimited                                 | 64                                 |

If a CET activation key is not generated on the IP-20 device upon initial configuration, the device uses by default a base smart pipe activation key (SL-0311-0). If the operator later wants to upgrade from the base smart pipe activation key to a CET activation key, the customer must use a CET upgrade activation key. The following table lists the CET upgrade activation keys:

Table 8: Edge CET Note Upgrade Activation Keys

| Marketing Model                 | Upgrade From                             | Upgrade To                              |
|---------------------------------|------------------------------------------|-----------------------------------------|
| SL-Upg Smart-Pipe/Edge-CET node | NG Smart Pipe Activation Key (SL-0311-0) | SL-Edge-CET-Node (SL-0312-0)            |
| SL-Upg Edge/Agg-Lvl-1-CET node  | IP-20-SL-Edge-CET-Node (SL-0312-0)       | IP-20-SL-Agg-Lvl-1-CET-Node (SL-0313-0) |

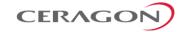

# 5. Feature Description

This chapter describes the main IP-20E features. The feature descriptions are divided into the categories listed below.

**Note:** For information on the availability of specific features, refer to the IP-20E rollout plan or consult your Ceragon representative.

## This chapter includes:

- Capacity Summary
- Ethernet Features
- Frequency Scanner
- Synchronization

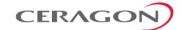

# 5.1 Innovative Techniques to Boost Capacity and Reduce Latency

IP-20E utilizes Ceragon's innovative technology to provide a high-capacity low-latency solution. The total switching capacity of IP-20E is 5 Gbps or 3.125 mpps, whichever capacity limit is reached first.

IP-20E's Header De-Duplication option enables IP-20E to boost capacity and provide operators with efficient spectrum utilization, with no disruption of traffic and no addition of latency.

Another of Ceragon's innovative features is Frame Cut-Through, which provides unique delay and delay-variation control for delay-sensitive services. Frame Cut-Through enables high-priority frames to bypass lower priority frames even when the lower-priority frames have already begun to be transmitted. Once the high-priority frames are transmitted, transmission of the lower-priority frames is resumed with no capacity loss and no re-transmission required.

Ceragon was the first to introduce hitless and errorless Adaptive Coding Modulation (ACM) to provide dynamic adjustment of the radio's modulation to account for up-to-the-minute changes in fading conditions. IP-20E employs full-range dynamic ACM, with modulations in the range of 2 to 1024 QAM.<sup>7</sup>

#### This section includes:

- Capacity Summary
- Header De-Duplication
- Frame Cut-Through
- Adaptive Coding Modulation (ACM)
- Multiband (Enhanced Multi-Carrier ABC)
- External Protection
- ATPC
- Radio Signal Quality PMs
- Radio Utilization PMs

Certain modulations are only supported with specific channels. For details, see *Radio Capacity Specifications* on page 170.

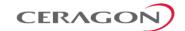

## 5.1.1 Capacity Summary

The total switching capacity of IP-20E is 5 Gbps or 3.125 mpps, whichever capacity limit is reached first.

An IP-20E unit can provide the following radio capacity:

- Supported Channels –14/28/62.5/125/250/500 MHz channels
- E-Band Frequency Bands 71-76 GHz, 81-86 GHz
- Supported Modulation Range 2 QAM (BPSK) to 1024 QAM<sup>8</sup>

#### For additional information:

Radio Capacity Specifications

<sup>&</sup>lt;sup>8</sup> Certain modulations are only supported with specific channels. For details, see *Radio Capacity Specifications* on page 170.

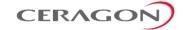

### 5.1.2 Header De-Duplication

compression.

**Note:** In CeraOS 11.1, Header De-Duplication is not available for 500 MHz channels.

IP-20E offers the option of Header De-Duplication, enabling operators to significantly improve Ethernet throughout over the radio link without affecting user traffic. Header De-Duplication can be configured to operate on various layers of the protocol stack, saving bandwidth by reducing unnecessary header overhead. Header De-duplication is also sometimes known as header

**Note:** Without Header De-Duplication, IP-20E still removes the IFG and

Preamble fields. This mechanism operates automatically even if

Header De-Duplication is not selected by the user.

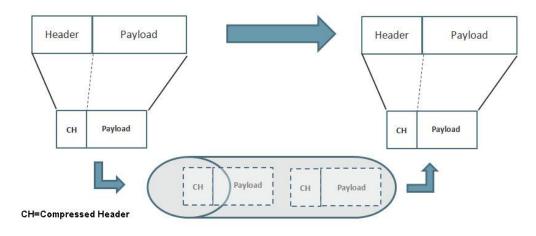

Figure 17: Header De-Duplication

Header De-Duplication identifies traffic flows and replaces the header fields with a "flow ID". This is done using a sophisticated algorithm that learns unique flows by looking for repeating frame headers in the traffic stream over the radio link and compressing them. The principle underlying this feature is that frame headers in today's networks use a long protocol stack that contains a significant amount of redundant information.

Header De-Duplication can be customized for optimal benefit according to network usage. The user can determine the layer or layers on which Header De-Duplication operates, with the following options available:

- Layer2 Header De-Duplication operates on the Ethernet level.
- MPLS Header De-Duplication operates on the Ethernet and MPLS levels.
- Layer3 Header De-Duplication operates on the Ethernet and IP levels.
- Layer4 Header De-Duplication operates on all supported layers up to Layer
   4.
- Tunnel Header De-Duplication operates on Layer 2, Layer 3, and on the Tunnel layer for packets carrying GTP or GRE frames.

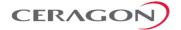

- Tunnel-Layer3 Header De-Duplication operates on Layer 2, Layer 3, and on the Tunnel and T-3 layers for packets carrying GTP or GRE frames.
- Tunnel-Layer4 Header De-Duplication operates on Layer 2, Layer 3, and on the Tunnel, T-3, and T-4 layers for packets carrying GTP or GRE frames.

Operators must balance the depth of De-Duplication against the number of flows in order to ensure maximum efficiency. Up to 256 concurrent flows are supported.

The following graphic illustrates how Header De-Duplication can save up to 148 bytes per frame.

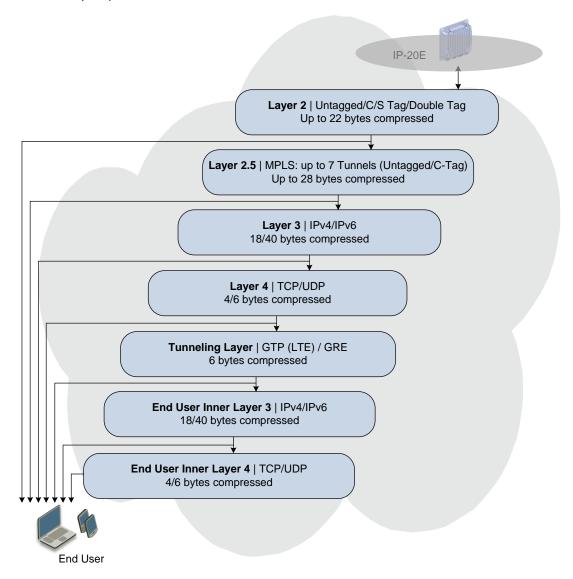

Figure 18: Header De-Duplication Potential Throughput Savings per Layer

Depending on the packet size and network topology, Header De-Duplication can increase capacity by up to:

- 50% (256 byte packets)
- 25% (512 byte packets)
- 8% (1518 byte packets)

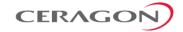

#### **5.1.2.1** Header De-Duplication Counters

In order to help operators optimize Header De-Duplication, IP-20E provides counters when Header De-Duplication is enabled. These counters include real-time information, such as the number of currently active flows and the number of flows by specific flow type. This information can be used by operators to monitor network usage and capacity, and optimize the Header De-Duplication settings. By monitoring the effectiveness of the de-duplication settings, the operator can adjust these settings to ensure that the network achieves the highest possible effective throughput.

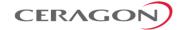

### 5.1.3 Frame Cut-Through

### **Related topics:**

- Ethernet Latency Specifications
- Egress Scheduling

Frame Cut-Through is a unique and innovative feature that ensures low latency for delay-sensitive services, such as CES, VoIP, and control protocols. With Frame Cut-Through, high-priority frames are pushed ahead of lower priority frames, even if transmission of the lower priority frames has already begun. Once the high priority frame has been transmitted, transmission of the lower priority frame is resumed with no capacity loss and no re-transmission required. This provides operators with:

- Immunity to head-of-line blocking effects key for transporting high-priority, delay-sensitive traffic.
- Reduced delay-variation and maximum-delay over the link:
  - Improved QoE for VoIP and other streaming applications.
  - Expedited delivery of critical control frames.

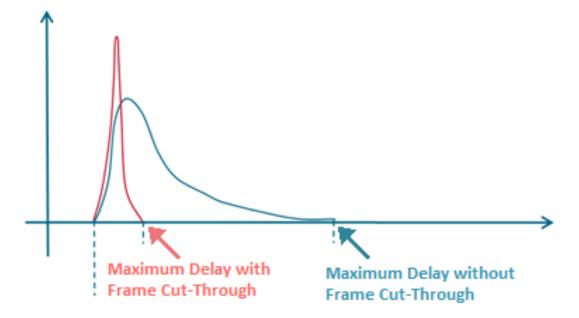

Figure 19: Propagation Delay with and without Frame Cut-Through

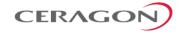

### 5.1.3.1 Frame Cut-Through Basic Operation

Using Frame Cut-Through, frames assigned to high priority queues can pre-empt frames already in transmission over the radio from other queues. Transmission of the pre-empted frames is resumed after the cut-through with no capacity loss or re-transmission required. This feature provides services that are sensitive to delay and delay variation, such as VoIP, with true transparency to lower priority services, by enabling the transmission of a high priority, low-delay traffic stream.

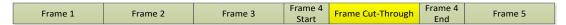

Figure 20: Frame Cut-Through

When enabled, Frame Cut-Through applies to all high priority frames, i.e., all frames that are classified to a CoS queue with 4<sup>th</sup> (highest) priority.

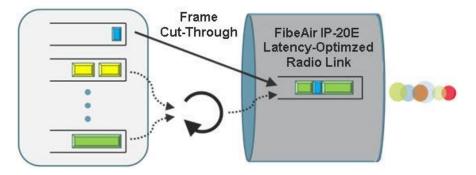

Figure 21: Frame Cut-Through

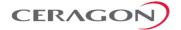

### 5.1.4 Adaptive Coding Modulation (ACM)

### **Related topics:**

#### Quality of Service (QoS)

FibeAir IP-20E employs full-range dynamic ACM. IP-20E's ACM mechanism copes with 100 dB per second fading in order to ensure high transmission quality. IP-20E's ACM mechanism is designed to work with IP-20E's QoS mechanism to ensure that high priority voice and data frames are never dropped, thus maintaining even the most stringent service level agreements (SLAs).

The hitless and errorless functionality of IP-20E's ACM has another major advantage in that it ensures that TCP/IP sessions do not time-out. Without ACM, even interruptions as short as 50 milliseconds can lead to timeout of TCP/IP sessions, which are followed by a drastic throughout decrease while these sessions recover.

### 5.1.4.1 Ten Working Points

Profile 5

Profile 6

Profile 7

Profile 8

IP-20E implements ACM with ten available working points, as shown in the following table:

| Profile 0 | BPSK   |
|-----------|--------|
| Profile 1 | QPSK   |
| Profile 2 | 8 QAM  |
| Profile 3 | 16 QAM |
| Profile 4 | 32 QAM |

64 QAM

128 QAM

256 QAM

512 QAM

Table 9: ACM Working Points (Profiles)

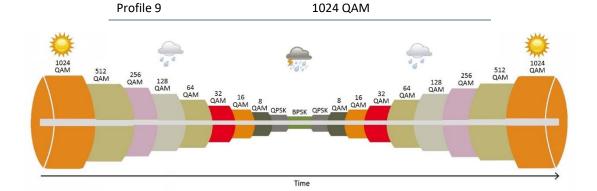

Figure 22: Adaptive Coding and Modulation with Ten Working Points

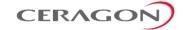

### 5.1.4.2 Hitless and Errorless Step-by Step Adjustments

ACM works as follows. Assuming a system configured for 128 QAM over a 250 MHz channel, when the receive signal Bit Error Ratio (BER) level reaches a predetermined threshold, the system preemptively switches to 64 QAM and the throughput is stepped down accordingly. This is an errorless, virtually instantaneous switch. The system continues to operate at 64 QAM until the fading condition either intensifies or disappears. If the fade intensifies, another switch takes the system down to 32 QAM. If, on the other hand, the weather condition improves, the modulation is switched back to the next higher step (e.g., 128 QAM) and so on, step by step. The switching continues automatically and as quickly as needed, and can reach all the way down to QPSK during extreme conditions.

#### 5.1.4.3 ACM Radio Scripts

An ACM radio script is constructed of a set of profiles. Each profile is defined by a modulation order (QAM) and coding rate, and defines the profile's capacity (bps). When an ACM script is activated, the system automatically chooses which profile to use according to the channel fading conditions.

The ACM TX profile can be different from the ACM RX profile.

The ACM TX profile is determined by remote RX MSE performance. The RX end is the one that initiates an ACM profile upgrade or downgrade. When MSE improves above a predefined threshold, RX generates a request to the remote TX to upgrade its profile. If MSE degrades below a predefined threshold, RX generates a request to the remote TX to downgrade its profile.

ACM profiles are decreased or increased in an errorless operation, without affecting traffic.

ACM scripts can be activated in one of two modes:

- Fixed Mode. In this mode, the user can select the specific profile from all
  available profiles in the script. The selected profile is the only profile that will
  be valid, and the ACM engine will be forced to be OFF. This mode can be
  chosen without an ACM activation key.
- Adaptive Mode. In this mode, the ACM engine is running, which means that
  the radio adapts its profile according to the channel fading conditions.
   Adaptive mode requires an ACM activation key.

The user can define a minimum and maximum profile. For example, if the user selects a maximum profile of 5, the system will not climb above the profile 5, even if channel fading conditions allow it.

#### 5.1.4.4 Hysteresis Value

When stepping down to a lower profile, the switch is initiated when the RSL is approximately 3.5 dB higher than the threshold for the current profile. When stepping up to a higher profile, the switch is initiated when the RSL is approximately 5 dB higher than the threshold for the higher profile.

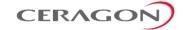

#### 5.1.4.5 ACM Benefits

The advantages of IP-20E's dynamic ACM include:

- Maximized spectrum usage
- Increased capacity over a given bandwidth
- Eight modulation/coding work points (~3 db system gain for each point change)
- Hitless and errorless modulation/coding changes, based on signal quality
- Adaptive Radio Transmit Power per modulation for maximal system gain per working point
- An integrated QoS mechanism that enables intelligent congestion management to ensure that high priority traffic is not affected during link fading

#### 5.1.4.6 ACM and Built-In QoS

IP-20E's ACM mechanism is designed to work with IP-20E's QoS mechanism to ensure that high priority voice and data frames are never dropped, thus maintaining even the most stringent SLAs. Since QoS provides priority support for different classes of service, according to a wide range of criteria, you can configure IP-20E to discard only low priority frames as conditions deteriorate.

If you want to rely on an external switch's QoS, ACM can work with the switch via the flow control mechanism supported in the radio.

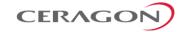

### **5.1.4.7** ACM with Adaptive Transmit Power

### This feature requires:

ACM script

When planning ACM-based radio links, the radio planner attempts to apply the lowest transmit power that will perform satisfactorily at the highest level of modulation. During fade conditions requiring a modulation drop, most radio systems cannot increase transmit power to compensate for the signal degradation, resulting in a deeper reduction in capacity. IP-20E is capable of adjusting power on the fly, and optimizing the available capacity at every modulation point.

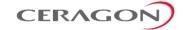

### **5.1.5** Multiband (Enhanced Multi-Carrier ABC)

#### This feature requires:

- IP-20E ESP hardware version
- When used with IP-20C, IP-20C-HP, or IP-20S, IP-20C/IP-20C-HP/IP-20S ESS hardware version (two SFP ports) is required in order to configure synchronization and/or in-band management for the IP-20C, IP-20C-HP, or IP-20S

IP-20E can be used in Multiband configurations with FibeAir IP-20C, IP-20C-HP, IP-20S, IP-20N, IP-20A, or third-party microwave radios. When used with IP-20N or IP-20A, the IP-20E is paired with an RFU-D, RFU-D-HP, or RFU-C microwave radio.

Multiband bundles E-Band and microwave radios in a single group that is shared with an Ethernet interface. This provides an Ethernet link over the radio with capacity of up to 2.5 Gbps. A Multiband link is highly resilient because the microwave link acts, in effect, as a backup for the E-Band link.

In the event of radio failure in one device, the other device continues to operate to the extent of its available capacity. Thus, operators benefit from both the high capacity of E-Band and the high reliability of microwave.

#### 5.1.5.1 Multiband Antenna

For configurations with IP-20E and IP-20C, IP-20S, RFU-D, or RFU-C, a special Multiband antenna can be used. This antenna transmits and receives both E-band and microwave signals. Both the E-band and the microwave units are connected to this antenna via direct mount.

Table 10: Multiband Antenna Marketing Models

| Microwave Frequency | Marketing Model     | Description                                                    |
|---------------------|---------------------|----------------------------------------------------------------|
| 18 GHz              | Am-2-18/80-SP/SP-MT | ANT,2FT,MB,17.7-19.7,SP,RFU-C/UBR220,71.0-<br>86.0GHz,SP,RFU-C |
| 18 GHz              | Am-2-18/80-DP/SP-MT | ANT,2FT,MB,17.7-19.7,DP,RFU-C/CIRC,71.0-86.0GHz,SP,RFU-C       |
| 23 GHz              | Am-2-23/80-SP/SP-MT | ANT,2FT,MB,21.2-23.6,SP,RFU-C/UBR220,71.0-86.0GHz,SP,RFU-C     |
| 23 GHz              | Am-2-23/80-DP/SP-MT | ANT,2FT,MB,21.2-23.6,DP,RFU-C/CIRC,71.0-<br>86.0GHz,SP,RFU-C   |

**Note:** The Multiband Antenna cannot be used with IP-20C-HP or RFU-D-HP.

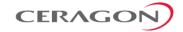

### 5.1.5.2 Multiband Operation

In a Multiband configuration, all traffic enters the node via the 10G port on the IP-20E (Eth1). Traffic is passed to a Multiband group that includes Eth2 and the radio carrier.

The unit paired with the IP-20E acts as a pipe. When traffic is passed from the IP-20E to the paired unit, it is transmitted via Eth2 on the IP-20E to either a single radio carrier or 2+0 Multi-Carrier ABC group, and transmitted. To ensure a smooth traffic flow, certain configurations must be performed on the paired unit.

When the IP-20E is paired with an IP-20 microwave radio, the following must be configured on the microwave radio:

- Automatic State Propagation, with ASP trigger by remote fault enabled.
- Radio BNM.

When the IP-20E is paired with a third-party unit, the following must be configured on the third-party unit:

- The unit's switching mechanism must be set to Pipe mode.
- Automatic State Propagation must be enabled.
- 802.3X Flow Control must be enabled.

A service must be configured between the Ethernet port connected to the IP-20E and the paired unit's radio or radio group.

#### Notes:

If the paired unit is an IP-20C, IP-20C-HP, IP-20S, or third-party microwave radio, the service must be a Pipe service. If the paired unit is an IP-20N or IP-20A, any service type can be used. However, this service *must* be given higher priority than any other service attached to the interfaces used for Multiband.

The latency differential between the IP-20E and the paired unit cannot be more than 1.6 ms. That means that under all foreseeable conditions, such as a high ACM profile on one unit and a low ACM profile on the other unit, there should be no more than a 1.6 ms difference between the latency of the two radio carriers in the Multiband link.

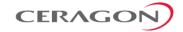

Figure 23 illustrates Multiband operation with an IP-20E and IP-20C or IP-20C-HP. Figure 23 illustrates a configuration that includes synchronization and management of the IP-20C/IP-20C-HP via the IP-20E. Both of these items are optional, and requires an optical cable between Eth3 on the IP-20E and Eth3 on the IP-20C or IP-20C-HP, as described in the following sections.

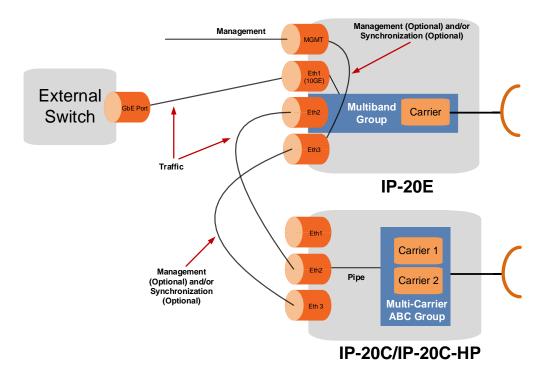

Figure 23: Multiband Operation – IP-20E and IP-20C/IP-20C-HP

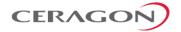

Figure 24 illustrates a split-mount Multiband configuration in which an IP-20E operates with an IP-20N or an IP-20A IDU connected to an RFU-D or an RFU-D-HP. In this figure, the RFU carriers are configured in an RFU-based Multi-Carrier ABC group. Multiband can also be configured using a single-carrier RFU-D or RFU-D-HP configuration, or with an RFU-C connected to an RMC-B.

**Note:** TCC-based Multi-Carrier ABC and TCC Redundancy cannot be used with Multiband.

Figure 24 illustrates a configuration that includes synchronization and management of the IP-20N or IP-20A unit via the IP-20E. Both of these items are optional, and require an optical cable between any free 1 Gbps optical SFP port on the IP-20N or IP-20A and Eth3 on the IP-20E, as described in the following sections.

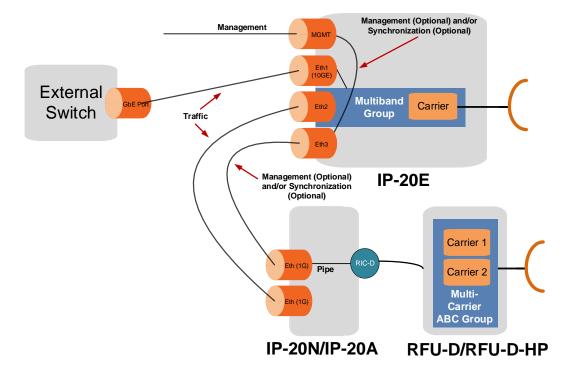

Figure 24: Multiband Operation – IP-20E and IP-20N or IP-20A

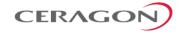

Figure 25 illustrates Multiband operation with an IP-20E and a third-party unit. Figure 25 illustrates a configuration that includes synchronization and management of the third-party unit via the IP-20E. Synchronization via the IP-20E requires an optical cable between Eth3 on the IP-20E and an Ethernet port on the third-party unit, as described in the following sections.

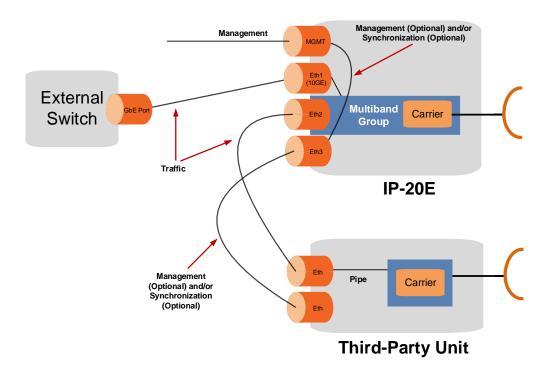

Figure 25: Multiband Operation – IP-20E and Third-Party Unit

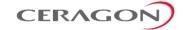

### 5.1.5.3 Synchronization with Multiband Operation

SyncE and 1588 Transparent Clock can be used in Multiband nodes. SyncE and 1588 Transparent Clock can be configured for both the IP-20E and the unit paired with the IP-20E.

Note: When a third-party unit is paired with the IP-20E, it is a prerequisite that the third-party radio unit support SyncE and, if required, 1588 Transparent Clock in order to provide synchronization for the Multiband node. 1588 Transparent Clock is supported with RFU-C, but not with RFU-D or RFU-D-HP.

In CeraOS 11.1, synchronization for the paired unit requires an optical cable between port Eth3 on the IP-20E and Eth3 on the IP-20C, IP-20C-HP, or IP-20S or a free 1 Gbps optical SFP port on the IP-20N, IP-20A, or third-party radio. In this configuration, Port 2 on the IP-20E must be used as a CSFP port. The paired unit must have at least two SFP ports on the paired unit. For IP-20C, IP-20C-HP, or IP-20S, this means an ESS hardware version is required. Eth2 and Eth3 on the IP-20C, IP-20C-HP, or IP-20S must use BiDi SFP modules.

Eth2 is used to transmit traffic to the paired unit and Eth 3 is used to transmit synchronization to the paired unit.

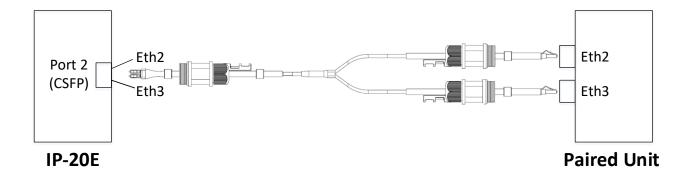

Figure 26: Multiband Cable for Use with CSFP Port

Table 11: Multiband Cable for Use with CSFP Port

| Cable Marketing Model        | Cable Description                                              |
|------------------------------|----------------------------------------------------------------|
| IP-20_FO_SM_LC2SNG2LC_ARM_5m | CABLE,FO,DUAL LC TO LC/LC SPLIT,5.3M,SM,3xM28<br>GLAND,OUTDOOR |

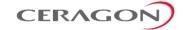

### 5.1.5.4 Multiband Management

The IP-20E unit in a Multiband configuration can be managed normally, as in any other configuration.

The paired unit can be managed directly via its Management port. The paired unit can also be managed via the IP-20E. To manage the paired unit via the IP-20E, an optical cable must be connected between port Eth3 on the IP-20E and Eth3 on the IP-20C, IP-20C-HP, or IP-20S or a free 1 Gbps optical SFP port on the IP-20N, IP-20A, or third-party radio. In this configuration, Port 2 on the IP-20E must be used as a CSFP port. A management service must be defined between the management port of the IP-20E and Eth3 on the IP-20C, IP-20C-HP, or IP-20S, or the Ethernet port being used for management on the third-party unit. This transmits management to the paired unit.

In-band management from the IP-20E to an IP-20C, IP-20C-HP, or IP-20S requires an ESS hardware version for IP-20C, IP-20C-HP, or IP-20S (two SFP ports). To manage the paired unit via the IP-20E, an optical cable must be connected between port Eth3 on the IP-20E and Eth3 on the IP-20C, IP-20C-HP, or IP-20S or a 1 Gbps optical SFP port on the IP-20N, IP-20A, or third-party unit. In this configuration, Port 2 on the IP-20E must be used as a CSFP port. If the paired unit is an IP-20C, IP-20C-HP, or IP-20S, use the same cable described in *Synchronization with Multiband Operation*.

**Note:** To avoid loops, in-band management *must not* be configured on the IP-20C or IP-20S radio.

### 5.1.5.5 Limitations and Interoperability of Multiband with other Features

- Multiband is fully compatible with ACM.
- The maximum capacity of a Multiband node is 2.5 Gbps.
- LLDP is not supported between Eth2 of the IP-20E and the port receiving Multiband traffic on the paired unit.
- Multiband with CeraOS versions 10.5 and higher is not compatible over the link with Multiband using earlier versions. Therefore, when upgrading the software on a Multiband link to CeraOS 10.5 or higher from an earlier version, make sure to upgrade the remote unit first when using inband management to avoid loss of management.

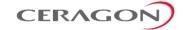

#### 5.1.6 External Protection

### **Note:** Support for HSB configurations is planned for future release.

1+1 HSB protection utilizes two IP-20E units with a single antenna, to provide hardware redundancy for Ethernet traffic. One IP-20E operates in active mode and the other operates in standby mode. If a protection switchover occurs, the roles are switched. The active unit goes into standby mode and the standby unit goes into active mode.

The standby unit is managed by the active unit. The standby unit's transmitter is muted, but the standby unit's receiver is kept on in order to monitor the link. However, the received signal is terminated at the switch level.

One GbE port on each IP-20E is connected to an optical splitter. Both ports on each IP-20E unit belong to a LAG, with 100% distribution to the port connected to the optical splitter or external switch on each IP-20E unit. Traffic must be routed to an optical GbE port on each IP-20E unit. No forwarding cable is required.

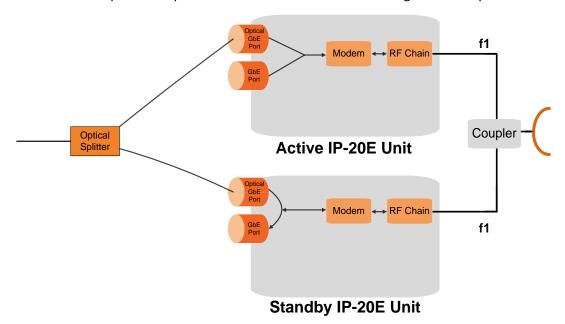

Figure 27: 1+1 HSB Protection

In a 1+1 HSB configuration, each IP-20E monitors its own core. If the active IP-20E detects a radio failure, it initiates a switchover to the standby IP-20E.

#### 5.1.6.1 Management for External Protection

In an external protection configuration, the standby unit is managed via the active unit. A protection cable connects the two IP-20E units via their management ports. This cable is used for internal management. By placing an Ethernet splitter on the protection port, the user can add another cable for local management. A single IP address is used for both IP-20E units, to ensure that management is not lost in the event of switchover.

**Note:** If in-band management is used, no splitter is necessary.

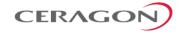

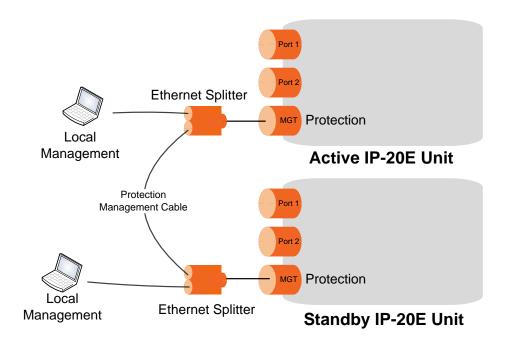

Figure 28: Internal and Local Management

The active and standby units must have the same configuration. The configuration of the active unit can be manually copied to the standby unit. Upon copying, both units are automatically reset. Therefore, it is important to ensure that the units are fully and properly configured when the system is initially brought into service.

**Note:** Dynamic and hitless copy-to-mate functionality is planned for future release.

#### 5.1.6.2 Switchover

In the event of switchover, the standby unit becomes the active unit and the active unit becomes the standby unit. Switchover takes less than 50 msec.

The following events trigger switchover for HSB protection according to their priority, with the highest priority triggers listed first:

- 1 No mate/hardware failure
- 2 Lockout
- 3 Force switch
- 4 Radio/Signal Failures
- 5 Manual switch
- 6 Management port failure

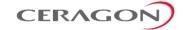

#### 5.1.7 ATPC

ATPC is a closed-loop mechanism by which each carrier changes the TX power according to the indication received across the link, in order to achieve a desired RSL on the other side of the link.

ATPC enables the transmitter to operate at less than maximum power for most of the time. When fading conditions occur, TX power is increased as needed until the maximum is reached.

The ATPC mechanism has several potential advantages, including less power consumption and longer amplifier component life, thereby reducing overall system cost.

ATPC is frequently used as a means to mitigate frequency interference issues with the environment, thus allowing new radio links to be easily coordinated in frequency congested areas.

#### 5.1.7.1 ATPC Override Timer

This feature complies with NSMA Recommendation WG 18.91.032. With ATPC enabled, if the radio automatically increases its TX power up to the configured maximum it can lead to a period of sustained transmission at maximum power, resulting in unacceptable interference with other systems.

To minimize interference, IP-20E provides an ATPC override mechanism. When ATPC override is enabled, a timer begins when ATPC raises the TX power to its maximum. When the timer expires, the ATPC maximum TX power is overridden by the user-configured ATPC override TX power level until the user manually cancels the ATPC override. The unit then returns to normal ATPC operation.

The following parameters can be configured:

- ATPC Override Admin Determines whether the ATPC override mechanism is enabled.
- Override TX Level The TX power, in dBm, used when the unit is in an ATPC override state.
- Override Timeout The amount of time, in seconds, the timer counts from the moment the radio reaches its maximum configured TX power until ATPC override goes into effect.

When the radio enters ATPC override state, the radio transmits no higher than the pre-determined ATPC override TX level, and an ATPC override alarm is raised. The radio remains in ATPC override state until the ATPC override state is manually cancelled by the user (or the unit is reset).

**Note:** When cand

When canceling an ATPC override state, the user should ensure that the underlying problem has been corrected. Otherwise, ATPC may be overridden again.

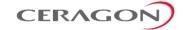

### 5.1.8 Radio Signal Quality PMs

IP-20E supports the following radio signal quality PMs. For each of these PM types, users can display the minimum and maximum values, per radio, for every 15-minute interval. Users can also define thresholds and display the number of seconds during which the radio was not within the defined threshold.

- RSL (users can define two RSL thresholds)
- TSL
- MSE
- XPI

Users can display BER PMs, including the current BER per radio, and define thresholds for Excessive BER and Signal Degrade BER. Alarms are issued if these thresholds are exceeded. See *Configurable BER Threshold for Alarms and* Traps on page 183. Users can also configure an alarm that is raised if the RSL falls beneath a user-defined threshold. See *RSL Threshold Alarm* on page 183.

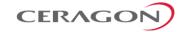

#### 5.1.9 Radio Utilization PMs

IP-20E supports the following counters, as well as additional PMs based on these counters:

- Radio Traffic Utilization Measures the percentage of radio capacity utilization, and used to generate the following PMs for every 15-minute interval:
  - Peak Utilization (%)
  - Average Utilization (%)
  - Over-Threshold Utilization (seconds). The utilization threshold can be defined by the user (0-100%).
- Radio Traffic Throughput Measures the total effective Layer 2 traffic sent through the radio (Mbps), and used to generate the following PMs for every 15-minute interval:
  - Peak Throughput
  - Average Throughput
  - Over-Threshold Utilization (seconds). The threshold is defined as 0.
- Radio Traffic Capacity Measures the total L1 bandwidth (payload plus overheads) sent through the radio (Mbps), and used to generate the following PMs for every 15-minute interval:
  - Peak Capacity
  - Average Capacity
  - Over-Threshold Utilization (seconds). The threshold is defined as 0.
- Frame Error Rate Measures the frame error rate (%), and used to generate Frame Error Rate PMs for every 15-minute interval.

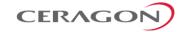

### **5.2** Ethernet Features

IP-20E features a service-oriented Ethernet switching fabric that provides a total switching capacity of up to 5 Gbps or 3.125 mpps. IP-20E has an electrical GbE interface that supports PoE, an SFP interface that can be used with regular SFP or CSFP for two Ethernet interfaces, and an additional electrical GbE port that can be used for management or traffic.

IP-20E's service-oriented Ethernet paradigm enables operators to configure VLAN definition, CoS, and security on a service, service-point, and interface level.

IP-20E provides personalized and granular QoS that enables operators to customize traffic management parameters per customer, application, service type, or in any other way that reflects the operator's business and network requirements.

#### This section includes:

- Ethernet Services Overview
- IP-20E's Ethernet Capabilities
- Supported Standards
- Ethernet Service Model
- Ethernet Interfaces
- Quality of Service (QoS)
- Global Switch Configuration
- Automatic State Propagation and Link Loss Forwarding
- Adaptive Bandwidth Notification (EOAM)
- Network Resiliency
- OAM

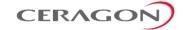

#### 5.2.1 Ethernet Services Overview

The IP-20E services model is premised on supporting the standard MEF services (MEF 6, 10), and builds upon this support by the use of very high granularity and flexibility. Operationally, the IP-20E Ethernet services model is designed to offer a rich feature set combined with simple and user-friendly configuration, enabling users to plan, activate, and maintain any packet-based network scenario.

This section first describes the basic Ethernet services model as it is defined by the MEF, then goes on to provide a basic overview of IP-20E's Ethernet services implementation.

The following figure illustrates the basic MEF Ethernet services model.

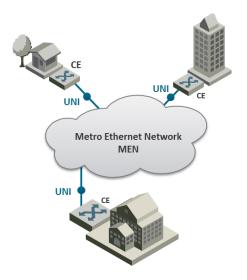

Figure 29: Basic Ethernet Service Model

In this illustration, the Ethernet service is conveyed by the Metro Ethernet Network (MEN) provider. Customer Equipment (CE) is connected to the network at the User Network Interface (UNI) using a standard Ethernet interface (10/100 Mbps, 1 Gbps). The CE may be a router, bridge/switch, or host (end system). A NI is defined as the demarcation point between the customer (subscriber) and provider network, with a standard IEEE 802.3 Ethernet PHY and MAC.

The services are defined from the point of view of the network's subscribers (users). Ethernet services can be supported over a variety of transport technologies and protocols in the MEN, such as SDH/SONET, Ethernet, ATM, MPLS, and GFP. However, from the user's perspective, the network connection at the user side of the UNI is only Ethernet.

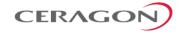

#### 5.2.1.1 EVC

Subscriber services extend from UNI to UNI. Connectivity between UNIs is defined as an Ethernet Virtual Connection (EVC), as shown in the following figure.

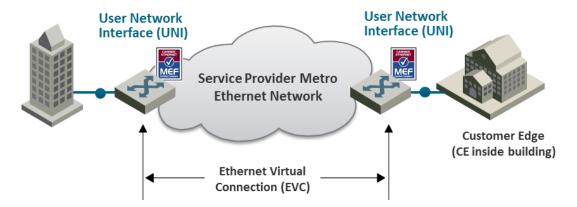

Figure 30: Ethernet Virtual Connection (EVC)

An EVC is defined by the MEF as an association of two or more UNIs that limits the exchange of service frames to UNIs in the Ethernet Virtual Connection. The EVC perform two main functions:

- Connects two or more customer sites (UNIs), enabling the transfer of Ethernet frames between them.
- Prevents data transfer involving customer sites that are not part of the same EVC. This feature enables the EVC to maintain a secure and private data channel.

A single UNI can support multiple EVCs via the Service Multiplexing attribute. An ingress service frame that is mapped to the EVC can be delivered to one or more of the UNIs in the EVC, other than the ingress UNI. It is vital to avoid delivery back to the ingress UNI, and to avoid delivery to a UNI that does not belong to the EVC. An EVC is always bi-directional in the sense that ingress service frames can originate at any UNI in an EVC.

Service frames must be delivered with the same Ethernet MAC address and frame structure that they had upon ingress to the service. In other words, the frame must be unchanged from source to destination, in contrast to routing in which headers are discarded. Based on these characteristics, an EVC can be used to form a Layer 2 private line or Virtual Private Network (VPN).

One or more VLANs can be mapped (bundled) to a single EVC.

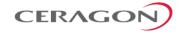

The MEF has defined three types of EVCs:

7 **Point to Point EVC** – Each EVC contains exactly two UNIs. The following figure shows two point-to-point EVCs connecting one site to two other sites.

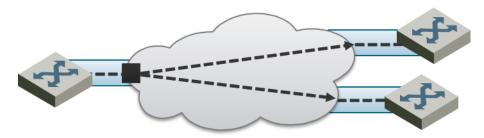

Figure 31: Point to Point EVC

8 Multipoint (Multipoint-to-Multipoint) EVC – Each EVC contains two or more UNIs. In the figure below, three sites belong to a single Multipoint EVC and can forward Ethernet frames to each other.

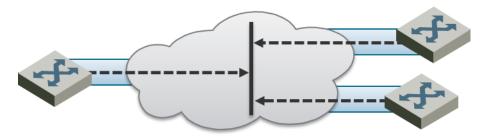

Figure 32: Multipoint to Multipoint EVC

9 **Rooted Multipoint EVC** (Point-to-Multipoint) – Each EVC contains one or more UNIs, with one or more UNIs defined as Roots, and the others defined as Leaves. The Roots can forward frames to the Leaves. Leaves can only forward frames to the Roots, but not to other Leaves.

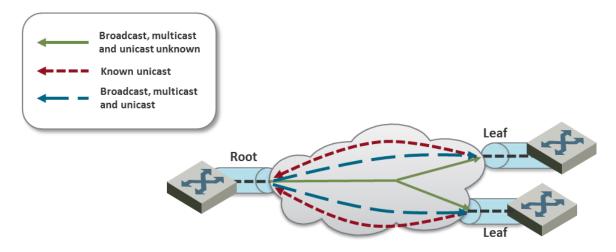

Figure 33: Rooted Multipoint EVC

In the IP-20E, an EVC is defined by either a VLAN or by Layer 1 connectivity (Pipe Mode).

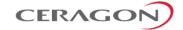

#### 5.2.1.2 Bandwidth Profile

The bandwidth profile (BW profile) is a set of traffic parameters that define the maximum limits of the customer's traffic.

At ingress, the bandwidth profile limits the traffic transmitted into the network:

- Each service frame is checked against the profile for compliance with the profile.
- Bandwidth profiles can be defined separately for each UNI (MEF 10.2).
- Service frames that comply with the bandwidth profile are forwarded.
- Service frames that do not comply with the bandwidth profile are dropped at the ingress interface.

The MEF has defined the following three bandwidth profile service attributes:

- Ingress BW profile per ingress UNI
- Ingress BW profile per EVC
- Ingress BW profile per CoS identifier

The BW profile service attribute consists of four traffic parameters:

- CIR (Committed Information Rate)
- CBS (Committed Burst Size)
- EIR (Excess Information Rate)
- EBS (Excess Burst Size)

Bandwidth profiles can be applied per UNI, per EVC at the UNI, or per CoS identifier for a specified EVC at the UNI.

The Color of the service frame is used to determine its bandwidth profile. If the service frame complies with the CIR and EIR defined in the bandwidth profile, it is marked Green. In this case, the average and maximum service frame rates are less than or equal to the CIR and CBS, respectively.

If the service frame does not comply with the CIR defined in the bandwidth profile, but does comply with the EIR and EBS, it is marked Yellow. In this case, the average service frame rate is greater than the CIR but less than the EIR, and the maximum service frame size is less than the EBS.

If the service frame fails to comply with both the CIR and the EIR defined in the bandwidth profile, it is marked Red and discarded.

In the IP-20E, bandwidth profiles are constructed using a full standardized TrTCM policer mechanism.

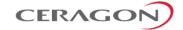

#### **5.2.1.3** Ethernet Services Definitions

The MEF provides a model for defining Ethernet services. The purpose of the MEF model is to help subscribers better understand the variations among different types of Ethernet services. IP-20E supports a variety of service types defined by the MEF. All of these service types share some common attributes, but there are also differences as explained below.

Ethernet service types are generic constructs used to create a broad range of services. Each Ethernet service type has a set of Ethernet service attributes that define the characteristics of the service. These Ethernet service attributes in turn are associated with a set of parameters that provide various options for the various service attributes.

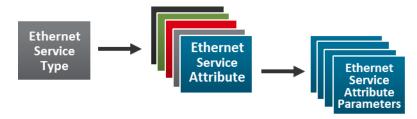

Figure 34: MEF Ethernet Services Definition Framework

The MEF defines three generic Ethernet service type constructs, including their associated service attributes and parameters:

- Ethernet Line (E-Line)
- Ethernet LAN (E-LAN)
- Ethernet Tree (E-Tree)

Multiple Ethernet services are defined for each of the three generic Ethernet service types. These services are differentiated by the method for service identification used at the UNIs. Services using All-to-One Bundling UNIs (port-based) are referred to as "Private" services, while services using Service Multiplexed (VLAN-based) UNIs are referred to as "Virtual Private" services. This relationship is shown in the following table.

Table 12: MEF-Defined Ethernet Service Types

| Service Type                              | Port Based<br>(All to One Bundling) | VLAN-BASED<br>(EVC identified by VLAN ID) |  |  |  |
|-------------------------------------------|-------------------------------------|-------------------------------------------|--|--|--|
| E-Line (Point-to-Point EVC)               | Ethernet Private Line (EPL)         | Ethernet Virtual Private Line<br>(EVPL)   |  |  |  |
| E-LAN (Multipoint-to-<br>Multipoint EVC)  | Ethernet Private LAN (EP-<br>LAN)   | Ethernet Virtual Private LAN (EVP-LAN)    |  |  |  |
| E-Tree (Rooted<br>Multipoint EVC <b>)</b> | Ethernet Private Tree (EP-<br>Tree) | Ethernet Virtual Private Tree (EVP-Tree)  |  |  |  |

All-to-One Bundling refers to a UNI attribute in which all Customer Edge VLAN IDs (CE-VLAN IDs) entering the service via the UNI are associated with a single EVC.

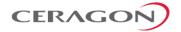

Bundling refers to a UNI attribute in which more than one CE-VLAN ID can be associated with an EVC.

To fully specify an Ethernet service, additional service attributes must be defined in addition to the UNI and EVC service attributes. Theses service attributes can be grouped under the following categories:

- Ethernet physical interfaces
- Traffic parameters
- Performance parameters
- Class of service
- Service frame delivery
- VLAN tag support
- Service multiplexing
- Bundling
- Security filters

#### **E-Line Service**

The Ethernet line service (E-Line service) provides a point-to-point Ethernet Virtual Connection (EVC) between two UNIs. The E-Line service type can be used to create a broad range of Ethernet point-to-point services and to maintain the necessary connectivity. In its simplest form, an E-Line service type can provide symmetrical bandwidth for data sent in either direction with no performance assurances, e.g., best effort service between two FE UNIs. In more sophisticated forms, an E-Line service type can provide connectivity between two UNIs with different line rates and can be defined with performance assurances such as CIR with an associated CBS, EIR with an associated EBS, delay, delay variation, loss, and availability for a given Class of Service (CoS) instance. Service multiplexing can occur at one or both UNIs in the EVC. For example, more than one point-to-point EVC can be offered on the same physical port at one or both of the UNIs.

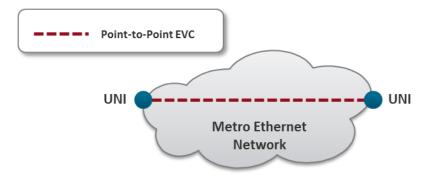

Figure 35: E-Line Service Type Using Point-to-Point EVC

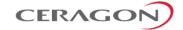

#### **Ethernet Private Line Service**

An Ethernet Private Line (EPL) service is specified using an E-Line Service type. An EPL service uses a point-to-point EVC between two UNIs and provides a high degree of transparency for service frames between the UNIs that it interconnects such that the service frame's header and payload are identical at both the source and destination UNI when the service frame is delivered (L1 service). A dedicated UNI (physical interface) is used for the service and service multiplexing is not allowed. All service frames are mapped to a single EVC at the UNI. In cases where the EVC speed is less than the UNI speed, the CE is expected to shape traffic to the ingress bandwidth profile of the service to prevent the traffic from being discarded by the service. The EPL is a port-based service, with a single EVC across dedicated UNIs providing site-to-site connectivity. EPL is the most popular Ethernet service type due to its simplicity, and is used in diverse applications such as replacing a TDM private line.

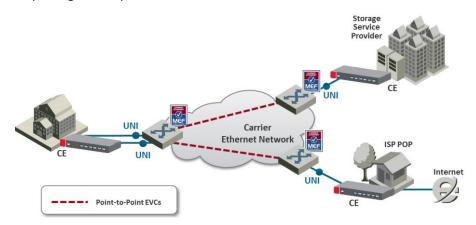

Figure 36: EPL Application Example

#### **Ethernet Virtual Private Line Service**

An Ethernet Virtual Private Line (EVPL) is created using an E-Line service type. An EVPL can be used to create services similar to EPL services. However, several characteristics differ between EPL and EVPL services.

First, an EVPL provides for service multiplexing at the UNI, which means it enables multiple EVCs to be delivered to customer premises over a single physical connection (UNI). In contrast, an EPL only enables a single service to be delivered over a single physical connection.

Second, the degree of transparency for service frames is lower in an EVPL than in an EPL.

Since service multiplexing is permitted in EVPL services, some service frames may be sent to one EVC while others may be sent to other EVCs. EVPL services can be used to replace Frame Relay and ATM L2 VPN services, in order to deliver higher bandwidth, end-to-end services.

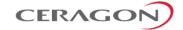

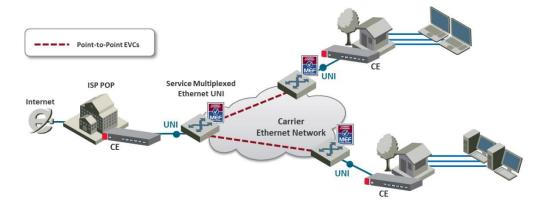

Figure 37: EVPL Application Example

#### **E-LAN Service**

The E-LAN service type is based on Multipoint to Multipoint EVCs, and provides multipoint connectivity by connecting two or more UNIs. Each site (UNI) is connected to a multipoint EVC, and customer frames sent from one UNI can be received at one or more UNIs. If additional sites are added, they can be connected to the same multipoint EVC, simplifying the service activation process. Logically, from the point of view of a customer using an E-LAN service, the MEN can be viewed as a LAN.

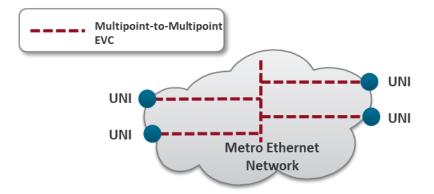

Figure 38: E-LAN Service Type Using Multipoint-to-Multipoint EVC

The E-LAN service type can be used to create a broad range of services. In its basic form, an E-LAN service can provide a best effort service with no performance assurances between the UNIs. In more sophisticated forms, an E-LAN service type can be defined with performance assurances such as CIR with an associated CBS, EIR with an associated EBS, delay, delay variation, loss, and availability for a given CoS instance.

For an E-LAN service type, service multiplexing may occur at none, one, or more than one of the UNIs in the EVC. For example, an E-LAN service type (Multipoint-to-Multipoint EVC) and an E-Line service type (Point-to-Point EVC) can be service multiplexed at the same UNI. In such a case, the E-LAN service type can be used to interconnect other customer sites while the E-Line service type is used to connect to the Internet, with both services offered via service multiplexing at the same UNI.

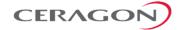

E-LAN services can simplify the interconnection among a large number of sites, in comparison to hub/mesh topologies implemented using point-to-point networking technologies such as Frame Relay and ATM.

For example, consider a point-to-point network configuration implemented using E-Line services. If a new site (UNI) is added, it is necessary to add a new, separate EVC to all of the other sites in order to enable the new UNI to communicate with the other UNIs, as shown in the following figure.

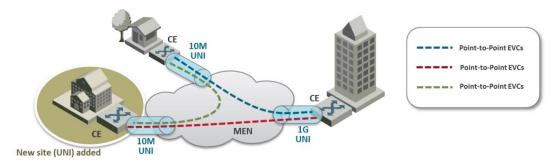

Figure 39: Adding a Site Using an E-Line Service

In contrast, when using an E-LAN service, it is only necessary to add the new UNI to the multipoint EVC. No additional EVCs are required, since the E-LAN service uses a multipoint to multipoint EVC that enables the new UNI to communicate with each of the others UNIs. Only one EVC is required to achieve multi-site connectivity, as shown in the following figure.

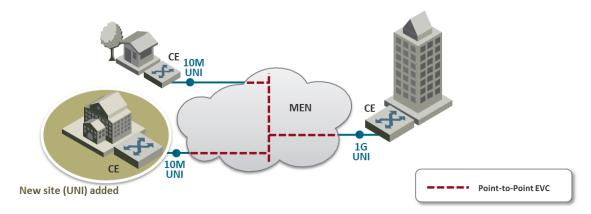

Figure 40: Adding a Site Using an E-LAN Service

The E-LAN service type can be used to create a broad range of services, such as private LAN and virtual private LAN services.

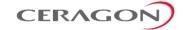

#### **Ethernet Private LAN Service**

It is often desirable to interconnect multiple sites using a Local Area Network (LAN) protocol model and have equivalent performance and access to resources such as servers and storage. Customers commonly require a highly transparent service that connects multiple UNIs. The Ethernet Private LAN (EP-LAN) service is defined with this in mind, using the E-LAN service type. The EP-LAN is a Layer 2 service in which each UNI is dedicated to the EP-LAN service. A typical use case for EP-LAN services is Transparent LAN.

The following figure shows an example of an EP-LAN service in which the service is defined to provide Customer Edge VLAN (CE-VLAN) tag preservation and tunneling for key Layer 2 control protocols. Customers can use this service to configure VLANs across the sites without the need to coordinate with the service provider. Each interface is configured for All-to-One Bundling, which enables the EP-LAN service to support CE-VLAN ID preservation. In addition, EP-LAN supports CE-VLAN CoS preservation.

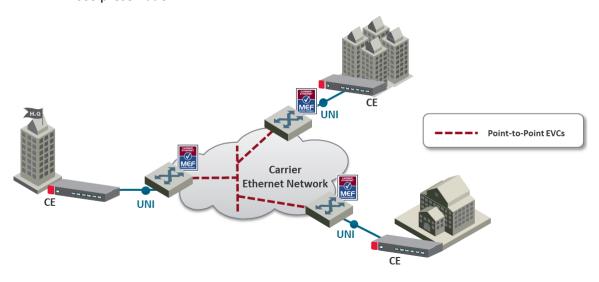

Figure 41: MEF Ethernet Private LAN Example

# **Ethernet Virtual Private LAN Service**

Customers often use an E-LAN service type to connect their UNIs in an MEN, while at the same time accessing other services from one or more of those UNIs. For example, a customer might want to access a public or private IP service from a UNI at the customer site that is also used to provide E-LAN service among the customer's several metro locations. The Ethernet Virtual Private LAN (EVP-LAN) service is defined to address this need. EVP-LAN is actually a combination of EVPL and E-LAN.

Bundling can be used on the UNIs in the Multipoint-to-Multipoint EVC, but is not mandatory. As such, CE-VLAN tag preservation and tunneling of certain Layer 2 control protocols may or may not be provided. Service multiplexing is allowed on each UNI. A typical use case would be to provide Internet access a corporate VPN via one UNI.

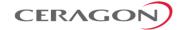

The following figure provides an example of an EVP-LAN service.

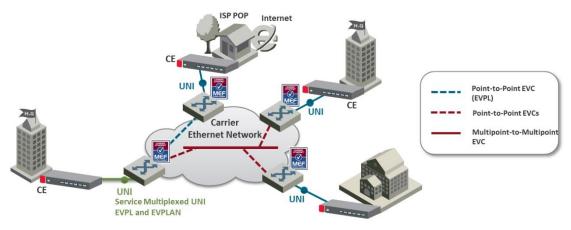

Figure 42: MEF Ethernet Virtual Private LAN Example

# **E-Tree Service**

The E-Tree service type is an Ethernet service type that is based on Rooted-Multipoint EVCs. In its basic form, an E-Tree service can provide a single Root for multiple Leaf UNIs. Each Leaf UNI can exchange data with only the Root UNI. A service frame sent from one Leaf UNI cannot be delivered to another Leaf UNI. This service can be particularly useful for Internet access, and video-over-IP applications such as multicast/broadcast packet video. One or more CoS values can be associated with an E-Tree service.

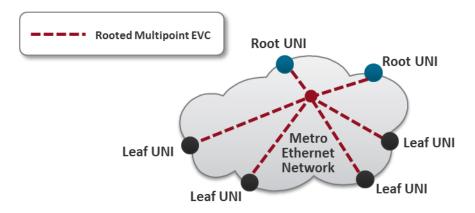

Figure 43: E-Tree Service Type Using Rooted-Multipoint EVC

Two or more Root UNIs can be supported in advanced forms of the E-Tree service type. In this scenario, each Leaf UNI can exchange data only with the Root UNIs. The Root UNIs can communicate with each other. Redundant access to the Root can also be provided, effectively allowing for enhanced service reliability and flexibility.

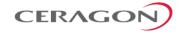

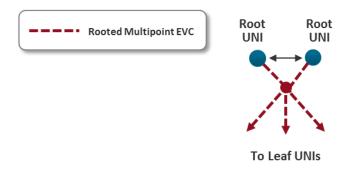

Figure 44: E-Tree Service Type Using Multiple Roots

Service multiplexing is optional and may occur on any combination of UNIs in the EVC. For example, an E-Tree service type using a Rooted-Multipoint EVC, and an E-Line service type using a Point-to-Point EVC, can be service multiplexed on the same UNI. In this example, the E-Tree service type can be used to support a specific application at the Subscriber UNI, e.g., ISP access to redundant PoPs (multiple Roots at ISP PoPs), while the E-Line Service type is used to connect to another enterprise site with a Point-to-Point EVC.

#### **Ethernet Private Tree Service**

The Ethernet Private Tree service (EP-Tree) is designed to supply the flexibility for configuring multiple sites so that the services are distributed from a centralized site, or from a few centralized sites. In this setup, the centralized site or sites are designed as Roots, while the remaining sites are designated as Leaves. CE-VLAN tags are preserved and key Layer 2 control protocols are tunneled. The advantage of such a configuration is that the customer can configure VLANs across its sites without the need to coordinate with the service provider. Each interface is configured for All-to-One Bundling, which means that EP-Tree services support CE-VLAN ID preservation. EP-Tree also supports CE-VLAN CoS preservation. EP-Tree requires dedication of the UNIs to the single EP-Tree service.

The following figure provides an example of an EP-Tree service.

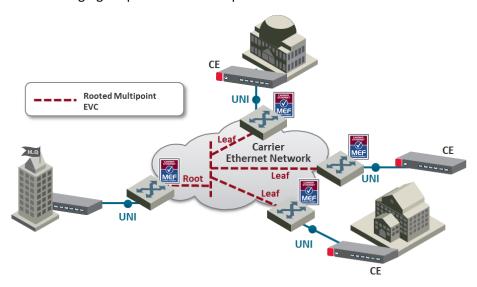

Figure 45: MEF Ethernet Private Tree Example

Page 80 of 225

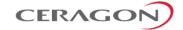

#### **Ethernet Virtual Private Tree Service**

In order to access several applications and services from well-defined access points (Root), the UNIs are attached to the service in a Rooted Multipoint connection. Customer UNIs can also support other services, such as EVPL and EVP-LAN services. An EVP-Tree service is used in such cases. Bundling can be used on the UNIs in the Rooted Multipoint EVC, but it is not mandatory. As such, CE-VLAN tag preservation and tunneling of certain Layer 2 Control Protocols may or may not be provided. EVP-Tree enables each UNI to support multiple services. A good example would be a customer that has an EVP-LAN service providing data connectivity among three UNIs, while using an EVP-Tree service to provide video broadcast from a video hub location. The following figure provides an example of a Virtual Private Tree service.

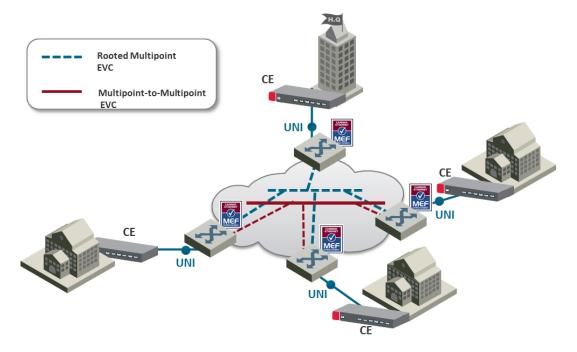

Figure 46: Ethernet Virtual Private Tree Example

IP-20E enables network connectivity for **Mobile Backhaul** cellular infrastructure, fixed networks, private networks and enterprises.

**Mobile Backhaul** refers to the network between the Base Station sites and the Network Controller/Gateway sites for all generations of mobile technologies. Mobile equipment and networks with ETH service layer functions can support MEF Carrier Ethernet services using the service attributes defined by the MEF.

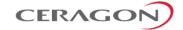

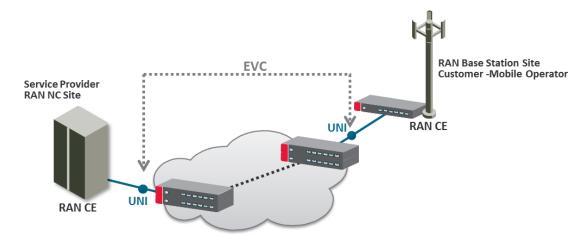

Figure 47: Mobile Backhaul Reference Model

The IP-20E services concept is purpose built to support the standard MEF services for mobile backhaul (MEF 22, mobile backhaul implementation agreement), as an addition to the baseline definition of MEF Services (MEF 6) using service attributes (as well as in MEF 10). E-Line, E-LAN and E-Tree services are well defined as the standard services.

#### 5.2.1.4 IP-20E Universal Packet Backhaul Services Core

IP-20E addresses the customer demand for multiple services of any of the aforementioned types (EPL, EVPL, EP –LAN, EVP-LAN, EP-Tree, and EVP-Tree) through its rich service model capabilities and flexible integrated switch application. Additional Layer 1 point-based services are supported as well, as explained in more detail below.

Services support in the mobile backhaul environment is provided using the IP-20E services core, which is structured around the building blocks shown in the figure below. IP-20E provides rich and secure packet backhaul services over any transport type with unified, simple, and error-free operation.

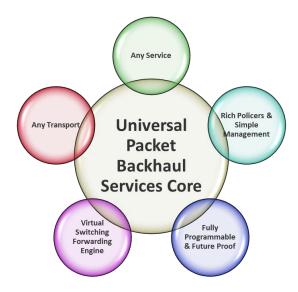

Figure 48: Packet Service Core Building Blocks

Page 82 of 225

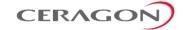

#### **Any Service**

- Ethernet services (EVCs)
  - E-Line (Point-to-Point)
  - E-LAN (Multipoint)
  - E-Tree (Point-to-Multipoint)<sup>9</sup>
- Port based (Smart Pipe) services

# **Any Transport**

- Native Ethernet (802.1Q/Q-in-Q)
- Any topology and any mix of radio and fiber interfaces
- Seamless interworking with any optical network (NG-SDH, packet optical transport, IP/MPLS service/VPN routers)

# **Virtual Switching/Forwarding Engine**

- Clear distinction between user facing service interfaces (UNI) and intranetwork interfaces
- Fully flexible C-VLAN and S-VLAN encapsulation (classification and preservation)
- Improved security/isolation without limiting C-VLAN reuse by different customers
- Per-service MAC learning with 128K MAC addresses support

# **Fully Programmable and Future-Proof**

- Network-processor-based services core
- Ready today to support emerging and future standards and networking protocols

# Rich Policies and Tools with Unified and Simplified Management

- Personalized QoS (H-QoS)<sup>10</sup>
- Superb service OAM (CFM, EFM, PM)<sup>11</sup>
- Carrier-grade service resiliency (G.8032)

<sup>&</sup>lt;sup>9</sup> E-Tree services are planned for future release.

<sup>&</sup>lt;sup>10</sup> H-QoS support is planned for future release.

<sup>&</sup>lt;sup>11</sup> PM and EFM support is planned for future release.

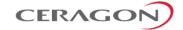

# 5.2.2 IP-20E's Ethernet Capabilities

IP-20E is built upon a service-based paradigm that provides rich and secure frame backhaul services over any type of transport, with unified, simple, and error-free operation. IP-20E's services core includes a rich set of tools that includes:

- Service-based Quality of Service (QoS).
- Service OAM, including granular PMs, and service activation.
- Carrier-grade service resiliency using G.8032

The following are IP-20E's main Carrier Ethernet transport features. This rich feature set provides a future-proof architecture to support backhaul evolution for emerging services.

- Up to 64 services
- Up to 32 service points per service
- All service types:<sup>12</sup>
  - Multipoint (E-LAN)
  - Point-to-Point (E-Line)
  - Point-to-Multipoint (E-Tree)
  - Smart Pipe
  - Management
- 128K MAC learning table, with separate learning per service (including limiters)
- Flexible transport and encapsulation via 802.1q and 802.1ad (Q-in-Q), with tag manipulation possible at ingress and egress
- High precision, flexible frame synchronization solution combining SyncE and 1588v2
- Hierarchical QoS with 1,024 service level queues, deep buffering, hierarchical scheduling via WFQ and Strict priority, and shaping at each level
- 1K hierarchical two-rate three-Color policers
  - Port based Unicast, Multicast, Broadcast, Ethertype
  - Service-based
  - CoS-based
- Up to four link aggregation groups (LAG)
  - Hashing based on L2, L3, MPLS, and L4
- Enhanced <50msec network level resiliency (G.8032) for ring/mesh support</li>

# **5.2.3** Supported Standards

IP-20E is fully MEF-9 and MEF-14 certified for all Carrier Ethernet services. For a full list of standards and certifications supported by IP-20E, refer to the following sections:

Supported Ethernet Standards

Point-to-Multipoint service support is planned for future release.

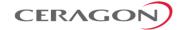

• MEF Certifications for Ethernet Services

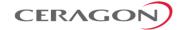

# 5.2.4 Ethernet Service Model

IP-20E's service-oriented Ethernet paradigm is based on Carrier-Ethernet Transport (CET), and provides a highly flexible and granular switching fabric for Ethernet services.

IP-20E's virtual switching/forwarding engine is based on a clear distinction between user-facing service interfaces and intra-network service interfaces. User-facing interfaces (UNIs) are configured as Service Access Points (SAPs), while intra-network interfaces (E-NNIs or NNIs) are configured as Service Network Points (SNPs).

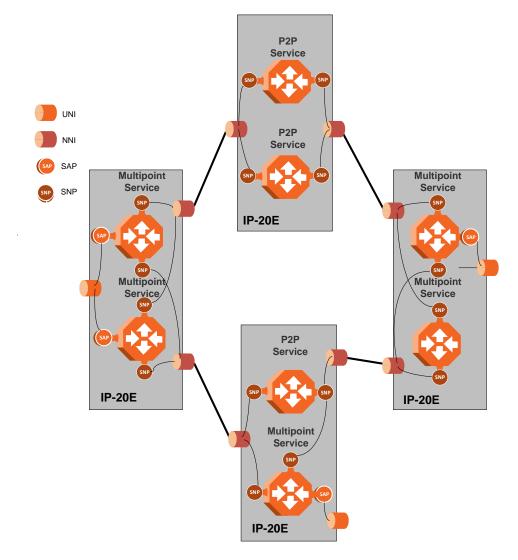

Figure 49: IP-20E Services Model

The IP-20E services core provides for fully flexible C-VLAN and S-VLAN encapsulation, with a full range of classification and preservation options available. Service security and isolation is provided without limiting the C-VLAN reuse capabilities of different customers.

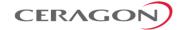

Users can define up to 64 services on a single IP-20E. Each service constitutes a virtual bridge that defines the connectivity and behavior among the network element interfaces for the specific virtual bridge. In addition to user-defined services, IP-20E contains a pre-defined management service (Service ID 257). If needed, users can activate the management service and use it for in-band management.

To define a service, the user must configure virtual connections among the interfaces that belong to the service. This is done by configuring service points (SPs) on these interfaces.

A service can hold up to 32 service points. A service point is a logical entity attached to a physical or logical interface. Service points define the movement of frames through the service. Each service point includes both ingress and egress attributes.

# **Note:** Management services can hold up to 30 SPs.

The following figure illustrates the IP-20E services model, with traffic entering and leaving the network element. IP-20E's switching fabric is designed to provide a high degree of flexibility in the definition of services and the treatment of data flows as they pass through the switching fabric.

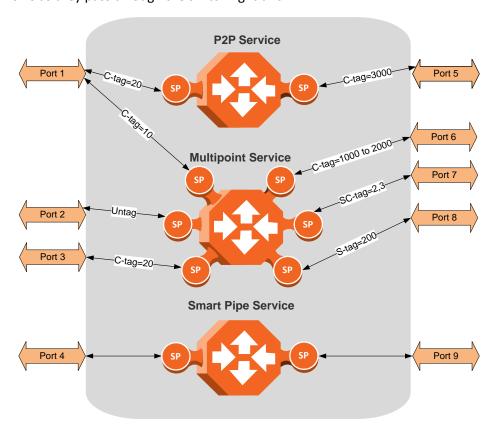

Figure 50: IP-20E Services Core

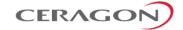

#### 5.2.4.1 Frame Classification to Service Points and Services

Each arriving frame is classified to a specific service point, based on a key that consists of:

- The Interface ID of the interface through which the frame entered the IP-20E.
- The frame's C-VLAN and/or S-VLAN tags.

If the classification mechanism finds a match between the key of the arriving frame and a specific service point, the frame is associated to the specific service to which the service point belongs. That service point is called the ingress service point for the frame, and the other service points in the service are optional egress service points for the frame. The frame is then forwarded from the ingress service point to an egress service point by means of flooding or dynamic address learning in the specific service. Services include a MAC entry table of up to 131,072 entries, with a global aging timer and a maximum learning limiter that are configurable per-service.

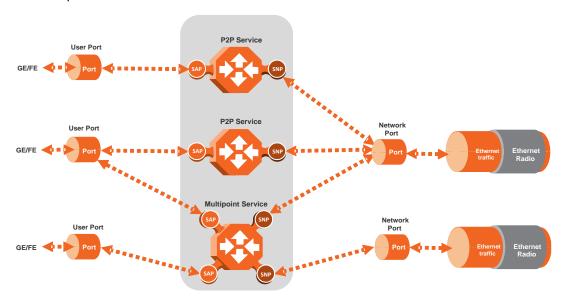

Service Types Figure 51: IP-20E Services Flow

# 5.2.4.2

IP-20E supports the following service types:

- Point-to-Point Service (P2P)
- MultiPoint Service (MP)
- Management Service
- Point-to-Multipoint Service (E-Tree)

**Note:** Support for E-Tree services is planned for future release.

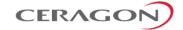

# Point to Point Service (P2P)

Point-to-point services are used to provide connectivity between two interfaces of the network element. When traffic ingresses via one side of the service, it is immediately directed to the other side according to ingress and egress tunneling rules. This type of service contains exactly two service points and does not require MAC address-based learning or forwarding. Since the route is clear, the traffic is tunneled from one side of the service to the other and vice versa.

The following figure illustrates a P2P service.

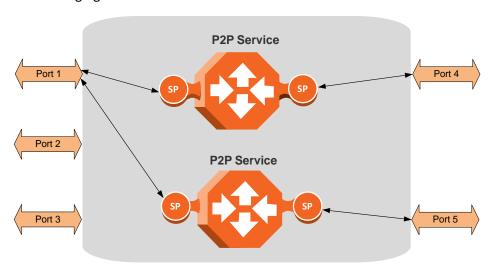

Figure 52: Point-to-Point Service

P2P services provide the building blocks for network services such as E-Line EVC (EPL and EVPL EVCs) and port-based services (Smart Pipe).

# **Multipoint Service (MP)**

Multipoint services are used to provide connectivity between two or more service points. When traffic ingresses via one service point, it is directed to one of the service points in the service, other than the ingress service point, according to ingress and egress tunneling rules, and based on the learning and forwarding mechanism. If the destination MAC address is not known by the learning and forwarding mechanism, the arriving frame is flooded to all the other service points in the service except the ingress service point.

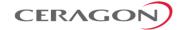

# Port 1 Port 2 Port 3 Port 5

# The following figure illustrates a Multipoint service.

Figure 53: Multipoint Service

Multipoint services provide the building blocks for network services such as E-LAN EVCs (EP-LAN and EVP-LAN EVCs), and for E-Line EVCs (EPL and EVPL EVCs) in which only two service points are active. In such a case, the user can disable MAC address learning in the service points to conserve system resources.

#### **Learning and Forwarding Mechanism**

IP-20E can learn up to 131,072 Ethernet source MAC addresses. IP-20E performs learning per service in order to enable the use of 64 virtual bridges in the network element. If necessary due to security issues or resource limitations, users can limit the size of the MAC forwarding table. The maximum size of the MAC forwarding table is configurable per service in granularity of 16 entries.

When a frame arrives via a specific service point, the learning mechanism checks the MAC forwarding table for the service to which the service point belongs to determine whether that MAC address is known to the service. If the MAC address is not found, the learning mechanism adds it to the table under the specific service.

In parallel with the learning process, the forwarding mechanism searches the service's MAC forwarding table for the frame's destination MAC address. If a match is found, the frame is forwarded to the service point associated with the MAC address. If not, the frame is flooded to all service points in the service.

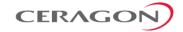

The following table illustrates the operation of the learning and forwarding mechanism.

Table 13: Ethernet Services Learning and Forwarding

#### **MAC Forwarding Table**

|            |                                     | •             |            |  |  |
|------------|-------------------------------------|---------------|------------|--|--|
|            | learning / forwarding ch) operation | Result        | Entry type |  |  |
| Service ID | MAC address                         | Service Point |            |  |  |
| 13         | 00:34:67:3a:aa:10                   | 15            | dynamic    |  |  |
| 13         | 00:0a:25:33:22:12                   | 31            | dynamic    |  |  |
| 28         | 00:0a:25:11:12:55                   | 31            | static     |  |  |
| 55         | 00:0a:25:33:22:12                   | 15            | dynamic    |  |  |
| 55         | 00:c3:20:57:14:89                   | 31            | dynamic    |  |  |
| 55         | 00:0a:25:11:12:55                   | 31            | dynamic    |  |  |

In addition to the dynamic learning mechanism, users can add static MAC addresses for static routing in each service. These user entries are not considered when determining the maximum size of the MAC forwarding table.

Users can manually clear all the dynamic entries from the MAC forwarding table. Users can also delete static entries per service.

The system also provides an automatic flush process. An entry is erased from the table as a result of:

- The global aging time expires for the entry.
- Loss of carrier occurs on the interface with which the entry is associated.
- Resiliency protocols, such as MSTP or G.8032.

# Management Service (MNG)

The management service connects the local management port, the network element host CPU, and the traffic ports into a single service. The management service is pre-defined in the system, with Service ID 257. The pre-defined management service has a single service point that connects the service to the network element host CPU and the management port. To configure in-band management over multiple network elements, the user must connect the management service to the network by adding a service point on an interface that provides the required network connectivity.

Users can modify the attributes of the management service, but cannot delete it. The CPU service point is read-only and cannot be modified. The local management port is also connected to the service, but its service point is not visible to users. The management port is enabled by default and cannot be disabled.

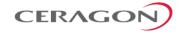

# Port 1 Port 2 Port 3 Port 3 SP SP Port 5 Port 5 Port 5

# The following figure illustrates a management service.

Figure 54: Management Service

Management services can provide building blocks for network services such as E-LAN EVCs (EP-LAN and EVP-LAN), as well as E-Line EVCs (EPL and EVPL EVCs) in which only two service points are active.

# **Service Attributes**

IP-20E services have the following attributes:

- Service ID A unique ID that identifies the service. The user must select the Service ID upon creating the service. The Service ID cannot be edited after the service has been created. Service ID 257 is reserved for the pre-defined Management service.
- Service Type Determines the specific functionality that will be provided for Ethernet traffic using the service. For example, a Point-to-Point service provides traffic forwarding between two service points, with no need to learn a service topology based on source and destination MAC addresses. A Multipoint service enables operators to create an E-LAN service that includes several service points.
- Service Admin Mode Defines whether or not the service is functional, i.e., able to receive and transmit traffic. When the Service Admin Mode is set to Operational, the service is fully functional. When the Service Admin Mode is set to Reserved, the service occupies system resources but is unable to transmit and receive data.
- EVC-ID The Ethernet Virtual Connection ID (end-to-end). This parameter
  does not affect the network element's behavior, but is used by the NMS for
  topology management.

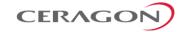

- EVC Description The Ethernet Virtual Connection description. This
  parameter does not affect the network element's behavior, but is used by the
  NMS for topology management.
- Maximum Dynamic MAC Address Learning per Service Defines the
  maximum number of dynamic Ethernet MAC address that the service can
  learn. This parameter is configured with a granularity of 16, and only applies
  to dynamic, not static, MAC addresses.
- Static MAC Address Configuration Users can add static entries to the MAC forwarding table. The global aging time does not apply to static entries, and they are not counted with respect to the Maximum Dynamic MAC Address Learning. It is the responsibility of the user not to use all the 131,072 entries in the table if the user also wants to utilize dynamic MAC address learning.
- CoS Mode Defines whether the service inherits ingress classification decisions made at previous stages or overwrites previous decisions and uses the default CoS defined for the service. For more details on IP-20E's hierarchical classification mechanism, refer to Classification on page 115.
- Default CoS The default CoS value at the service level. If the CoS Mode is set
  to overwrite previous classification decisions, this is the CoS value used for
  frames entering the service.
- xSTP Instance (0-46, 4095) The spanning tree instance ID to which the service belongs. The service can be a traffic engineering service (instance ID 4095) or can be managed by the xSTP engines of the network element.

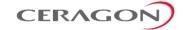

#### 5.2.4.3 Service Points

Service points are logical entities attached to the interfaces that make up the service. Service points define the movement of frames through the service. Without service points, a service is simply a virtual bridge with no ingress or egress interfaces.

IP-20E supports several types of service points:

Management (MNG) Service Point – Only used for management services. The
following figure shows a management service used for in-band management
among four network elements in a ring. In this example, each service contains
three MNG service points, two for East-West management connectivity in the
ring, and one serving as the network gateway.

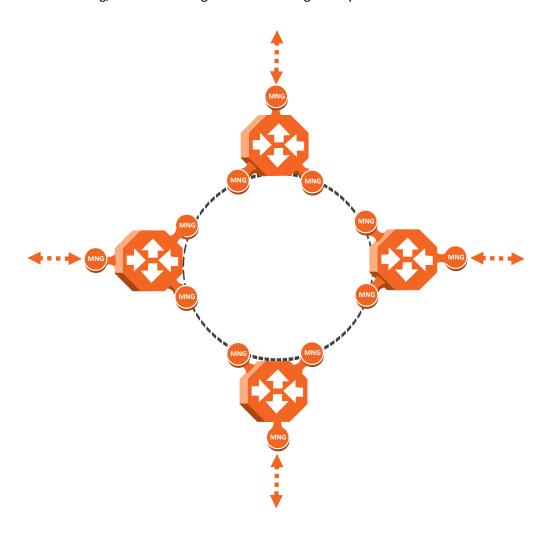

Figure 55: Management Service and its Service Points

• Service Access Point (SAP) Service Point – An SAP is equivalent to a UNI in MEF terminology and defines the connection of the user network with its access points. SAPs are used for Point-to-Point and Multipoint traffic services.

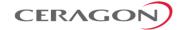

Service Network Point (SNP) Service Point — An SNP is equivalent to an NNI or E-NNI in MEF terminology and defines the connection between the network elements in the user network. SNPs are used for Point-to-Point and Multipoint traffic services.

The following figure shows four network elements in ring. An MP Service with three service points provides the connectivity over the network. The SNPs provide the connectivity among the network elements in the user network while the SAPs provide the access points for the network.

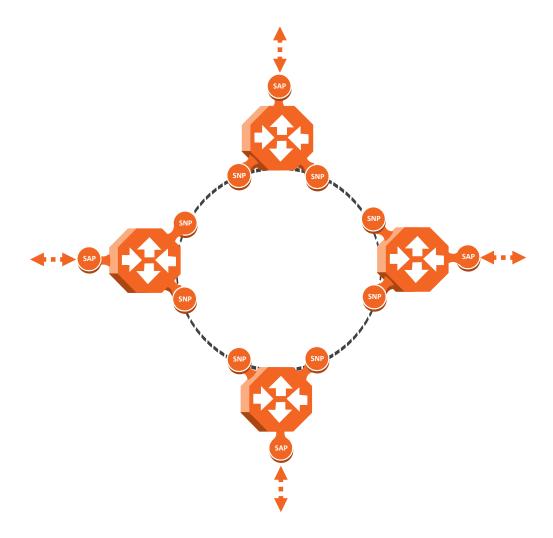

Figure 56: SAPs and SNPs

 Pipe Service Point — Used to create traffic connectivity between two points in a port-based manner (Smart Pipe). In other words, all the traffic from one port passes to the other port. Pipe service points are used in Point-to-Point services.

The following figure shows a Point-to-Point service with Pipe service points that create a Smart Pipe between Port 1 of the network element on the left and Port 2 of the network element on the right.

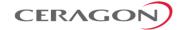

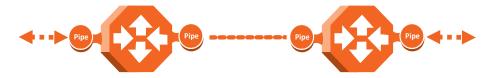

Figure 57: Pipe Service Points

The following figure shows the usage of SAP, SNP and Pipe service points in a microwave network. The SNPs are used for interconnection between the network elements while the SAPs provide the access points for the network. A Smart Pipe is also used, to provide connectivity between elements that require port-based connectivity.

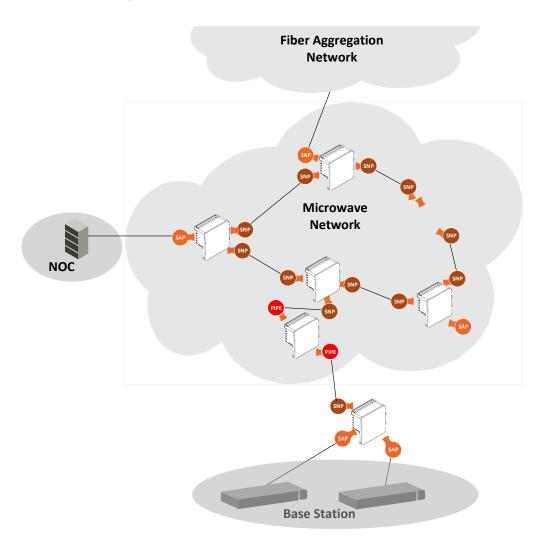

Figure 58: SAP, SNP and Pipe Service Points in a Microwave Network

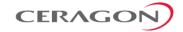

The following table summarizes the service point types available per service type.

Table 14: Service Point Types per Service Type

#### Service point type

|              |                | MNG | SAP | SNP | Pipe |
|--------------|----------------|-----|-----|-----|------|
| Service Type | Management     | Yes | No  | No  | No   |
|              | Point-to-Point | No  | Yes | Yes | Yes  |
|              | Multipoint     | No  | Yes | Yes | No   |

#### **Service Point Classification**

As explained above, service points connect the service to the network element interfaces. It is crucial that the network element have a means to classify incoming frames to the proper service point. This classification process is implemented by means of a parsing encapsulation rule for the interface associated with the service point. This rule is called the Attached Interface Type, and is based on a three-part key consisting of:

- The Interface ID of the interface through which the frame entered.
- The frame's C-VLAN and/or S-VLAN tags.

The Attached Interface Type provides a definitive mapping of each arriving frame to a specific service point in a specific service. Since more than one service point may be associated with a single interface, frames are assigned to the earliest defined service point in case of conflict.

# **SAP Classification**

SAPs can be used with the following Attached Interface Types:

- **All to one** All C-VLANs and untagged frames that enter the interface are classified to the same service point.
- Dot1q A single C-VLAN is classified to the service point.
- QinQ A single S-VLAN and C-VLAN combination is classified to the service point.
- Bundle C-Tag— A set of multiple C-VLANs are classified to the service point.
- Bundle S-Tag A single S-VLAN and a set of multiple C-VLANs are classified to the service point.

# SNP classification

SNPs can be used with the following Attached Interface Types:

- **Dot1q** A single C VLAN is classified to the service point.
- S-Tag A single S- VLAN is classified to the service point.

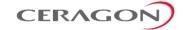

# **PIPE classification**

Pipe service points can be used with the following Attached Interface Types:

- **Dot1q** All C-VLANs and untagged frames that enter the interface are classified to the same service point.
- **S-Tag** All S-VLANs and untagged frames that enter the interface are classified to the same service point.

# **MNG** classification

Management service points can be used with the following Attached Interface Types:

- Dot1q A single C-VLAN is classified to the service point.
- S-Tag A single S-VLAN is classified to the service point.
- QinQ A single S-VLAN and C-VLAN combination is classified into the service point.

The following table shows which service point types can co-exist on the same interface.

Table 15: Service Point Types that can Co-Exist on the Same Interface

|         | MNG SP                                    | SAP SP | SNP SP | Pipe SP                                    |  |  |
|---------|-------------------------------------------|--------|--------|--------------------------------------------|--|--|
| MNG SP  | Only one MNG SP is allowed per interface. | Yes    | Yes    | Yes                                        |  |  |
| SAP SP  | Yes                                       | Yes    | No     | No                                         |  |  |
| SNP SP  | Yes                                       | No Yes |        | No                                         |  |  |
| PIPE SP | Yes                                       | No     | No     | Only one Pipe SP is allowed per interface. |  |  |

The following table shows in more detail which service point – Attached Interface Type combinations can co-exist on the same interface.

.

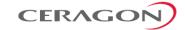

Table 16: Service Point Type-Attached Interface Type Combinations that can Co-Exist on the Same Interface

|         | SP Type                    | SAP                     |                         |                 |                                       |      | SNP                     |                         | Pipe                              |                                   | MNG    |      |       |
|---------|----------------------------|-------------------------|-------------------------|-----------------|---------------------------------------|------|-------------------------|-------------------------|-----------------------------------|-----------------------------------|--------|------|-------|
| SP Type | Attached<br>Interface Type | 802.1q                  | Bundle<br>C-Tag         | Bundle<br>S-Tag | All to One                            | QinQ | 802.1q                  | S-Tag                   | 802.1q                            | S-Tag                             | 802.1q | QinQ | S-Tag |
| SAP     | 802.1q                     | Yes                     | Yes                     | No              | No                                    | No   | No                      | No                      | Only for P2P<br>Service           | No                                | Yes    | No   | No    |
|         | Bundle C-Tag               | Yes                     | Yes                     | No              | No                                    | No   | No                      | No                      | Only for P2P<br>Service           | No                                | Yes    | No   | No    |
|         | Bundle S-Tag               | No                      | No                      | Yes             | No                                    | Yes  | No                      | No                      | No                                | No                                | No     | Yes  | No    |
|         | All to One                 | No                      | No                      | No              | Only 1 All to One<br>SP Per Interface | No   | No                      | No                      | No                                | No                                | No     | No   | No    |
|         | QinQ                       | No                      | No                      | Yes             | No                                    | Yes  | No                      | No                      | No                                | No                                | No     | Yes  | No    |
| SNP     | 802.1q                     | No                      | No                      | No              | No                                    | No   | Yes                     | No                      | Only for P2P<br>Service           | No                                | Yes    | No   | No    |
|         | S-Tag                      | No                      | No                      | No              | No                                    | No   | No                      | Yes                     | No                                | Only for P2P<br>Service           | No     | No   | Yes   |
| Pipe    | 802.1q                     | Only for P2P<br>Service | Only for P2P<br>Service | No              | No                                    | No   | Only for P2P<br>Service | No                      | Only one Pipe SP<br>Per Interface | No                                | Yes    | No   | No    |
|         | S-Tag                      | No                      | No                      | No              | No                                    | No   | No                      | Only for P2P<br>Service | No                                | Only one Pipe SP<br>Per Interface | No     | No   | Yes   |
| MNG     | 802.1q                     | Yes                     | Yes                     | No              | No                                    | No   | Yes                     | No                      | Yes                               | No                                | No     | No   | No    |
|         | QinQ                       | No                      | No                      | Yes             | No                                    | Yes  | No                      | No                      | No                                | No                                | No     | No   | No    |
|         | S-Tag                      | No                      | No                      | No              | No                                    | No   | No                      | Yes                     | No                                | Yes                               | No     | No   | No    |

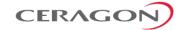

#### **Service Point Attributes**

As described above, traffic ingresses and egresses the service via service points. The service point attributes are divided into two types:

- Ingress Attributes Define how frames are handled upon ingress, e.g., policing and MAC address learning.
- Egress Attributes Define how frames are handled upon egress, e.g., preservation of the ingress CoS value upon egress, VLAN swapping.

The following figure shows the ingress and egress path relationship on a point-to-point service path. When traffic arrives via port 1, the system handles it using service point 1 ingress attributes then forwards it to service point 2 and handles it using the SP2 egress attributes:

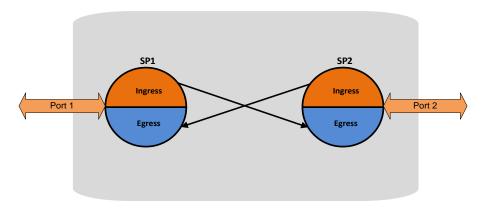

Figure 59: Service Path Relationship on Point-to-Point Service Path

Service points have the following attributes:

# **General Service Point Attributes**

- Service Point ID Users can define up to 32 service points per service, except for management services which are limited to 30 service points in addition to the pre-defined management system service point.
- **Service Point Name** A descriptive name, which can be up to 20 characters.
- **Service Point Type** The type of service point, as described above.
- **S-VLAN Encapsulation** The S-VLAN ID associated with the service point.
- C-VLAN Encapsulation The C-VLAN ID associated with the service point.
- Attached C VLAN For service points with an Attached Interface Type of Bundle C-Tag, this attribute is used to create a list of C-VLANs associated with the service point.
- Attached S-VLAN For service points with an Attached Interface Type of Bundle S-Tag, this attribute is used to create a list of S-VLANs associated with the service point.

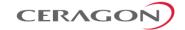

#### **Ingress Service Point Attributes**

The ingress attributes are attributes that operate upon frames when they ingress via the service point.

- Attached Interface Type The interface type to which the service point is attached, as described above. Permitted values depend on the service point type.
- Learning Administration Enables or disables MAC address learning for traffic that ingresses via the service point. This option enables users to enable or disable MAC address learning for specific service points.
- Allow Broadcast Determines whether to allow frames to ingress the service via the service point when the frame has a broadcast destination MAC address.
- Allow Flooding Determines whether incoming frames with unknown MAC addresses are forwarded to other service points via flooding.
- CoS Mode Determines whether the service point preserves the CoS decision made at the interface level, overwrites the CoS with the default CoS for the service point.
- **Default CoS** The service point CoS. If the CoS Mode is set to overwrite the CoS decision made at the interface level, this is the CoS value assigned to frames that ingress the service point.
- Token Bucket Profile This attribute can be used to attach a rate meter profile to the service point. Permitted values are 1–250.
- CoS Token Bucket Profile This attribute can be used to attach a rate meter
  profile to the service point at the CoS level. Users can define a rate meter for
  each of the eight CoS values of the service point. Permitted values are 1-250
  for CoS 0–7.
- **CoS Token Bucket Admin** Enables or disables the rate meter at the service point CoS level.

#### **Egress Service Point Attributes**

The egress attributes are attributes that operate upon frames egressing via the service point.

- C-VLAN ID Egress Preservation If enabled, C-VLAN frames egressing the service point retain the same C-VLAN ID they had when they entered the service.
- C-VLAN CoS Egress Preservation If enabled, the C-VLAN CoS value of frames
  egressing the service point is the same as the value when the frame entered
  the service.
- S-VLAN CoS Egress Preservation If enabled, the S-VLAN CoS value of frames
  egressing the service point is the same as the value when the frame entered
  the service.

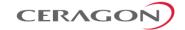

- Marking Marking refers to the ability to overwrite the outgoing priority bits and Color of the outer VLAN of the egress frame, either the C-VLAN or the S-VLAN. If marking is enabled, the service point overwrites the outgoing priority bits and Color of the outer VLAN of the egress frame. Marking mode is only relevant if either the outer frame is S-VLAN and S-VLAN CoS preservation is disabled, or the outer frame is C-VLAN and C-VLAN CoS preservation is disabled. When marking is enabled and active, marking is performed according to global mapping tables that map the 802.1p-UP bits and the DEI or CFI bit to a defined CoS and Color value.
- Service Bundle ID This attribute can be used to assign one of the available service bundles from the H-QoS hierarchy queues to the service point. This enables users to personalize the QoS egress path. For details, refer to Standard QoS and Hierarchical QoS (H-QoS)on page 129.

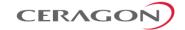

#### 5.2.5 Ethernet Interfaces

The IP-20E switching fabric distinguishes between physical interfaces and logical interfaces. Physical and logical interfaces serve different purposes in the switching fabric.

The concept of a physical interface refers to the physical characteristics of the interface, such as speed, duplex, auto-negotiation, master/slave, and standard RMON statistics.

A logical interface can consist of a single physical interface or a group of physical interfaces that share the same function. Examples of the latter are protection groups and link aggregation groups. Switching and QoS functionality are implemented on the logical interface level.

It is important to understand that the IP-20E switching fabric regards all traffic interfaces as regular physical interfaces, distinguished only by the media type the interface uses, e.g., RJ-45, SFP, or Radio.

From the user's point of view, the creation of the logical interface is simultaneous with the creation of the physical interface. For example, when the user enables a radio interface, both the physical and the logical radio interface come into being at the same time.

Once the interface is created, the user configures both the physical and the logical interface. In other words, the user configures the same interface on two levels, the physical level and the logical level.

The following figure shows physical and logical interfaces in a one-to-one relationship in which each physical interface is connected to a single logical interface, without grouping.

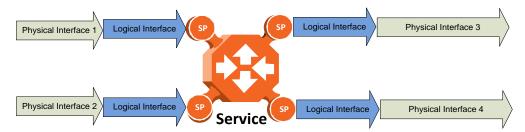

Figure 60: Physical and Logical Interfaces

**Note:** For simplicity only, this figure represents a uni-directional rather than a bi-directional traffic flow.

The next figure illustrates the grouping of two or more physical interfaces into a logical interface, a link aggregation group (LAG) in this example. The two physical interfaces on the ingress side send traffic into a single logical interface. The user configures each physical interface separately, and configures the logical interface as a single logical entity. For example, the user might configure each physical interface to 100 Mbps, full duplex, with auto-negotiation off. On the group level, the user might limit the group to a rate of 200 Mbps by configuring the rate meter on the logical interface level.

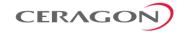

When physical interfaces are grouped into a logical interface, IP-20E also shows standard RMON statistics for the logical interface, i.e., for the group. This information enables users to determine the cumulative statistics for the group, rather than having to examine the statistics for each interface individually.

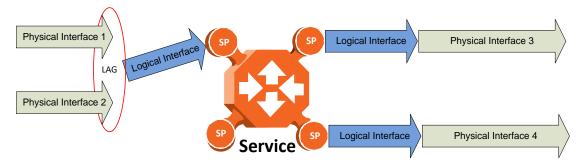

Figure 61: Grouped Interfaces as a Single Logical Interface on Ingress Side

**Note:** For simplicity only, this figure represents a uni-directional rather than a bi-directional traffic flow.

The following figure shows the logical interface at the egress side. In this case, the user can configure the egress traffic characteristics, such as scheduling, for the group as a whole as part of the logical interface attributes.

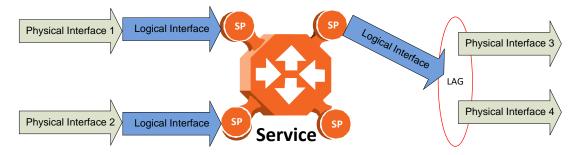

Figure 62: Grouped Interfaces as a Single Logical Interface on Egress Side

**Note:** For simplicity only, this figure represents a uni-directional rather than a bi-directional traffic flow.

# **5.2.5.1** Physical Interfaces

The physical interfaces refer to the real traffic ports (layer 1) that are connected to the network. The Media Type attribute defines the Layer 1 physical traffic interface type, which can be:

- Radio interface
- RJ-45 or SFP Ethernet interface.

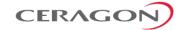

# **Physical Interface Attributes**

The following physical interface parameters can be configured by users:

- Admin Enables or disables the physical interface. This attribute is set via the Interface Manager section of the Web EMS.
- Auto Negotiation Enables or disables auto-negotiation on the physical interface. Auto Negotiation is always off for radio and SFP interfaces.
- Speed and Duplex The physical interface speed and duplex mode. Permitted values are:
  - Ethernet RJ-45 interfaces: 10Mbps HD, 10Mbps FD, 100Mbps HD, 100Mbps FD, and 1000Mbps FD.
  - Ethernet SFP interfaces: Only 1000FD is supported
  - **Radio interfaces**: The parameter is read-only and set by the system to 1000FD.
- Flow Control The physical port flow control capability. Permitted values are: Symmetrical Pause and/or Asymmetrical Pause. This parameter is only relevant in Full Duplex mode.<sup>13</sup>
- IFG The physical port Inter-frame gap. Although users can modify the IFG field length, it is strongly recommended not to modify the default value of 12 bytes without a thorough understanding of how the modification will impact traffic. Permitted values are 6 to 15 bytes.
- Preamble The physical port preamble value. Although users can modify the
  preamble field length, it is strongly recommended not to modify the default
  values of 8 bytes without a thorough understanding of how the modification
  will impact traffic. Permitted values are 6 to 15 bytes.
- Interface description A text description of the interface, up to 40 characters. The following read-only physical interface status parameters can be viewed by users:
- Operational State The operational state of the physical interface (Up or Down).
- Actual Speed and Duplex The actual speed and duplex value for the Ethernet link as agreed by the two sides of the link after the auto negotiation process.
- **Actual Flow Control State** The actual flow control state values for the Ethernet link as agreed by the two sides after the auto negotiation process.
- Actual Physical Mode (only relevant for RJ-45 interfaces) The actual physical mode (master or slave) for the Ethernet link, as agreed by the two sides after the auto negotiation process.

.

<sup>13</sup> This functionality is planned for future release.

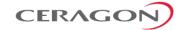

#### **Ethernet Statistics**

The FibeAir IP-20E platform stores and displays statistics in accordance with RMON and RMON2 standards.

Users can display various peak TX and RX rates (in seconds) and average TX and RX rates (in seconds), both in bytes and in packets, for each measured time interval. Users can also display the number of seconds in the interval during which TX and RX rates exceeded the configured threshold.

The following transmit statistic counters are available:

- Transmitted bytes (not including preamble) in good or bad frames. Low 32 bits.
- Transmitted bytes (not including preamble) in good or bad frames. High 32 bits.
- Transmitted frames (good or bad)
- Multicast frames (good only)
- Broadcast frames (good only)
- Control frames transmitted
- Pause control frame transmitted
- FCS error frames
- Frame length error
- Oversized frames frames with length > 1518 bytes (1522 bytes for VLANtagged frames) without errors
- Undersized frames (good only)
- Fragments frames (undersized bad)
- Jabber frames frames with length > 1518 bytes (1522 for VLAN-tagged frames) with errors
- Frames with length 64 bytes, good or bad
- Frames with length 65-127 bytes, good or bad
- Frames with length 128-255 bytes, good or bad
- Frames with length 256-511 bytes, good or bad
- Frames with length 512-1023 bytes, good or bad.
- Frames with length 1024-1518 bytes, good or bad
- Frames with length 1519-1522 bytes, good or bad

The following receive statistic counters are available:

- Received bytes (not including preamble) in good or bad frames. Low 32 bits.
- Received bytes (not including preamble) in good or bad frames. High 32 bits.
- Received frames (good or bad)
- Multicast frames (good only)
- Broadcast frames (good only)
- Control frames received
- Pause control frame received
- FCS error frames

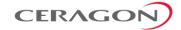

- · Frame length error
- Code error
- Counts oversized frames frames with length > 1518 bytes (1522 bytes for VLAN-tagged frames) without errors and frames with length > MAX\_LEN without errors
- Undersized frames (good only)
- Fragments frames (undersized bad)
- Counts jabber frames frames with length > 1518 bytes (1522 for VLANtagged frames) with errors
- Frames with length 64 bytes, good or bad
- Frames with length 65-127 bytes, good or bad
- Frames with length 128-255 bytes, good or bad
- Frames with length 256-511 bytes, good or bad
- Frames with length 512-1023 bytes, good or bad
- Frames with length 1024-1518 bytes, good or bad
- VLAN-tagged frames with length 1519-1522 bytes, good or bad
- Frames with length > MAX\_LEN without errors
- Frames with length > MAX\_LEN with errors

#### **5.2.5.2** Logical Interfaces

A logical interface consists of one or more physical interfaces that share the same traffic ingress and egress characteristics. From the user's point of view, it is more convenient to define interface behavior for the group as a whole than for each individual physical interface that makes up the group. Therefore, classification, QoS, and resiliency attributes are configured and implemented on the logical interface level, in contrast to attributes such as interface speed and duplex mode, which are configured on the physical interface level.

It is important to understand that the user relates to logical interfaces in the same way in both a one-to-one scenario in which a single physical interface corresponds to a single logical interface, and a grouping scenario such as a link aggregation group or a radio protection group, in which several physical interfaces correspond to a single logical interface.

The following figure illustrates the relationship of a LAG group to the switching fabric. From the point of view of the user configuring the logical interface attributes, the fact that there are two Ethernet interfaces is not relevant. The user configures and manages the logical interface just as if it represented a single Ethernet interface.

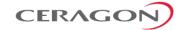

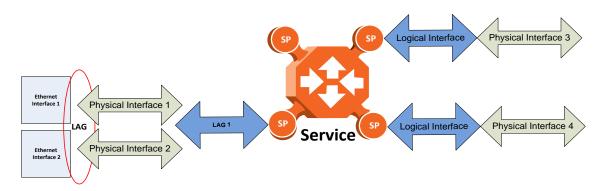

Figure 63: Relationship of Logical Interfaces to the Switching Fabric

# **Logical Interface Attributes**

The following logical interface attributes can be configured by users:

#### **General Attributes**

Traffic Flow Administration – Enables traffic via the logical interface. This
attribute is useful when the user groups several physical interfaces into a
single logical interface. The user can enable or disable traffic to the group
using this parameter.

#### Ingress Path Classification at Logical Interface Level

These attributes represent part of the hierarchical classification mechanism, in which the logical interface is the lowest point in the hierarchy.

- VLAN ID Users can specify a specific CoS and Color for a specific VLAN ID. In
  the case of double-tagged frames, the match must be with the frame's outer
  VLAN. Permitted values are CoS 0 to 7 and Color Green or Yellow per VLAN ID.
  This is the highest classification priority on the logical interface level, and
  overwrites any other classification criteria at the logical interface level.
- 802.1p Trust Mode When this attribute is set to Trust mode and the arriving packet is 802.1Q or 802.1AD, the interface performs QoS and Color classification according to user-configurable tables for 802.1q UP bit (C-VLAN frames) or 802.1AD UP bit (S-VLAN frames) to CoS and Color classification.
- MPLS Trust Mode When this attribute is set to Trust mode and the arriving packet has MPLS EXP priority bits, the interface performs QoS and Color classification according to a user-configurable MPLS EXP bit to CoS and Color classification table. Both 802.1p and DSCP classification have priority over MPLS Trust Mode, so that if a match is found on either the 802.1p or DSCP levels, MPLS bits are not considered.
- IP DSCP Trust Mode –When this attribute is set to Trust mode and the arriving packet has IP priority bits, the interface performs QoS and Color classification according to a user-configurable DSCP bit to CoS and Color classification table. 802.1p classification has priority over DSCP Trust Mode, so that if a match is found on the 802.1p level, DSCP bits are not considered.

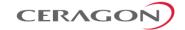

Default CoS – The default CoS value for frames passing through the interface.
 This value can be overwritten on the service point and service level. The Color is assumed to be Green.

For more information about classification at the logical interface level, refer to *Logical Interface-Level Classification* on page 116.

#### Ingress Path Rate Meters at Logical Interface Level

- Unicast Traffic Rate Meter Admin Enables or disables the unicast rate meter (policer) on the logical interface.
- Unicast Traffic Rate Meter Profile Associates the rate meter (policer) with a specific rate meter (policer) profile.
- Multicast Traffic Rate Meter Admin Enables or disables the multicast rate meter (policer) on the logical interface.
- Multicast Traffic Rate Meter Profile Associates the rate meter (policer) with a specific rate meter (policer) profile.
- **Broadcast Traffic Rate Meter Admin** Enables or disables the broadcast rate meter (policer) on the logical interface.
- **Broadcast Traffic Rate Meter Profile** Associates the rate meter (policer) with a specific rate meter (policer) profile.
- Ethertype 1 Rate Meter Admin Enables or disables the Ethertype 1 rate meter (policer) on the logical interface.
- **Ethertype 1 Rate Meter Profile** Associates the rate meter (policer) with a specific rate meter (policer) profile.
- **Ethertype 1 Value** The Ethertype value to which the user wants to apply this rate meter (policer). The field length is 4 nibbles (for example, 0x0806 ARP).
- Ethertype 2 Rate Meter Admin Enables or disables the Ethertype 2 rate meter (policer) on the logical interface.
- Ethertype 2 Rate Meter Profile Associates the rate meter (policer) with a specific rate meter (policer) profile.
- **Ethertype 2 Value** The Ethertype value to which the user wants to apply the rate meter (policer). The field length is 4 nibbles (for example, 0x0806 ARP).
- Ethertype 3 Rate Meter Admin Enables or disables the Ethertype 3 rate meter (policer) on the logical interface.
- **Ethertype 3 Rate Meter Profile** Associates the rate meter (policer) with a specific rate meter (policer) profile.
- Ethertype 3 Value The Ethertype value to which the user wants to apply the rate meter (policer). The field length is 4 nibbles (for example, 0x0806 ARP).
- Inline Compensation The logical interface's ingress compensation value. The rate meter (policer) attached to the logical interface uses this value to compensate for Layer 1 non-effective traffic bytes.

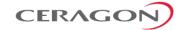

#### **Egress Path Shapers at Logical Interface Level**

- Logical Port Shaper Profile Users can assign a single leaky bucket shaper to each interface. The shaper on the interface level stops traffic from the interface if a specific user-defined peak information rate (PIR) has been exceeded.
- Outline Compensation The logical interface's egress compensation value.
   Any shaper attached to this interface, in any layer, uses this value to compensate for Layer 1 non-effective traffic bytes. Permitted values are even numbers between 0 and 26 bytes. The default value is 0 bytes.

#### **Egress Path Scheduler at Logical Interface Level**

- **Logical Interface Priority Profile** This attribute is used to attach an egress scheduling priority profile to the logical interface.
- Logical Port WFQ Profile This attribute is used to attach an egress scheduling WFQ profile to the logical interface. The WFQ profile provides a means of allocating traffic among queues with the same priority.

The following read-only logical interface status parameters can be viewed by users:

• Traffic Flow Operational Status – Indicates whether or not the logical interface is currently functional.

#### **Logical Interface Statistics**

## **RMON Statistics at Logical Interface Level**

As discussed in *Ethernet Statistics* on page 106, if the logical interface represents a group, such as a LAG, the IP-20E platform stores and displays RMON and RMON2 statistics for the logical interface.

## Rate Meter (Policer) Statistics at Logical Interface Level

For the rate meter (policer) at the logical interface level, users can view the following statistics counters:

- Green Frames
- Green Bytes
- Yellow Frames
- Yellow Bytes
- Red Frames
- Red Bytes

**Note:** Rate meter (policer) counters are 64 bits wide.

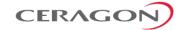

### Link Aggregation Groups (LAG) and LACP

Link aggregation (LAG) enables users to group several physical interfaces into a single logical interface bound to a single MAC address. This logical interface is known as a LAG group. Traffic sent to the interfaces in a LAG group is distributed by means of a load balancing function. IP-20E uses a distribution function of up to Layer 4 in order to generate the most efficient distribution among the LAG physical ports, taking into account:

- MAC DA and MAC SA
- IP DA and IP SA
- C-VLAN
- S-VLAN
- Layer 3 Protocol Field
- UDP/TCP Source Port and Destination Port
- MPLS Label

The LAG distribution function is implemented as follows:

- The hashing is done over the packets header, up to L4
- The 4 LSBs of hashing provide 16 possibilities for streams to hit
- Per each result one port out of 16 LAG members is assigned
- The default assignment is cyclic. For example, for 3-port LAG the ports are assigned as 1-2-3-1-2-3-1-2-3-1-2-3-1

The user must analyze the Tx traffic load over the link members of the LAG and decide whether the load balancing is appropriate. If it is not, the user should select a different distribution function from the list of predefined functions and check the result again.

For LAG groups that consist of exactly two interfaces, users can change the distribution function by selecting from ten pre-defined LAG distribution schemes. The feature includes a display of the TX throughput for each interface in the LAG, to help users identify the best LAG distribution scheme for their specific link.

LAG can be used to provide redundancy for Ethernet interfaces, both on the same IP-20E unit (line protection) and on separate units (line protection and equipment protection). LAGs can also be used to provide redundancy for radio links.

LAG can also be used to aggregate several interfaces in order to create a wider (aggregate) Ethernet link. For example, LAG can be used to create a 3 Gbps channel by grouping the three Ethernet interfaces to a single LAG.

A LAG group can be configured to be automatically closed in the event of LAG degradation. This option is used if the customer wants traffic from the switch to be re-routed during such time as the link is providing less than a certain capacity. When enabled, the LAG is automatically closed in the event that any one or more ports in the LAG fail. When all ports in the LAG are again operational, the LAG is automatically re-opened.

Up to four LAG groups can be created.

Link Aggregation Control Protocol (LACP) expands the capabilities of static LAG, and provides interoperability with third-party equipment that uses LACP. LACP

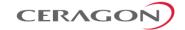

improves the communication between LAG members. This improves error detection capabilities in situations such as improper LAG configuration or improper cabling. It also enables the LAG to detect uni-directional failure and remove the link from the LAG, preventing packet loss.

IP-20's LACP implementation does not include write parameters or churn detection.

**Note:** LACP can only be used with Ethernet interfaces.

LACP cannot be used with Enhanced LAG Distribution or with the LAG Group Shutdown in Case of Degradation Event feature.

LAG groups can include interfaces with the following constraints:

- Only physical interfaces (including radio interfaces), not logical interfaces, can belong to a LAG group.
- Interfaces can only be added to the LAG group if no services or service points are attached to the interface.
- Any classification rules defined for the interface are overridden by the classification rules defined for the LAG group.
- When removing an interface from a LAG group, the removed interface is assigned the default interface values.

IP-20E enables users to select the LAG members without limitations, such as interface speed and interface type. Proper configuration of a LAG group is the responsibility of the user.

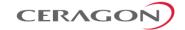

# 5.2.6 Quality of Service (QoS)

## **Related topics:**

- Ethernet Service Model
- In-Band Management

Quality of Service (QoS) deals with the way frames are handled within the switching fabric. QoS is required in order to deal with many different network scenarios, such as traffic congestion, packet availability, and delay restrictions.

IP-20E's personalized QoS enables operators to handle a wide and diverse range of scenarios. IP-20E's smart QoS mechanism operates from the frame's ingress into the switching fabric until the moment the frame egresses via the destination port.

QoS capability is very important due to the diverse topologies that exist in today's network scenarios. These can include, for example, streams from two different ports that egress via single port, or a port-to-port connection that holds hundreds of services. In each topology, a customized approach to handling QoS will provide the best results.

The figure below shows the basic flow of IP-20E's QoS mechanism. Traffic ingresses (left to right) via the Ethernet or radio interfaces, on the "ingress path." Based on the services model, the system determines how to route the traffic. Traffic is then directed to the most appropriate output queue via the "egress path."

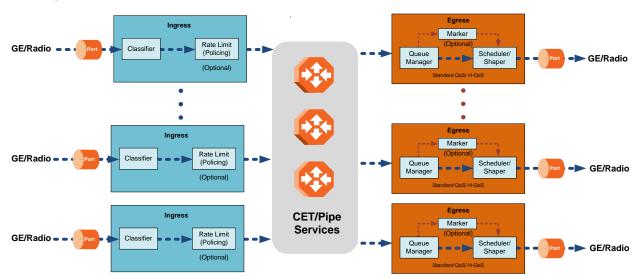

Figure 64: QoS Block Diagram

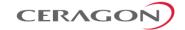

The ingress path consists of the following QoS building blocks:

- Ingress Classifier A hierarchical mechanism that deals with ingress traffic on three different levels: interface, service point, and service. The classifier determines the exact traffic stream and associates it with the appropriate service. It also calculates an ingress frame CoS and Color. CoS and Color classification can be performed on three levels, according to the user's configuration.
- Ingress Rate Metering A hierarchical mechanism that deals with ingress traffic on three different levels: interface, service point, and service point CoS. The rate metering mechanism enables the system to measure the incoming frame rate on different levels using a TrTCM standard MEF rate meter, and to determine whether to modify the color calculated during the classification stage.

The egress path consists of the following QoS building blocks:

- Queue Manager This is the mechanism responsible for managing the transmission queues, utilizing smart WRED per queue and per packet color (Green or Yellow).
- Scheduling and Shaping A hierarchical mechanism that is responsible for scheduling the transmission of frames from the transmission queues, based on priority among queues, Weighted Fair Queuing (WFQ) in bytes per each transmission queue, and eligibility to transmit based on required shaping on several different levels (per queue, per service bundle, and per port).
- Marker This mechanism provides the ability to modify priority bits in frames based on the calculated CoS and Color.

The following two modes of operation are available on the egress path:

- Standard QoS This mode provides eight transmission queues per port.
- Hierarchical QoS (H-QoS) In this mode, users can associate services from the service model to configurable groups of eight transmission queues (service bundles), from a total 2K queues. In H-QoS mode, IP-20E performs QoS in a hierarchical manner in which the egress path is managed on three levels: ports, service bundles, and specific queues. This enables users to fully distinguish between streams, therefore providing a true SLA to customers.<sup>14</sup>

<sup>&</sup>lt;sup>14</sup> H-QoS is planned for future release.

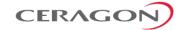

The following figure illustrates the difference between how standard QoS and H-QoS handle traffic:

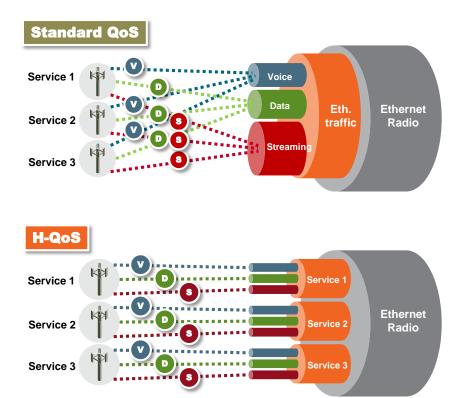

Figure 65: Standard QoS and H-QoS Comparison

# 5.2.6.1 QoS on the Ingress Path

#### Classification

IP-20E supports a hierarchical classification mechanism. The classification mechanism examines incoming frames and determines their CoS and Color. The benefit of hierarchical classification is that it provides the ability to "zoom in" or "zoom out", enabling classification at higher or lower levels of the hierarchy. The nature of each traffic stream defines which level of the hierarchical classifier to apply, or whether to use several levels of the classification hierarchy in parallel.

The hierarchical classifier consists of the following levels:

- Logical interface-level classification
- Service point-level classification
- Service level classification

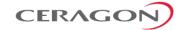

The following figure illustrates the hierarchical classification model. In this figure, traffic enters the system via the port depicted on the left and enters the service via the SAP depicted on the upper left of the service. The classification can take place at the logical interface level, the service point level, and/or the service level.

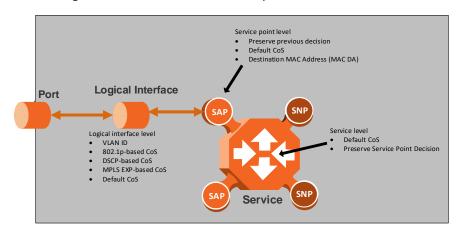

Figure 66: Hierarchical Classification

#### **Logical Interface-Level Classification**

Logical interface-level classification enables users to configure classification on a single interface or on a number of interfaces grouped tougher, such as a LAG group.

The classifier at the logical interface level supports the following classification methods, listed from highest to lowest priority. A higher level classification method supersedes a lower level classification method:

- VLAN ID
- 802.1p bits.
- MPLS EXP field.
- DSCP bits.
- Default CoS

IP-20E performs the classification on each frame ingressing the system via the logical interface. Classification is performed step by step from the highest priority to the lowest priority classification method. Once a match is found, the classifier determines the CoS and Color decision for the frame for the logical interface-level.

For example, if the frame is an untagged IP Ethernet frame, a match will not be found until the third priority level (DSCP priority bits). The CoS and Color values defined for the frame's DSCP priority bits will be applied to the frame.

Users can disable some of these classification methods by configuring them as untrusted. For example, if 802.1p classification is configured as un-trusted for a specific interface, the classification mechanism does not perform classification by VLAN UP bits. This is useful, for example, if the required classification is based on DSCP priority bits.

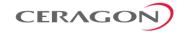

If no match is found at the logical interface level, the default CoS is applied to incoming frames at this level. In this case, the Color of the frame is assumed to be Green.

The following figure illustrates the hierarchy of priorities among classification methods, from highest (on the left) to lowest (on the right) priority.

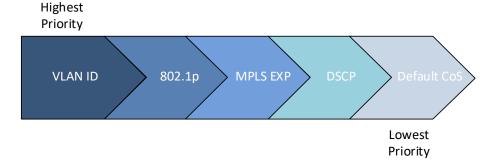

Figure 67: Classification Method Priorities

Interface-level classification is configured as part of the logical interface configuration. For details, refer to *Ingress Path Classification at Logical Interface Level* on page 108.

The following tables show the default values for logical interface-level classification. The key values for these tables are the priority bits of the respective frame encapsulation layers (VLAN, IP, and MPLS), while the key results are the CoS and Colors calculated for incoming frames. These results are user-configurable, but it is recommended that only advanced users should modify the default values.

Table 17: C-VLAN 802.1 UP and CFI Default Mapping to CoS and Color

| 802.1 UP | CFI | CoS (configurable) | Color (configurable) |
|----------|-----|--------------------|----------------------|
| 0        | 0   | 0                  | Green                |
| 0        | 1   | 0                  | Yellow               |
| 1        | 0   | 1                  | Green                |
| 1        | 1   | 1                  | Yellow               |
| 2        | 0   | 2                  | Green                |
| 2        | 1   | 2                  | Yellow               |
| 3        | 0   | 3                  | Green                |
| 3        | 1   | 3                  | Yellow               |
| 4        | 0   | 4                  | Green                |
| 4        | 1   | 4                  | Yellow               |
| 5        | 0   | 5                  | Green                |
| 5        | 1   | 5                  | Yellow               |
| 6        | 0   | 6                  | Green                |
|          |     |                    |                      |

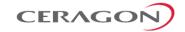

| 802.1 UP | CFI | CoS (configurable) | Color (configurable) |
|----------|-----|--------------------|----------------------|
| 6        | 1   | 6                  | Yellow               |
| 7        | 0   | 7                  | Green                |
| 7        | 1   | 7                  | Yellow               |

Table 18: S-VLAN 802.1 UP and DEI Default Mapping to CoS and Color

| 802.1 UP | DEI | CoS (Configurable) | Color (Configurable) |
|----------|-----|--------------------|----------------------|
| 0        | 0   | 0                  | Green                |
| 0        | 1   | 0                  | Yellow               |
| 1        | 0   | 1                  | Green                |
| 1        | 1   | 1                  | Yellow               |
| 2        | 0   | 2                  | Green                |
| 2        | 1   | 2                  | Yellow               |
| 3        | 0   | 3                  | Green                |
| 3        | 1   | 3                  | Yellow               |
| 4        | 0   | 4                  | Green                |
| 4        | 1   | 4                  | Yellow               |
| 5        | 0   | 5                  | Green                |
| 5        | 1   | 5                  | Yellow               |
| 6        | 0   | 6                  | Green                |
| 6        | 1   | 6                  | Yellow               |
| 7        | 0   | 7                  | Green                |
| 7        | 1   | 7                  | Yellow               |

Table 19: MPLS EXP Default Mapping to CoS and Color

| MPLS EXP bits | CoS (configurable) | Color (configurable) |
|---------------|--------------------|----------------------|
| 0             | 0                  | Yellow               |
| 1             | 1                  | Green                |
| 2             | 2                  | Yellow               |
| 3             | 3                  | Green                |
| 4             | 4                  | Yellow               |
| 5             | 5                  | Green                |
| 6             | 6                  | Green                |
| 7             | 7                  | Green                |
|               |                    |                      |

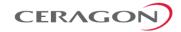

Table 20: DSCP Default Mapping to CoS and Color

| DSCP           | DSCP (bin) | Description | CoS (Configurable) | Color (Configurable) |
|----------------|------------|-------------|--------------------|----------------------|
| 0<br>(default) | 000000     | BE (CSO)    | 0                  | Green                |
| 10             | 001010     | AF11        | 1                  | Green                |
| 12             | 001100     | AF12        | 1                  | Yellow               |
| 14             | 001110     | AF13        | 1                  | Yellow               |
| 18             | 010010     | AF21        | 2                  | Green                |
| 20             | 010100     | AF22        | 2                  | Yellow               |
| 22             | 010110     | AF23        | 2                  | Yellow               |
| 26             | 011010     | AF31        | 3                  | Green                |
| 28             | 011100     | AF32        | 3                  | Yellow               |
| 30             | 011110     | AF33        | 3                  | Yellow               |
| 34             | 100010     | AF41        | 4                  | Green                |
| 36             | 100100     | AF42        | 4                  | Yellow               |
| 38             | 100110     | AF43        | 4                  | Yellow               |
| 46             | 101110     | EF          | 7                  | Green                |
| 8              | 001000     | CS1         | 1                  | Green                |
| 16             | 010000     | CS2         | 2                  | Green                |
| 24             | 011000     | CS3         | 3                  | Green                |
| 32             | 100000     | CS4         | 4                  | Green                |
| 40             | 101000     | CS5         | 5                  | Green                |
| 48             | 110000     | CS6         | 6                  | Green                |
| 51             | 110011     | DSCP_51     | 6                  | Green                |
| 52             | 110100     | DSCP_52     | 6                  | Green                |
| 54             | 110110     | DSCP_54     | 6                  | Green                |
| 56             | 111000     | CS7         | 7                  | Green                |

Default value is CoS equal best effort and Color equal Green.

For the DSCP mapping table, users can modify not only the CoS and Color per entry, but also the Description. In addition, users can delete and add entries to the table, up to a maximum of 32 entries.

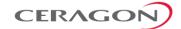

#### **Service Point-Level Classification**

Classification at the service point level enables users to give special treatment, in higher resolution, to specific traffic flows using a single interface to which the service point is attached. The following classification modes are supported at the service point level. Users can configure these modes by means of the service point CoS mode.

- Preserve previous CoS decision (logical interface level)
- Default service point CoS
- MAC DA

If the service point CoS mode is configured to preserve previous CoS decision, the CoS and Color are taken from the classification decision at the logical interface level. If the service point CoS mode is configured to default service point CoS mode, the CoS is taken from the service point's default CoS, and the Color is Green.

If the service point CoS mode is configured as MAC DA, frames ingressing the service point are classified according to their Destination MAC Address (MAC DA). This gives IP-20N the ability to identify and give priority to frames that lack priority information, such as untagged non-IP frames.

Two common scenarios in which non-IP frames require prioritization are:

- Networks using IS-IS link state protocol
- Business enterprises using untagged traffic

Up to 64 MAC addresses can be defined per device, including four predefined MAC addresses. Users can assign each of these MAC addresses a CoS value and a color.

The following MAC addresses are predefined, with a high priority (CoS=7, Color=Green). Users can edit or delete these MAC addresses:

- 09:00:2B:00:00:04
- 09:00:2B:00:00:05
- 01:80:C2:00:00:14
- 01:80:C2:00:00:15

These are protocol MAC addresses used to transport IS-IS frames as defined in ISO 9542 and ISO/IEC 10589.

When MAC DA is selected, the MAC DA is the first criterion used to classify frames ingressing the interface on which the service point is defined.

#### **Service-Level Classification**

Classification at the service level enables users to provide special treatment to an entire service. For example, the user might decide that all frames in a management service should be assigned a specific CoS regardless of the ingress port. The following classification modes are supported at the service level:

- Preserve previous CoS decision (service point level)
- Default CoS

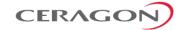

If the service CoS mode is configured to preserve previous CoS decision, frames passing through the service are given the CoS and Color that was assigned at the service point level. If the service CoS mode is configured to default CoS mode, the CoS is taken from the service's default CoS, and the Color is Green.

#### Rate Meter (Policing)

IP-20E's TrTCM rate meter mechanism complies with MEF 10.2, and is based on a dual leaky bucket mechanism. The TrTCM rate meter can change a frame's CoS settings based on CIR/EIR+CBS/EBS, which makes the rate meter mechanism a key tool for implementing bandwidth profiles and enabling operators to meet strict SLA requirements.

The IP-20E hierarchical rate metering mechanism is part of the QoS performed on the ingress path, and consists of the following levels:

- · Logical interface-level rate meter
- Service point-level rate meter<sup>15</sup>
- Service point CoS-level rate meter<sup>16</sup>

MEF 10.2 is the de-facto standard for SLA definitions, and IP-20E's QoS implementation provides the granularity necessary to implement service-oriented solutions.

Hierarchical rate metering enables users to define rate meter policing for incoming traffic at any resolution point, from the interface level to the service point level, and even at the level of a specific CoS within a specific service point. This option enables users to customize a set of eight policers for a variety of traffic flows within a single service point in a service.

Another important function of rate metering is to protect resources in the network element from malicious users sending traffic at an unexpectedly high rate. To prevent this, the rate meter can cut off traffic from a user that passes the expected ingress rate.

TrTCM rate meters use a leaky bucket mechanism to determine whether frames are marked Green, Yellow, or Red. Frames within the Committed Information Rate (CIR) or Committed Burst Size (CBS) are marked Green. Frames within the Excess Information Rate (EIR) or Excess Burst Size (EBS) are marked Yellow. Frames that do not fall within the CIR/CBS+EIR/EBS are marked Red and dropped, without being sent any further.

IP-20E provides up to 1024 user-defined TrTCM rate meters. The rate meters implement a bandwidth profile, based on CIR/EIR, CBS/EBS, Color Mode (CM), and Coupling flag (CF). Up to 250 different profiles can be configured.

Ingress rate meters operate at three levels:

| • | Logical Interface: |
|---|--------------------|
|   |                    |

<sup>&</sup>lt;sup>15</sup> Service point-level rate metering is planned for future release.

Service point and CoS-level rate metering is planned for future release.

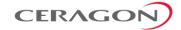

- Per frame type (unicast, multicast, and broadcast)
- Per frame ethertype
- Per Service Point
- Per Service Point CoS

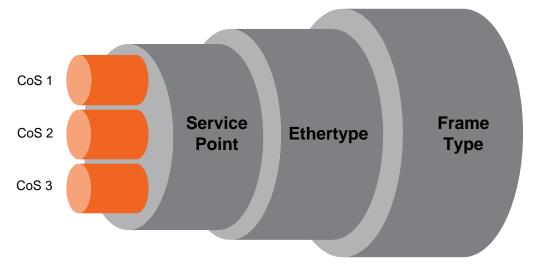

Figure 68: Ingress Policing Model

At each level (logical interface, service point, and service point + CoS), users can attach and activate a rate meter profile. Users must create the profile first, then attach it to the interface, service point, or service point + CoS.

#### **Global Rate Meter Profiles**

Users can define up to 250 rate meter user profiles. The following parameters can be defined for each profile:

- Committed Information Rate (CIR) Frames within the defined CIR are
  marked Green and passed through the QoS module. Frames that exceed the
  CIR rate are marked Yellow. The CIR defines the average rate in bits/s of
  Service Frames up to which the network delivers service frames and meets the
  performance objectives. Permitted values are 0 to 1 Gbps, with a minimum
  granularity of 32Kbps.
- Committed Burst Size (CBS) Frames within the defined CBS are marked
  Green and passed through the QoS module. This limits the maximum number
  of bytes available for a burst of service frames in order to ensure that traffic
  conforms to the CIR. Permitted values are 0 to 8192 Kbytes, with a minimum
  granularity of 2 Kbytes.
- Excess Information Rate (EIR) Frames within the defined EIR are marked Yellow and processed according to network availability. Frames beyond the combined CIR and EIR are marked Red and dropped by the policer. Permitted values are 0 to 1 Gbps, with a minimum granularity of 32 Kbps.
- Excess Burst Size (EBS) Frames within the defined EBS are marked Yellow
  and processed according to network availability. Frames beyond the combined
  CBS and EBS are marked Red and dropped by the policer. Permitted values are
  0 to 8192 Kbytes, with a minimum granularity of 2 Kbytes.

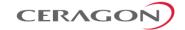

- Color Mode Color mode can be enabled (Color aware) or disabled (Color blind). In Color aware mode, all frames that ingress with a CFI/DEI field set to 1 (Yellow) are treated as EIR frames, even if credits remain in the CIR bucket. In Color blind mode, all ingress frames are treated first as Green frames regardless of CFI/DEI value, then as Yellow frames (when there is no credit in the Green bucket). A Color-blind policer discards any previous Color decisions.
- Coupling Flag If the coupling flag between the Green and Yellow buckets is enabled, then if the Green bucket reaches the maximum CBS value the remaining credits are sent to the Yellow bucket up to the maximum value of the Yellow bucket.

The following parameter is neither a profile parameter, nor specifically a rate meter parameter, but rather, is a logical interface parameter. For more information about logical interfaces, refer to *Logical Interfaces* on page 107.

• Line Compensation – A rate meter can measure CIR and EIR at Layer 1 or Layer 2 rates. Layer 1 capacity is equal to Layer 2 capacity plus 20 additional bytes for each frame due to the preamble and Inter Frame Gap (IFG). In most cases, the preamble and IFG equals 20 bytes, but other values are also possible. Line compensation defines the number of bytes to be added to each frame for purposes of CIR and EIR calculation. When Line Compensation is 20, the rate meter operates as Layer 1. When Line Compensation is 0, the rate meter operates as Layer 2. This parameter is very important to users that want to distinguish between Layer 1 and Layer 2 traffic. For example, 1 Gbps of traffic at Layer 1 is equal to ~760 Mbps if the frame size is 64 bytes, but ~986 Mbps if the frame size is 1500 bytes. This demonstrates that counting at Layer 2 is not always fair in comparison to counting at Layer 1, that is, the physical level.

#### Rate Metering (Policing) at the Logical Interface Level

Rate metering at the logical interface level supports the following:

- Unicast rate meter
- Multicast rate meter
- Broadcast rate mete
- User defined Ethertype 1 rate meter
- User defined Ethertype 2 rate meter
- User defined Ethertype 3 rate meter

For each rate meter, the following statistics are available:

- Green Frames (64 bits)
- Green Bytes (64 bits)
- Yellow Frames (64 bits)
- Yellow Bytes (64 bits)
- Red Frames (64 bits)
- Red Bytes (64 bits)

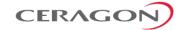

#### Rate Metering (Policing) at the Service Point Level

Users can define a single rate meter on each service point, up to a total number of 1024 rate meters per network element at the service point and CoS per service point levels.

The following statistics are available for each service point rate meter:

- Green Frames (64 bits)
- Green Bytes (64 bits)
- Yellow Frames (64 bits)
- Yellow Bytes (64 bits)
- Red Frames (64 bits)
- Red Bytes (64 bits)

#### Rate Metering (Policing) at the Service Point + CoS Level

Users can define a single rate meter for each CoS on a specific service point, up to a total number of 1024 rate meters per network element at the service point and CoS per service point levels.

The following statistics are available for each service point + CoS rate meter:

- Green Frames (64 bits)
- Green Bytes (64 bits)
- Yellow Frames (64 bits)
- Yellow Bytes (64 bits)
- Red Frames (64 bits)
- Red Bytes (64 bits)

#### 5.2.6.2 QoS on the Egress Path

#### **Queue Manager**

The queue manager (QM) is responsible for managing the output transmission queues. IP-20E supports up to 1,024 service-level transmission queues, with configurable buffer size. Users can specify the buffer size of each queue independently. The total amount of memory dedicated to the queue buffers is 2 Gigabits.

The following considerations should be taken into account in determining the proper buffer size:

- Latency considerations If low latency is required (users would rather drop frames in the queue than increase latency) small buffer sizes are preferable.
- Throughput immunity to fast bursts When traffic is characterized by fast bursts, it is recommended to increase the buffer sizes to prevent packet loss. Of course, this comes at the cost of a possible increase in latency.

Users can configure burst size as a tradeoff between latency and immunity to bursts, according the application requirements.

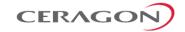

The 1,024 queues are ordered in groups of eight queues. These eight queues correspond to CoS values, from 0 to 7; in other words, eight priority queues.

The following figure depicts the queue manager. Physically, the queue manager is located between the ingress path and the egress path.

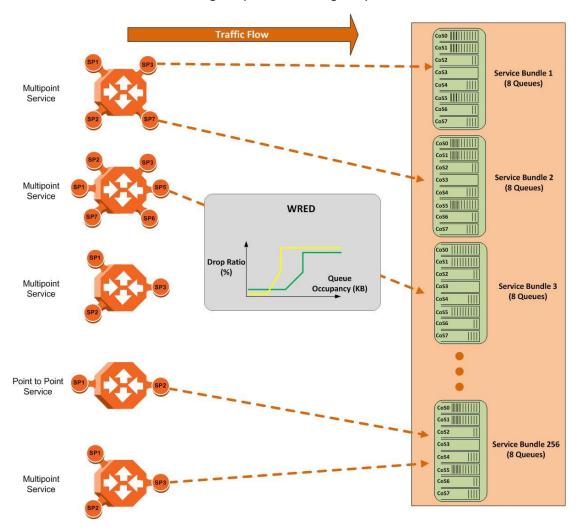

Figure 69: IP-20E Queue Manager

In the figure above, traffic is passing from left to right. The traffic passing from the ingress path is routed to the correct egress destination interfaces via the egress service points. As part of the assignment of the service points to the interfaces, users define the group of eight queues through which traffic is to be transmitted out of the service point. This is part of the service point egress configuration.

After the traffic is tunneled from the ingress service points to the egress service points, it is aggregated into one of the eight queues associated with the specific service point. The exact queue is determined by the CoS calculated by the ingress path. For example, if the calculated CoS is 6, the traffic is sent to queue 6, and so on

Before assigning traffic to the appropriate queue, the system makes a determination whether to forward or drop the traffic using a WRED algorithm

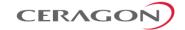

with a predefined green and yellow curve for the desired queue. This operation is integrated with the queue occupancy level.

The 2K queues share a single memory of 2 Gbits. IP-20E enables users to define a specific size for each queue which is different from the default size. Moreover, users can create an over-subscription scenario among the queues for when the buffer size of the aggregate queues is lower than the total memory allocated to all the queues. In doing this, the user must understand both the benefits and the potential hazards, namely, that if a lack of buffer space occurs, the queue manager will drop incoming frames without applying the usual priority rules among frames.

The queue size is defined by the WRED profile that is associated with the queue. For more details, refer to *WRED* on page 126.

#### **WRED**

The Weighted Random Early Detection (WRED) mechanism can increase capacity utilization of TCP traffic by eliminating the phenomenon of global synchronization. Global synchronization occurs when TCP flows sharing bottleneck conditions receive loss indications at around the same time. This can result in periods during which link bandwidth utilization drops significantly as a consequence of simultaneous falling to a "slow start" of all the TCP flows. The following figure demonstrates the behavior of two TCP flows over time without WRED.

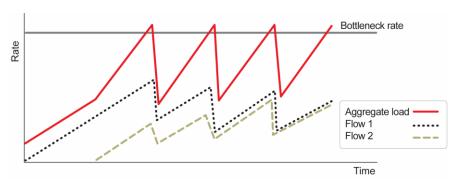

Figure 70: Synchronized Packet Loss

WRED eliminates the occurrence of traffic congestion peaks by restraining the transmission rate of the TCP flows. Each queue occupancy level is monitored by the WRED mechanism and randomly selected frames are dropped before the queue becomes overcrowded. Each TCP flow recognizes a frame loss and restrains its transmission rate (basically by reducing the window size). Since the frames are dropped randomly, statistically each time another flow has to restrain its transmission rate as a result of frame loss (before the real congestion occurs). In this way, the overall aggregated load on the radio link remains stable while the transmission rate of each individual flow continues to fluctuate similarly. The following figure demonstrates the transmission rate of two TCP flows and the aggregated load over time when WRED is enabled.

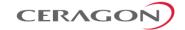

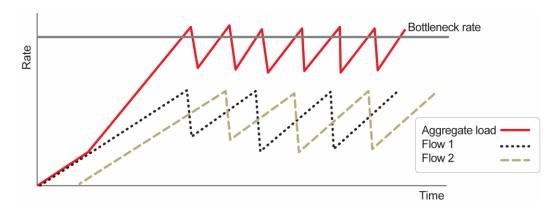

Figure 71: Random Packet Loss with Increased Capacity Utilization Using WRED

When queue occupancy goes up, this means that the ingress path rate (the TCP stream that is ingressing the switch) is higher than the egress path rate. This difference in rates should be fixed in order to reduce packet drops and to reach the maximal media utilization, since IP-20E will not egress packets to the media at a rate which is higher than the media is able to transmit.

To deal with this, IP-20E enables users to define up to 30 WRED profiles. Each profile contains a Green traffic curve and a Yellow traffic curve. These curves describe the probability of randomly dropping frames as a function of queue occupancy. In addition, using different curves for Yellow packets and Green packets enables users to enforce the rule that Yellow packets be dropped before Green packets when there is congestion.

IP-20E also includes two pre-defined read-only WRED profiles:

- Profile number 31 defines a tail-drop curve and is configured with the following values:
  - 100% Yellow traffic drop after 64kbytes occupancy.
  - 100% Green traffic drop after 128kbytes occupancy.
  - Yellow maximum drop is 100%
  - Green maximum drop is 100%
- Profile number 32 defines a profile in which all will be dropped. It is for internal use and should not be applied to traffic.

A WRED profile can be assigned to each queue. The WRED profile assigned to the queue determines whether or not to drop incoming packets according to the occupancy of the queue. Basically, as queue occupancy grows, the probability of dropping each incoming frame increases as well. As a consequence, statistically more TCP flows will be restrained before traffic congestion occurs.

The following figure provides an example of a WRED profile.

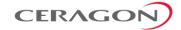

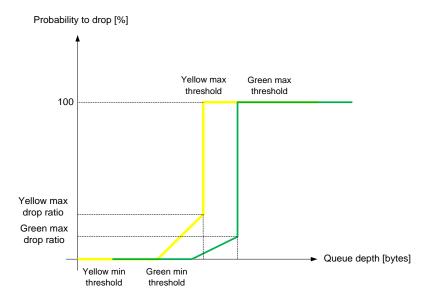

Figure 72: WRED Profile Curve

**Note:** The tail-drop profile, Profile 31, is the default profile for each

queue. A tail drop curve is useful for reducing the effective queue size, such as when low latency must be guaranteed.

#### **Global WRED Profile Configuration**

IP-20E supports 30 user-configurable WRED profiles and one pre-defined (default) profile. The following are the WRED profile attributes:

- **Green Minimum Threshold** Permitted values are 0 Kbytes to 8 Mbytes, with granularity of 8 Kbytes.
- **Green Maximum Threshold** Permitted values are 0 Kbytes to 8 Mbytes, with granularity of 8 Kbytes.
- **Green-Maximum Drop** Permitted values are 1% to 100%, with 1% drop granularity.
- **Yellow Minimum Threshold** Permitted values are 0 Kbytes to 8 Mbytes, with granularity of 8 Kbytes.
- **Yellow Maximum Threshold** Permitted values are 0 Kbytes to 8 Mbytes, with granularity of 8 Kbytes.
- Yellow Maximum Drop Permitted values are 1% to 100%, with 1% drop granularity.

Notes: K is equal to 1024.

Users can enter any value within the permitted range. Based on the value entered by the user, the software automatically rounds off the setting according to the granularity. If the user enters a value below the lowest granular value (except 0), the software adjusts the setting to the minimum.

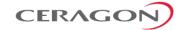

For each curve, frames are passed on and not dropped up to the minimum Green and Yellow thresholds. From this point, WRED performs a pseudo-random drop with a ratio based on the curve up to the maximum Green and Yellow thresholds. Beyond this point, 100% of frames with the applicable Color are dropped.

The system automatically assigns the default "tail drop" WRED profile (Profile ID 31) to every queue. Users can change the WRED profile per queue based on the application served by the queue.

### Standard QoS and Hierarchical QoS (H-QoS)

In a standard QoS mechanism, egress data is mapped to a single egress interface. This single interface supports up to eight priority queues, which correspond to the CoS of the data. Since all traffic for the interface egresses via these queues, there is no way to distinguish between different services and traffic streams within the same priority.

The figure below shows three services, each with three distinct types of traffic streams:

- Voice high priority
- Data medium priority
- Streaming lower priority

While the benefits of QoS on the egress path can be applied to the aggregate streams, without H-QoS they will not be able to distinguish between the various services included in these aggregate streams. Moreover, different behavior among the different traffic streams that constitute the aggregate stream can cause unpredictable behavior between the streams. For example, in a situation in which one traffic stream can transmit 50 Mbps in a shaped manner while another can transmit 50 Mbits in a burst, frames may be dropped in an unexpected way due to a lack of space in the queue resulting from a long burst.

Hierarchical QoS (H-QoS) solves this problem by enabling users to create a real egress tunnel for each stream, or for a group of streams that are bundled together. This enables the system to fully perform H-QoS with a top-down resolution, and to fully control the required SLA for each stream.

#### **H-QoS Hierarchy**

The egress path hierarchy is based on the following levels:

- Queue level
- Service bundle level
- Logical interface level

The queue level represents the physical priority queues. This level holds 2K queues. Each eight queues are bundled and represent eight CoS priority levels. One or more service points can be attached to a specific bundle, and the traffic from the service point to one of the eight queues is based on the CoS that was calculated on the ingress path.

**Note:** With standard QoS, all services are assigned to a single default service bundle.

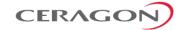

The service bundle level represents the groups of eight priority queues. Every eight queues are managed as a single service bundle.

The interface level represents the physical port through which traffic from the specified service point egresses.

The following summarizes the egress path hierarchy:

- Up to 5 physical interfaces
- One service bundle per interface in standard QoS / 32 service bundles per interface in H-QoS.
- Eight queues per service bundle

#### H-QoS on the Interface Level

Users can assign a single leaky bucket shaper to each interface. The shaper on the interface level stops traffic from the interface if a specific user-defined peak information rate (PIR) has been exceeded.

In addition, users can configure scheduling rules for the priority queues, as follows:

- Scheduling (serve) priorities among the eight priority queues.
- Weighted Fair Queuing (WFQ) among queues with the same priority.

**Note:** The system assigns the rules for all service bundles under the interface.

RMON counters are valid on the interface level.

#### H-QoS on the Service Bundle Level

Users can assign a dual leaky bucket shaper to each service bundle. On the service bundle level, the shaper changes the scheduling priority if traffic via the service bundle is above the user-defined CIR and below the PIR. If traffic is above the PIR, the scheduler stops transmission for the service bundle.

Service bundle traffic counters are valid on this level.

**Note:** With standard QoS, users assign the egress traffic to a single service bundle (Service Bundle ID 1).

## H-QoS on the Queue Level

The egress service point points to a specific service bundle. Depending on the user application, the user can connect either a single service point or multiple service points to a service bundle. Usually, if multiple service points are connected to a service bundle, the service points will share the same traffic type and characteristics. Mapping to the eight priority queues is based on the CoS calculated on the ingress path, before any marking operation, which only changes the egress CoS and Color.

Users can assign a single leaky bucket to each queue. The shaper on the queue level stops traffic from leaving the queue if a specific user-defined PIR has been exceeded.

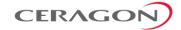

Traffic counters are valid on this level.

The following figure provides a detailed depiction of the H-QoS levels.

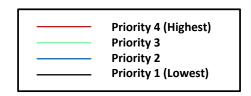

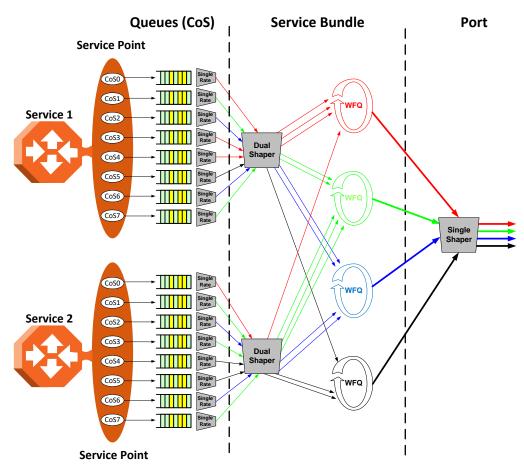

Figure 73: Detailed H-QoS Diagram

## H- QoS Mode

As discussed above, users can select whether to work in Standard QoS mode or H-QoS mode.

- If the user configured all the egress service points to transmit traffic via a single service bundle, the operational mode is Standard QoS. In this mode, only Service Bundle 1 is active and there are eight output transmission queues.
- If the user configured the egress service points to transmit traffic via multiple service bundles, the operational mode is H-QoS. H-QoS mode enables users to fully distinguish among the streams and to achieve SLA per service.

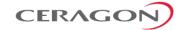

### **Shaping on the Egress Path**

Egress shaping determines the traffic profile for each queue. IP-20E performs egress shaping on the following three levels:

- Queue level Single leaky bucket shaping.
- Service Bundle level Dual leaky bucket shaping
- Interface level Single leaky bucket shaping

#### **Queue Shapers**

Users can configure up to 31 single leaky bucket shaper profiles. The CIR value can be set to the following values:

- 16,000 32,000,000 bps granularity of 16,000 bps
- 32,000,000 131,008,000 bps granularity of 64,000 bps

#### Note:

Users can enter any value within the permitted range. Based on the value entered by the user, the software automatically rounds off the setting according to the granularity. If the user enters a value below the lowest granular value (except 0), the software adjusts the setting to the minimum.

Users can attach one of the configured queue shaper profiles to each priority queue. If no profile is attached to the queue, no egress shaping is performed on that queue.

## **Service Bundle Shapers**

Users can configure up to 255 dual leaky bucket shaper profiles. The profiles can be configured as follows:

- Valid CIR values are:
  - o 0 32,000,000 bps granularity of 16,000 bps
  - 32,000,000 1,000,000,000 bps granularity of 64,000 bps
- Valid PIR values are:
  - 16,000 32,000,000 bps granularity of 16,000 bps
  - o 32,000,000 1,000,000,000 bps granularity of 64,000 bps

# Note:

Users can enter any value within the permitted range. Based on the value entered by the user, the software automatically rounds off the setting according to the granularity. If the user enters a value below the lowest granular value (except 0), the software adjusts the setting to the minimum.

Users can attach one of the configured service bundle shaper profiles to each service bundle. If no profile is attached to the service bundle, no egress shaping is performed on that service bundle.

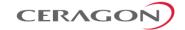

#### **Interface Shapers**

Users can configure up to 31 single leaky bucket shaper profiles. The CIR can be set to the following values:

- 0 8,192,000 bps granularity of 32,000 bps
- 8,192,000 32,768,000 bps granularity of 128,000 bps
- 32,768,000 131,072,000 bps granularity of 512,000 bps
- 131,072,000 999,424,000 bps granularity of 8,192,000 bps

#### Note:

Users can enter any value within the permitted range. Based on the value entered by the user, the software automatically rounds off the setting according to the granularity. If the user enters a value below the value (except 0), the software adjusts the setting to the minimum.

Users can attach one of the configured interface shaper profiles to each interface. If no profile is attached to the interface, no egress shaping is performed on that interface.

#### **Line Compensation for Shaping**

Users can configure a line compensation value for all the shapers under a specific logical interface. For more information, refer to *Global Rate Meter Profiles* on page 122.

#### **Egress Scheduling**

Egress scheduling is responsible for transmission from the priority queues. IP-20E uses a unique algorithm with a hierarchical scheduling model over the three levels of the egress path that enables compliance with SLA requirements.

The scheduler scans all the queues over all the service bundles, per interface, and determines which queue is ready to transmit. If more than one queue is ready to transmit, the scheduler determines which queue transmits first based on:

- **Queue Priority** A queue with higher priority is served before lower-priority queues.
- Weighted Fair Queuing (WFQ) If two or more queues have the same priority
  and are ready to transmit, the scheduler transmits frames from the queues
  based on a WFQ algorithm that determines the ratio of frames per queue
  based on a predefined weight assigned to each queue.

The following figure shows the scheduling mechanism for a single service bundle (equivalent to Standard QoS). When a user assigns traffic to more than single service bundle (H-QoS mode), multiple instances of this model (up to 32 per port) are valid.

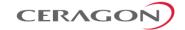

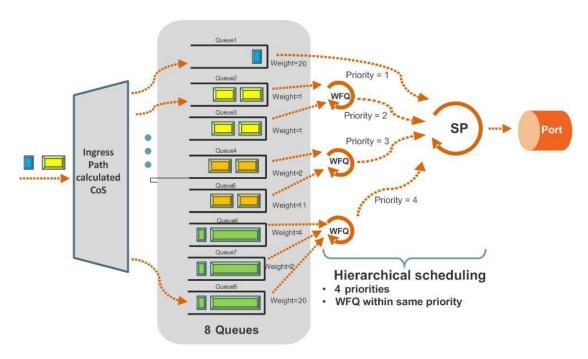

Figure 74: Scheduling Mechanism for a Single Service Bundle

## **Interface Priority**

The profile defines the exact order for serving the eight priority queues in a single service bundle. When the user attaches a profile to an interface, all the service bundles under the interface inherit the profile.

The priority mechanism distinguishes between two states of the service bundle:

- Green State Committed state
- Yellow state Best effort state

Green State refers to any time when the *service bundle total rate* is below the user-defined CIR. Yellow State refers to any time when the *service bundle total rate* is above the user-defined CIR but below the PIR.

User can define up to four Green priority profiles, from 4 (highest) to 1 (lowest). An additional four Yellow priority profiles are defined automatically.

The following table provides a sample of an interface priority profile. This profile is also used as the default interface priority profile.

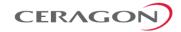

Table 21: QoS Priority Profile Example

Profile ID (1-9)

| CoS | Green Priority (user defined) | Yellow Priority (read only) | Description                           |
|-----|-------------------------------|-----------------------------|---------------------------------------|
| 0   | 1                             | 1                           | Best Effort                           |
| 1   | 2                             | 1                           | Data Service 4                        |
| 2   | 2                             | 1                           | Data Service 3                        |
| 3   | 2                             | 1                           | Data Service 2                        |
| 4   | 2                             | 1                           | Data Service 1                        |
| 5   | 3                             | 1                           | Real Time 2 (Video with large buffer) |
| 6   | 3                             | 1                           | Real Time 1 (Video with small buffer) |
| 7   | 4                             | 4                           | Management (Sync, PDUs, etc.)         |

When the service bundle state is Green (committed state), the service bundle priorities are as defined in the Green Priority column. When the service bundle state is Yellow (best effort state), the service bundle priorities are system-defined priorities shown in the Yellow Priority column.

| Note: | CoS 7 is always marked with the highest priority, no matter what |
|-------|------------------------------------------------------------------|
|       | the service bundle state is, since it is assumed that only high  |
|       | priority traffic will be tunneled via CoS 7.                     |

The system supports up to nine interface priority profiles. Profiles 1 to 8 are defined by the user, while profile 9 is the pre-defined read-only default interface priority profile.

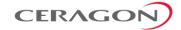

The following interface priority profile parameters can be configured by users:

- Profile ID Profile ID number. Permitted values are 1 to 8.
- CoS O Priority CoS O queue priority, from 4 (highest) to 1 (lowest).
- CoS 0 Description CoS 0 user description field, up to 20 characters.
- CoS 1 Priority CoS 1 queue priority, from 4 (highest) to 1 (lowest).
- CoS 1 Description CoS 1 user description field, up to 20 characters.
- CoS 2 Priority CoS 2 queue priority, from 4 (highest) to 1 (lowest).
- CoS 2 Description CoS 2 user description field, up to 20 characters.
- CoS 3 Priority CoS 3 queue priority, from 4 (highest) to 1 (lowest).
- CoS 3 Description CoS 3 user description field, up to 20 characters.
- CoS 4 Priority CoS 4 queue priority, from 4 (highest) to 1 (lowest).
- CoS 4 Description CoS 4 user description field, up to 20 characters.
- CoS 5 Priority CoS 5 queue priority, from 4 (highest) to 1 (lowest).
- **CoS 5 Description** CoS 5 user description field, up to 20 characters.
- CoS 6 Priority CoS 6 queue priority, from 4 (highest) to 1 (lowest).
- CoS 6 Description CoS 6 user description field, up to 20 characters.
- CoS 7 Priority CoS 7 queue priority, from 4 (highest) to 1 (lowest).
- CoS 7 Description CoS 7 user description field, up to 20 characters.

Users can attach one of the configured interface priority profiles to each interface. By default, the interface is assigned Profile ID 9, the pre-defined system profile.

#### Weighted Fair Queuing (WFQ)

As described above, the scheduler serves the queues based on their priority, but when two or more queues have data to transmit and their priority is the same, the scheduler uses Weighted Fair Queuing (WFQ) to determine the priorities within each priority. WFQ defines the transmission ratio, in bytes, between the queues. All the service bundles under the interface inherit the WFQ profile attached to the interface.

The system supports up to six WFQ interface profiles. Profile ID 1 is a pre-defined read-only profile, and is used as the default profile. Profiles 2 to 6 are user-defined profiles.

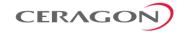

The following table provides an example of a WFQ profile.

Table 22: WFQ Profile Example

## Profile ID (1-7)

| CoS | Queue Weight (Green) | Queue Weight (Yellow – not visible to users) |
|-----|----------------------|----------------------------------------------|
| 0   | 20                   | 20                                           |
| 1   | 20                   | 20                                           |
| 2   | 20                   | 20                                           |
| 3   | 20                   | 20                                           |
| 4   | 20                   | 20                                           |
| 5   | 20                   | 20                                           |
| 6   | 20                   | 20                                           |
| 7   | 20                   | 20                                           |

For each CoS, the user can define;

- Profile ID Profile ID number. Permitted values are 2 to 6.
- Weight Transmission quota in bytes. Permitted values are 1 to 20.

Users can attach one of the configured interface WFQ profiles to each interface. By default, the interface is assigned Profile ID 1, the pre-defined system profile.

## **Egress PMs and Statistics**

## **Queue-Level Statistics**

IP-20E supports the following counters per queue at the queue level:

- Transmitted Green Packet (64 bits counter)
- Transmitted Green Bytes (64 bits counter)
- Transmitted Green Bits per Second (32 bits counter)
- Dropped Green Packets (64 bits counter)
- Dropped Green Bytes (64 bits counter)
- Transmitted Yellow Packets (64 bits counter)
- Transmitted Yellow Bytes (64 bits counter)
- Transmitted Yellow Bits per Second (32 bits counter)
- Dropped Yellow Packets (64 bits counter)
- Dropped Yellow Bytes (64 bits counter)

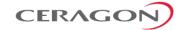

#### **Service Bundle-Level Statistics**

IP-20E supports the following counters per service bundle at the service bundle level:

- Transmitted Green Packets (64 bits counter)
- Transmitted Green Bytes (64 bits counter)
- Transmitted Green Bits per Second (32 bits counter)
- Dropped Green Packets (64 bits counter)
- Dropped Green Bytes (64 bits counter)
- Transmitted Yellow Packets (64 bits counter)
- Transmitted Yellow Bytes (64 bits counter)
- Transmitted Yellow Bits per Second (32 bits counter)
- Dropped Yellow Packets (64 bits counter)
- Dropped Yellow Bytes (64 bits counter)

#### **PMs for Queue Traffic**

For each logical interface, users can configure thresholds for Green and Yellow traffic per queue. Users can then display the following PMs for 15-minute and 24-hour intervals, per queue and color:

- Maximum bytes passed per second
- Minimum bytes passed per second
- Average bytes passed per second
- Maximum bytes dropped per second
- Minimum bytes dropped per second
- Average bytes dropped per second
- Maximum packets passed per second
- Minimum packets passed per second
- Average packets passed per second
- Maximum packets dropped per second
- Minimum packets dropped per second
- Average packets dropped per second
- Seconds bytes per second were over the configured threshold per interval

#### **Interface-Level Statistics**

For information on statistics at the interface level, refer to *Ethernet Statistics* on page 106.

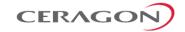

#### Marker

Marking refers to the ability to overwrite the outgoing priority bits and Color of the outer VLAN of the egress frame. Marking mode is only applied if the outer frame is S-VLAN and S-VLAN CoS preservation is disabled, or if the outer frame is C-VLAN and C-VLAN CoS preservation is disabled. If outer VLAN preservation is enabled for the relevant outer VLAN, the egress CoS and Color are the same as the CoS and Color of the frame when it ingressed into the switching fabric.

Marking is performed according to a global table that maps CoS and Color values to the 802.1p-UP bits and the DEI or CFI bits. If Marking is enabled on a service point, the CoS and Color of frames egressing the service via that service point are overwritten according to this global mapping table.

If marking and CoS preservation for the relevant outer VLAN are both disabled, marking is applied according to the Green frame values in the global marking table.

When marking is performed, the following global tables are used by the marker to decide which CoS and Color to use as the egress CoS and Color bits.

Table 23: 802.1q UP Marking Table (C-VLAN)

| CoS | Color  | 802.1q UP (Configurable) | CFI Color (Configurable) |
|-----|--------|--------------------------|--------------------------|
| 0   | Green  | 0                        | 0                        |
| 0   | Yellow | 0                        | 1                        |
| 1   | Green  | 1                        | 0                        |
| 1   | Yellow | 1                        | 1                        |
| 2   | Green  | 2                        | 0                        |
| 2   | Yellow | 2                        | 1                        |
| 3   | Green  | 3                        | 0                        |
| 3   | Yellow | 3                        | 1                        |
| 4   | Green  | 4                        | 0                        |
| 4   | Yellow | 4                        | 1                        |
| 5   | Green  | 5                        | 0                        |
| 5   | Yellow | 5                        | 1                        |
| 6   | Green  | 6                        | 0                        |
| 6   | Yellow | 6                        | 1                        |
| 7   | Green  | 7                        | 0                        |
| 7   | Yellow | 7                        | 1                        |

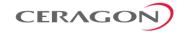

Table 24: 802.1ad UP Marking Table (S-VLAN)

| CoS | Color  | 802.1ad UP (configurable) | DEI Color (configurable) |
|-----|--------|---------------------------|--------------------------|
| 0   | Green  | 0                         | 0                        |
| 0   | Yellow | 0                         | 1                        |
| 1   | Green  | 1                         | 0                        |
| 1   | Yellow | 1                         | 1                        |
| 2   | Green  | 2                         | 0                        |
| 2   | Yellow | 2                         | 1                        |
| 3   | Green  | 3                         | 0                        |
| 3   | Yellow | 3                         | 1                        |
| 4   | Green  | 4                         | 0                        |
| 4   | Yellow | 4                         | 1                        |
| 5   | Green  | 5                         | 0                        |
| 5   | Yellow | 5                         | 1                        |
| 6   | Green  | 6                         | 0                        |
| 6   | Yellow | 6                         | 1                        |
| 7   | Green  | 7                         | 0                        |
| 7   | Yellow | 7                         | 1                        |

The keys for these tables are the CoS and Color. The results are the 802.1q/802.1ad UP and CFI/DEI bits, which are user-configurable. It is strongly recommended that the default values not be changed except by advanced users.

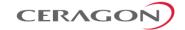

# Standard QoS and Hierarchical QoS (H-QoS) Summary

The following table summarizes and compares the capabilities of standard QoS and H-QoS.

Table 25: Summary and Comparison of Standard QoS and H-QoS

| Capability                             | Standard QoS                                                                                                    | Hierarchical QoS                                                                                                   |
|----------------------------------------|----------------------------------------------------------------------------------------------------|----------------------------------------------------------------------------------------------------|
| Number of transmission queues per port | 8                                                                                                    | 256                                                                                                    |
| Number of service bundles              | 1 (always service bundle id equal 1)                                                                                        | 32                                                                                                    |
| WRED                                   | Per queue (two curves – for green traffic and for yellow traffic via the queue)                                             | Per queue (two curves – for green traffic and for yellow traffic via the queue)                                    |
| Shaping at queue level                 | Single leaky bucket                                                                                                    | Single leaky bucket                                                                                                |
| Shaping at service bundle level        | Dual leaky bucket                                                                                                    | Dual leaky bucket                                                                                                  |
| Shaping at port level                  | Single leaky bucket (this level is not relevant since it is recommended to use service bundle level with dual leaky bucket) | Single leaky bucket                                                                                                |
| Transmission queues priority           | Per queue priority (4 priorities).                                                                                          | Per queue priority (4 priorities). All service bundles for a specific port inherit the 8-queues priority settings. |
| Weighted fair Queue (WFQ)              | Queue level (between queues)                                                                                                | Queue level (between queues) Service Bundle level (between service bundles)                                        |
| Marker                                 | Supported                                                                                                    | Supported                                                                                                    |
| Statistics                             | Queue level (8 queues)                                                                                                    | Queue level (256 queues)                                                                                           |
|                                        | Service bundle level (1 service bundle)                                                                                     | Service bundle level (32 service bundles)                                                                          |
|                                        | Port level                                                                                                    | Port level                                                                                                    |

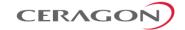

# 5.2.7 Global Switch Configuration

The following parameters are configured globally for the IP-20E switch:

- **S- VLAN Ethertype** –Defines the ethertype recognized by the system as the S- VLAN ethertype. IP-20E supports the following S-VLAN ethertypes:
  - o 0x8100
  - 0x88A8 (default)
  - o 0x9100
  - o 0x9200
- **C-VLAN Ethertype** Defines the ethertype recognized by the system as the C-VLAN ethertype. IP-20E supports 0x8100 as the C-VLAN ethertype.
- MRU The maximum segment size defines the maximum receive unit (MRU) capability and the maximum transmit capability (MTU) of the system. Users can configure a global MRU for the system. Permitted values are 64 bytes to 9612 bytes.

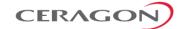

## 5.2.8 Automatic State Propagation and Link Loss Forwarding

### **Related topics:**

- Network Resiliency
- External Protection
- Link Aggregation Groups (LAG)

Automatic State Propagation (ASP) enables propagation of radio failures back to the Ethernet port. You can also configure ASP to close the Ethernet port based on a radio failure at the remote carrier. ASP improves the recovery performance of resiliency protocols.

**Note:** It is recommended to configure both ends of the link to the same ASP configuration.

## 5.2.8.1 Automatic State Propagation Operation

Automatic state propagation is configured as pairs of interfaces. Each interface pair includes one Monitored Interface and one Controlled Interface. Multiple pairs can be configured using the same Monitored Interface and multiple Controlled Interfaces.

The Monitored Interface is a radio interface. The Controlled Interface is an Ethernet interface or LAG. An Ethernet interface can only be assigned to one Monitored interface.

Each Controlled Interface is assigned an LLF ID. If **ASP trigger by remote fault** is enabled on the remote side of the link, the ASP state of the Controlled Interface is propagated to the Controlled Interface with the same LLF ID at the remote side of the link. This means if ASP is triggered locally, it is propagated to the remote side of the link, but only to Controlled Interfaces with LLF IDs that match the LLF IDs of the affected Controlled Interfaces on the local side of the link.

The following events in the Monitored Interface trigger ASP:

- Radio LOF
- Radio Excessive BER
- Remote Radio LOF
- Remote Excessive BER
- Remote LOC

The user can also configure the ASP pair so that Radio LOF, Radio Excessive BER, or loss of the Ethernet connection at the remote side of the link will also trigger ASP.

When a triggering event takes place:

- If the Controlled Interface is an electrical GbE port, the port is closed.
- If the Controlled Interface is an optical GbE port, the port is muted.

The Controlled Interface remains closed or muted until all triggering events are cleared.

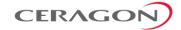

In addition, when a local triggering event takes place, the ASP mechanism sends an indication to the remote side of the link. Even when no triggering event has taken place, the ASP mechanism sends periodic update messages indicating that no triggering event has taken place.

Users can configure a trigger delay time, so that when a triggering event takes place, the ASP mechanism does not propagate the event until this delay time has elapsed.

### 5.2.8.2 Automatic State Propagation and Protection

When the Controlled Interface is part of a 1+1 protection pair, such as a 1+1 HSB protection configuration, a port shutdown message is only sent to the remote side of the link if both of the protected interfaces are shut down.

In a 1+1 HSB configuration using Multi-Unit LAG mode, in which two Ethernet interfaces on each unit belong to a static LAG, an ASP triggering event only shuts down the external user port.

When the Monitored interface is part of a 1+1 HSB configuration, ASP is only triggered if both interfaces fail.

Closing an Ethernet port because of ASP does not trigger a protection switch.

**Note:** Support for HSB configurations is planned for future release.

## 5.2.8.3 Preventing Loss of In-Band Management

If the link uses in-band management, shutting down the Ethernet port can cause loss of management access to the unit. To prevent this, users can configure ASP to operate in ASP Management Safe mode. In ASP Management Safe mode, the ASP mechanism does not physically shut down the Controlled Interface when ASP is triggered. Instead, the ASP mechanism sends a failure indication message. This message is used to propagate the failure indication to external equipment.

ASP Management Safe mode is particularly useful when the IP-20E unit is an element in the following network topologies:

- Ring or mesh network topology.
- An IP-20N connected to an IP-20E unit being utilized as a pipe via an Ethernet interface (back-to-back on the same site).<sup>17</sup>
- Payload traffic is spanned by G.8032 in the network.
- In-band management is spanned by MSTP in the network.
- An IP-20E unit being utilized as a pipe is running one MSTP instance for spanning in-band management.

ASP interoperability among IP-20 units requires that all units be running software version 7.7 or higher.

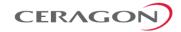

### 5.2.9 Adaptive Bandwidth Notification (EOAM)

Adaptive Bandwidth Notification (ABN, also known as EOAM) enables third party applications to learn about bandwidth changes in a radio link when ACM is active. Once ABN is enabled, the radio unit reports bandwidth information to third-party switches.

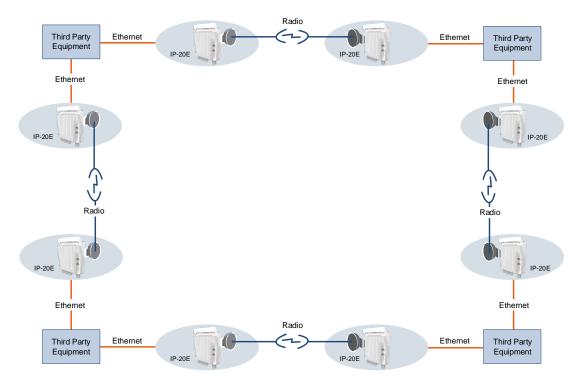

Figure 75: Network Topology with IP-20E Units and Third-Party Equipment

The ABN entity creates a logical relationship between a radio interface or a logical group of radio interfaces, called the Monitored Interface, and an Ethernet interface or a logical group of Ethernet interfaces, called the Control Interface. When bandwidth degrades from the nominal bandwidth value in the Monitored Interface, messages relaying the actual bandwidth values are periodically sent over the Control Interface. A termination message is sent once the bandwidth returns to its nominal level.

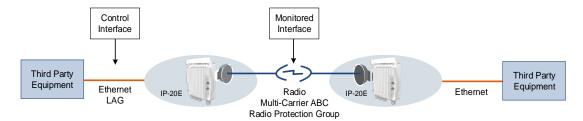

Figure 76: ABN Entity

The nominal bandwidth is calculated by the system based on the maximum bandwidth profile. If the Monitored Interface is a Multi-Carrier ABC group, the nominal bandwidth is based on the sum of the group members. If the Monitored

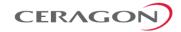

Interface is a protection group, the nominal bandwidth relates to the active interface.

The ABN entity measures the bandwidth in samples once a change in profile takes place. A weighted average is calculated based on the samples at regular, user-defined intervals to determine whether a bandwidth degradation event has occurred. Bandwidth degradation is reported only if the measured bandwidth remains below the nominal bandwidth at the end of a user-defined holdoff period. This prevents the IP-20E from reporting bandwidth degradation due to short fading events.

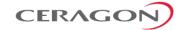

### 5.2.10 Network Resiliency

IP-20E provides carrier-grade service resiliency using the following protocols:

- G.8032 Ethernet Ring Protection Switching (ERPS)
- Multiple Spanning Tree Protocol (MSTP)

These protocols are designed to prevent loops in ring/mesh topologies.

#### 5.2.10.1 G.8032 Ethernet Ring Protection Switching (ERPS)

ERPS, as defined in the G.8032 ITU standard, is currently the most advanced ring protection protocol, providing convergence times of sub-50ms. ERPS prevents loops in an Ethernet ring by guaranteeing that at any time, traffic can flow on all except one link in the ring. This link is called the Ring Protection Link (RPL). Under normal conditions, the RPL is blocked, i.e., not used for traffic. One designated Ethernet Ring Node, the RPL Owner Node, is responsible for blocking traffic at one end of the RPL. When an Ethernet ring failure occurs, the RPL Owner unblocks its end of the RPL, allowing the RPL to be used for traffic. The other Ethernet Ring Node adjacent to the RPL, the RPL Neighbor Node, may also participate in blocking or unblocking its end of the RPL. A number of ERP instances (ERPIs) can be created on the same ring.

#### **G.8032 ERPS Benefits**

ERPS, as the most advanced ring protection protocol, provides the following benefits:

- Provides sub-50ms convergence times.
- Provides service-based granularity for load balancing, based on the ability to configure multiple ERPIs on a single physical ring.
- Provides configurable timers to control switching and convergence parameters per ERPI.

#### **G.8032 ERPS Operation**

The ring protection mechanism utilizes an APS protocol to implement the protection switching actions. Forced and manual protection switches can also be initiated by the user, provided the user-initiated switch has a higher priority than any other local or far-end request.

Ring protection switching is based on the detection of defects in the transport entity of each link in the ring. For purposes of the protection switching process, each transport entity within the protected domain has a state of either Signal Fail (SF) or Non-Failed (OK). R-APS control messages are forwarded by each node in the ring to update the other nodes about the status of the links.

**Note:** An additional state, Signal Degrade (SD), is planned for future release. The SD state is similar to SF, but with lower priority.

Users can configure up to 16 ERPIs. Each ERPI is associated with an Ethernet service defined in the system. This enables operators to define a specific set of

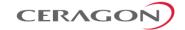

G.8032 characteristics for individual services or groups of services within the same physical ring. This includes a set of timers that enables operators to optimize protection switching behavior per ERPI:

- Wait to Restore (WTR) Timer Defines a minimum time the system waits after signal failure is recovered before reverting to idle state.
- **Guard Time** Prevents unnecessary state changes and loops.
- Hold-off Time Determines the time period from failure detection to response.

Each ERPI maintains a state machine that defines the node's state for purposes of switching and convergence. The state is determined according to events that occur in the ring, such as signal failure and forced or manual switch requests, and their priority. Possible states are:

- Idle
- Protecting
- Forced Switch (FS)
- Manual Switch (MS)
- Pending

As shown in the following figure, in idle (normal) state, R-APS messages pass through all links in the ring, while the RPL is blocked for traffic. The RPL can be on either edge of the ring. R-APS messages are sent every five seconds.

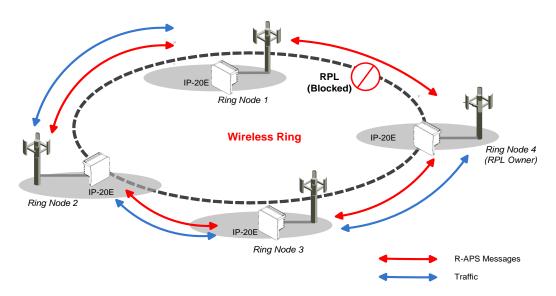

Figure 77: G.8032 Ring in Idle (Normal) State

Once a signal failure is detected, the RPL is unblocked for each ERPI. As shown in the following figure, the ring switches to protecting state. The nodes that detect the failure send periodic SF messages to alert the other nodes in the link of the failure and initiate the protecting state.

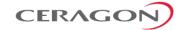

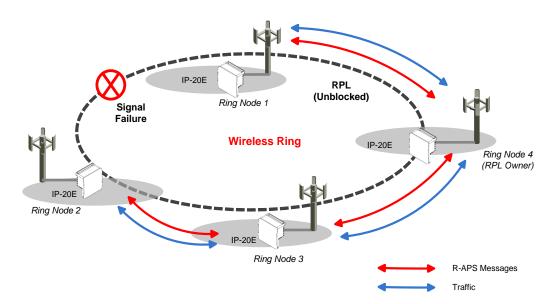

Figure 78: G.8032 Ring in Protecting State

The ability to define multiple ERPIs and assign them to different Ethernet services or groups of services enables operators to perform load balancing by configuring a different RPL for each ERPI. The following figure illustrates a ring in which four ERPIs each carry services with 33% capacity in idle state, since each link is designated the RPL, and is therefore idle, for a different ERPI.

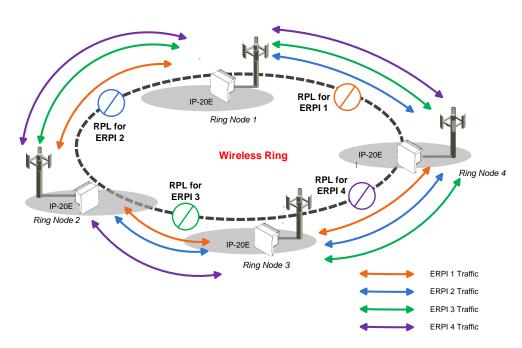

Figure 79: Load Balancing Example in G.8032 Ring

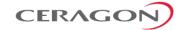

### 5.2.10.2 Multiple Spanning Tree Protocol (MSTP)

MSTP, as defined in IEEE 802.1q, provides full connectivity for frames assigned to any given VLAN throughout a bridged LAN consisting of arbitrarily interconnected bridges.

With MSTP, an independent multiple spanning tree instance (MSTI) is configured for each group of services, and only one path is made available (unblocked) per spanning tree instance. This prevents network loops and provides load balancing capability. It also enables operators to differentiate among Ethernet services by mapping them to different, specific MSTIs. The maximum number of MSTIs is configurable, from 2 to 16.

MSTP is an extension of, and is backwards compatible with, Rapid Spanning Tree Protocol (RSTP).

IP-20E supports MSTP according to the following IEEE standards:

- 802.1q
- 802.1ad amendment (Q-in-Q)
- 802.1ah (TE instance)

#### **MSTP Benefits**

MSTP significantly improves network resiliency in the following ways:

- Prevents data loops by configuring the active topology for each MSTI such that there is never more than a single route between any two points in the network.
- Provides for fault tolerance by automatically reconfiguring the spanning tree topology whenever there is a bridge failure or breakdown in a data path.
- Automatically reconfigures the spanning tree to accommodate addition of bridges and bridge ports to the network, without the formation of transient data loops.
- Enables frames assigned to different services or service groups to follow different data routes within administratively established regions of the network.
- Provides for predictable and reproducible active topology based on management of the MSTP parameters.
- Operates transparently to the end stations.
- Consumes very little bandwidth to establish and maintain MSTIs, constituting
  a small percentage of the total available bandwidth which is independent of
  both the total traffic supported by the network and the total number of
  bridges or LANs in the network.
- Does not require bridges to be individually configured before being added to the network.

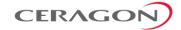

### **MSTP Operation**

MSTP includes the following elements:

- MST Region A set of physically connected bridges that can be portioned into a set of logical topologies.
- Internal Spanning Tree (IST) Every MST Region runs an IST, which is a special spanning tree instance that disseminates STP topology information for all other MSTIs.
- CIST Root The bridge that has the lowest Bridge ID among all the MST Regions.
- Common Spanning Tree (CST) The single spanning tree calculated by STP, RSTP, and MSTP to connect MST Regions. All bridges and LANs are connected into a single CST.
- Common Internal Spanning Tree (CIST) A collection of the ISTs in each MST Region, and the CST that interconnects the MST regions and individual spanning trees. MSTP connects all bridges and LANs with a single CIST.

#### MSTP specifies:

- An MST Configuration Identifier that enables each bridge to advertise its configuration for allocating frames with given VIDs to any of a number of MSTIs.
- A priority vector that consists of a bridge identifier and path cost information for the CIST.
- An MSTI priority vector for any given MSTI within each MST Region.

Each bridge selects a CIST priority vector for each port based on the priority vectors and MST Configuration Identifiers received from the other bridges and on an incremental path cost associated with each receiving port. The resulting priority vectors are such that in a stable network:

- One bridge is selected to be the CIST Root.
- A minimum cost path to the CIST Root is selected for each bridge.
- The CIST Regional Root is identified as the one root per MST Region whose minimum cost path to the root is not through another bridge using the same MST Configuration Identifier.

Based on priority vector comparisons and calculations performed by each bridge for each MSTI, one bridge is independently selected for each MSTI to be the MSTI Regional Root, and a minimum cost path is defined from each bridge or LAN in each MST Region to the MSTI Regional Root.

The following events trigger MSTP re-convergence:

- Addition or removal of a bridge or port.
- A change in the operational state of a port or group (LAG or protection).
- A change in the service to instance mapping.
- A change in the maximum number of MSTIs.
- A change in an MSTI bridge priority, port priority, or port cost.

**Note:** All except the last of these triggers can cause the entire MSTP to re-converge. The last trigger only affects the modified MSTI.

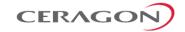

## **MSTP Interoperability**

MSTP in IP-20E units is interoperable with:

- FibeAir IP-10 units running RSTP.
- Third-party bridges running MSTP.
- Third-party bridges running RSTP

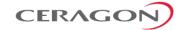

#### 5.2.11 OAM

FibeAir IP-20E provides complete Service Operations Administration and Maintenance (SOAM) functionality at multiple layers, including:

- Fault management status and alarms.
- Maintenance signals, such as AIS, and RDI.
- Maintenance commands, such as loopbacks and Linktrace commands.
- Ethernet Bandwidth Notification (ETH-BN)

IP-20E is fully compliant with 802.1ag, G.8013/Y.1731, MEF-17, MEF-20, MEF-30, and MEF-31.

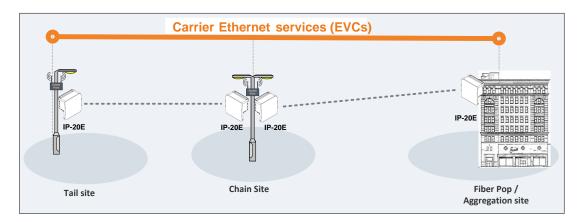

Figure 80: IP-20E End-to-End Service Management

### 5.2.11.1 Connectivity Fault Management (FM)

The IEEE 802.1ag and G.8013/Y.1731 standards and the MEF-17, MEF-20, MEF-30, and MEF-31 specifications define SOAM. SOAM is concerned with detecting, isolating, and reporting connectivity faults spanning networks comprising multiple LANs, including LANs other than IEEE 802.3 media.

IEEE 802.1ag Ethernet FM (Connectivity Fault Management) consists of three protocols that operate together to aid in fault management:

- Continuity check
- Link trace
- Loopback.

FibeAir IP-20E utilizes these protocols to maintain smooth system operation and non-stop data flow.

The following are the basic building blocks of FM:

 Maintenance domains, their constituent maintenance points, and the managed objects required to create and administer them.

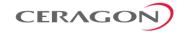

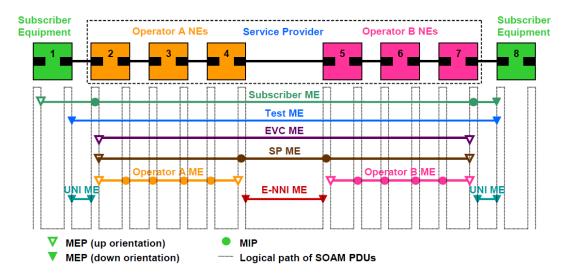

Figure 81: SOAM Maintenance Entities (Example)

- Protocols and procedures used by maintenance points to maintain and diagnose connectivity faults within a maintenance domain.
  - CCM (Continuity Check Message): CCM can detect Connectivity Faults (loss of connectivity or failure in the remote MEP).
  - Loopback: LBM/LBR mechanism is an on-demand mechanism. It is used to verify connectivity from any MEP to any certain Maintenance Point in the MA/MEG. A session of loopback messages can include up to 1024 messages with varying intervals ranging from 1 to 60 seconds. Message size can reach jumbo frame size.
  - Linktrace: The LTM/LTR mechanism is an on-demand mechanism. It can detect the route of the data from any MEP to any other MEP in the MA/MEG. It can be used for the following purposes:
    - □ Adjacent relation retrieval The ETH-LT function can be used to retrieve the adjacency relationship between an MEP and a remote MEP or MIP. The result of running ETH-LT function is a sequence of MIPs from the source MEP until the target MIP or MEP.
    - ☐ Fault localization The ETH-LT function can be used for fault localization. When a fault occurs, the sequence of MIPs and/or MEP will probably be different from the expected sequence. The difference between the sequences provides information about the fault location.
    - ☐ AIS: AIS (defined in G.8013/Y.17310) is the Ethernet alarm indication signal function used to suppress alarms following detection of defect conditions at the server (sub) layer.

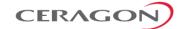

#### 5.2.11.2 Ethernet Line Interface Loopback

FibeAir IP-20E supports loopback testing for its radio interfaces. In addition, the Ethernet Line Interface Loopback feature provides the ability to run loopbacks over the link. When Ethernet loopback is enabled on an interface, the system loops back all packets ingressing the interface. This enables loopbacks to be performed over the link from other points in the network.

**Note:** To perform radio loopback, the radio must be set to its maximum TX power.

For example, as shown in the figure below, a loopback can be performed from test equipment over the line to an Ethernet interface. A loopback can also be performed from the other side of the radio link.

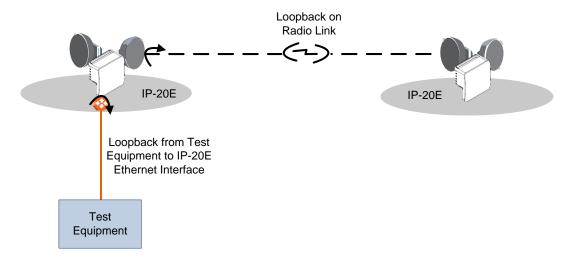

Figure 82: Ethernet Line Interface Loopback – Application Examples

Ethernet loopbacks can be performed on any logical interface. This includes GbE interfaces, radio interfaces, and LAGS. Ethernet loopbacks cannot be performed on the management interface.

The following parameters can be configured for an Ethernet loopback:

- The interface can be configured to swap DA and SA MAC addresses during the loopback. This prevents Ethernet loops from occurring. It is recommended to enable MAC address swapping if MSTP or LLDP is enabled.
- Ethernet loopback has a configurable duration period of up to 15 minutes, but can be disabled manually before the duration period ends. Permanent loopback is not supported.

Ethernet loopbacks can be configured on more than one interface simultaneously.

When an Ethernet loopback is active, network resiliency protocols (G.8032 and MSTP) will detect interface failure due to the failure to receive BPDUs.

In a system using in-band management, Ethernet loopback activation on the remote side of the link causes loss of management to the remote unit. The duration period of the loopback should take this into account.

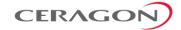

### 5.2.11.3 SFP DDM and Inventory Monitoring

FibeAir IP-20E supports static and dynamic monitoring for all SFP modules, including all SFP, SFP+, and CSFP modules used in Ethernet ports. Dynamic monitoring PMs are also available.

DDM (Digital Diagnostic Monitoring) enables users to display dynamic information about the SFP state, including:

- RX Power (in dBm)
- TX Power (in dBm)
- Bias current (mA)
- Temperature (both Celsius and Fahrenheit)

Inventory monitoring enables users to display the following information about each SFP module installed in the IP-20 unit:

- Connector Type
- Transceiver Type (e.g., 10G BASE-LR)
- Vendor Name
- Vendor Part Number
- Vendor Serial Number
- Vendor Revision
- Wavelength

**Note:** For CSFP modules, two wavelengths are shown.

Maximum length of link per fiber optic cable type

DDM PMs can be displayed for 15-minute and 24-hour intervals. For each interval, the following PMs are displayed:

- Minimum RX power during the interval (dBm)
- Average RX power during the interval (dBm)
- Maximum RX power during the interval (dBm)
- Minimum TX power during the interval (dBm)
- Average TX power during the interval (dBm)
- Maximum TX power during the interval (dBm)

**Note:** DDM parameters are not relevant for electrical SFPs.

Thresholds for these alarms are programmed into the SFP modules by the manufacturer.

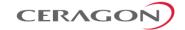

### 5.2.11.4 Ethernet Bandwidth Notification (ETH-BN)

Ethernet Bandwidth Notification (ETH-BN) is defined by the Y.1731 OAM standard. The purpose of ETH-BN is to inform the L2 or L3 customer switch of the capacity of the radio link in transmit direction. This enables the switch to respond to fluctuations in the radio link by, for example, reconfiguring the shaper on the egress port facing the radio link or rerouting traffic to other egress ports.

Once ETH-BN is enabled, the radio unit reports bandwidth information to upstream third-party switches. The ETH-BN entity creates a logical relationship between a radio interface, called the Monitored Interface, and an Ethernet interface, called the Control Interface. When bandwidth degrades from the nominal value in the Monitored Interface, messages relaying the actual bandwidth values (BNM frames) are periodically sent over the Control Interface. Once the bandwidth returns to its nominal level, BNM messages are no longer sent. Optionally, the device can be configured to send BNM frames even when bandwidth is at its nominal level.

The same radio interface can be configured as a Monitored Interface for multiple EBN instances. However, an Ethernet interface can only be configured as a Control Interface for a single EBN instance.

Note the following limitations:

- If CFM MEPs are being used, the MEL for ETH-BN must be set to a value greater than the MEG level of the MEP. Otherwise, the BNM frames will be dropped. – this is correct.
- If CFM MEPs are not being used, the MEL for ETH-BN must be set to a value greater than 0. Otherwise, the BNM frames will be dropped.

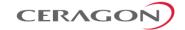

## 5.3 Frequency Scanner

Operating in the E-band poses both challenges and advantages with respect to interference and interference mitigation. On one hand, since the E-band is an unlicensed band in many countries, systems operating in the E-band must be able to handle interference scenarios. On the other hand, the nature of the E-band spectrum provides a degree of built-in interference mitigation through an unusually high degree of oxygen and rain attenuation and a wide range of available channels. Ceragon's use of narrow-beamed antennas with the IP-20E further minimizes the occurrence of interference.

To further facilitate optimal IP-20E operation in frequency scenarios, IP-20E includes a frequency scanner that enables users to scan a defined frequency range and determine the current interference level for each channel.

The frequency scanner can be used both in the initial provisioning of the link and at any time after the link has been provisioned. The scanner is run at both sides of the link to determine the interference level for each RX channel. Using this information, the user can select the channels with the least interference, and configure IP-20E's frequency accordingly.

The frequency scanner can be run in either of two modes, over a user-defined frequency range:

- Continuous Mode The frequency scanner scans each channel in the script, and repeats the scan continuously until the user manually stops the scan. For each channel, the Web EMS displays the minimum, maximum, and most recently measured interference levels, in table and graph formats.
- Single Mode The frequency scanner scans each channel in the script once.
   For each channel, the Web EMS displays the measured interference level, in table and graph formats.

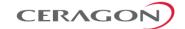

## 5.4 Synchronization

This section describes IP-20E's flexible synchronization solution that enables operators to configure a combination of synchronization techniques, based on the operator's network and migration strategy, including:

- PTP optimized transport, supporting IEEE 1588 and NTP, with guaranteed ultra-low PDV and support for ACM and narrow channels.
- Native Sync Distribution, for end-to-end distribution using GbE.
- SyncE PRC Pipe Regenerator mode, providing PRC grade (G.811) performance for pipe ("regenerator") applications.

### This section includes:

- IP-20E Synchronization Solution
- Available Synchronization Interfaces
- Synchronous Ethernet (SyncE)
- IEEE-1588v2 PTP Optimized Transport
- SSM Support and Loop Prevention

### **Related topics:**

NTP Support

## 5.4.1 IP-20E Synchronization Solution

Ceragon's synchronization solution ensures maximum flexibility by enabling the operator to select any combination of techniques suitable for the operator's network and migration strategy.

- Native Sync Distribution
  - End-to-End Native Synchronization distribution
  - Synchronization Status Messages (SSM) to prevent loops and enable use of most reliable clock source
  - User-defined clock source priority and quality level
  - Automated determination of relative clock source quality levels
- SyncE PRC Pipe Regenerator mode
  - PRC grade (G.811) performance for pipe ("regenerator") applications
- IEEE-1588v2 PTP Optimized Transport
  - Transparent Clock Resides between master and slave nodes, and measurers and adjusts for delay variation to guarantee ultra-low PDV.
  - Boundary Clock Regenerates frequency and phase synchronization, providing, increasing the scalability of the synchronization network while rigorously maintaining timing accuracy.<sup>18</sup>

<sup>&</sup>lt;sup>18</sup> Boundary Clock is planned for future release.

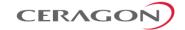

## **5.4.2** Available Synchronization Interfaces

Frequency signals can be taken by the system from a number of different interfaces (one reference at a time). The reference frequency may also be conveyed to external equipment through different interfaces.

Table 26: Synchronization Interface Options

| Available interfaces as frequency input (reference sync source) |                         | Available interfaces as frequency output |                         |
|-----------------------------------------------------------------|-------------------------|------------------------------------------|-------------------------|
| •                                                               | Radio carrier           | •                                        | Radio carrier           |
| •                                                               | GbE Ethernet interfaces | •                                        | GbE Ethernet interfaces |

It is possible to configure up to eight synchronization sources in the system. At any given moment, only one of these sources is active; the clock is taken from the active source onto all other appropriately configured interfaces.

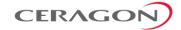

### 5.4.3 Synchronous Ethernet (SyncE)

SyncE is standardized in ITU-T G.8261 and G.8262, and refers to a method whereby the frequency is delivered on the physical layer.

### **5.4.3.1** SyncE PRC Pipe Regenerator Mode

**Note:** SyncE PRC pipe regenerator mode is not supported with IP-20E ESP hardware versions. Support is planned for future release.

In SyncE PRC pipe regenerator mode, frequency is transported between two GbE interfaces through the radio link.

PRC pipe regenerator mode makes use of the fact that the system is acting as a simple link (so no distribution mechanism is necessary) in order to achieve the following:

- Improved frequency distribution performance, with PRC quality.
- Simplified configuration

In PRC pipe regenerator mode, frequency is taken from the incoming GbE Ethernet signal, and used as a reference for the radio frame. On the receiver side, the radio frame frequency is used as the reference signal for the outgoing Ethernet PHY.

Frequency distribution behaves in a different way for optical and electrical GbE interfaces, because of the way these interfaces are implemented:

- For optical interfaces, separate and independent frequencies are transported in each direction.
- For electrical interfaces, each PHY must act either as clock master or as clock slave in its own link. For this reason, frequency can only be distributed in one direction, determined by the user.

## 5.4.4 IEEE-1588v2 PTP Optimized Transport

Precision Timing Protocol (PTP) refers to the distribution of frequency and phase, information across a packet-switched network.

IP-20E supports PTP optimized transport, a message-based protocol that can be implemented across packet-based networks. To ensure minimal packet delay variation (PDV), IP-20E's synchronization solution includes 1588v2-compliant Transparent Clock. Transparent Clock provides the means to measure and adjust for delay variation, thereby ensuring low PDV.

IEEE-1588v2 PTP synchronization is based on a master-slave architecture in which the master and slave exchange PTP packets carrying clock information. The master is connected to a reference clock, and the slave synchronizes itself to the master.

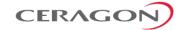

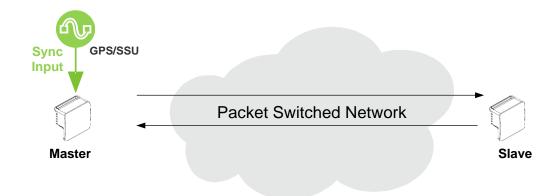

Figure 83: IEEE-1588v2 PTP Optimized Transport – General Architecture

Accurate synchronization requires a determination of the propagation delay for PTP packets. Propagation delay is determined by a series of messages between the master and slave.

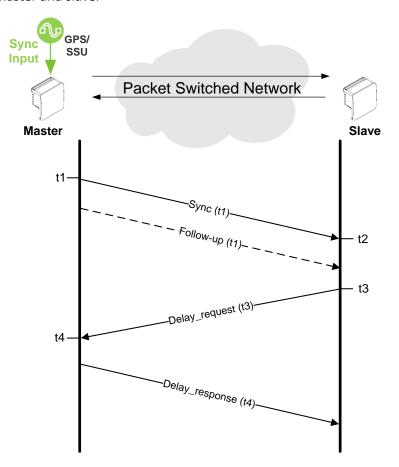

Figure 84: Calculating the Propagation Delay for PTP Packets

In this information exchange:

- 1 The master sends a Sync message to the slave and notes the time (t1) the message was sent.
- 2 The slave receives the Sync message and notes the time the message was received (t2).

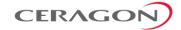

- 3 The master conveys the t1 timestamp to the slave, in one of the following ways:
  - One-Step Embedding the t1 timestamp in the Sync message.
  - Two-Step Embedding the t1 timestamp in a Follow-up message.
- 4 The slave sends a Delay\_request message to the master and notes the time the message was sent (t3).
- 5 The master receives the Delay\_request message and notes the time the message was received (t4).
- 6 The master conveys the t4 timestamp to the slave by embedding the t4 timestamp in a Delay\_response message.

Based on this message exchange, the protocol calculates both the clock offset between the master and slave and the propagation delay, based on the following formulas:

Offset = 
$$[(t2 - t1) - (t4 - t3)]/2$$

Propagation Delay = 
$$[(t2-t1)+(t4-t3)]/2$$

The calculation is based on the assumption that packet delay is constant and that delays are the same in each direction. For information on the factors that may undermine these assumptions and how IP-20E's IEEE-1588v2 implementations mitigate these factors, see *Mitigating PDV* on page 164.

#### 5.4.4.1 IEEE-1588v2 Characteristics

IEEE-1588v2 provides packet-based synchronization that can transmit both frequency accuracy and phase information. This is essential for LTE applications, and adds the ability to transmit phase information to SyncE.

Other IEEE-1588v2 benefits include:

- Nanosecond precession.
- Meets strict LTE-A requirements for rigorous frequency and phase timing.
- Hardware time stamping of PTP packets.
- Standard protocol compatible with third-party equipment.
- Short frame and higher message rates.
- Supports unicast as well as multicast.
- Enables smooth transition from unsupported networks.
- Mitigates PDV issues by using Transparent Clock and Boundary Clock (see *Mitigating PDV* on page 164).
- Minimal consumption of bandwidth and processing power.
- Simple configuration.

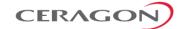

### 5.4.4.2 Mitigating PDV

To get the most out of PTP and minimize PDV, IP-20E supports Transparent Clock and Boundary Clock<sup>19</sup>.

PTP calculates path delay based on the assumption that packet delay is constant and that delays are the same in each direction. Delay variation invalidates this assumption. High PDV in wireless transport for synchronization over packet protocols, such as IEEE-1588, can dramatically affect the quality of the recovered clock. Slow variations are the most harmful, since in most cases it is more difficult for the receiver to average out such variations.

PDV can arise from both packet processing delay variation and radio link delay variation.

Packet processing delay variation can be caused by:

- Queuing Delay Delay associated with incoming and outgoing packet buffer queuing.
- Head of Line Blocking Occurs when a high priority frame, such as a frame that contains IEEE-1588 information, is forced to wait until a lower-priority frame that has already started to be transmitted completes its transmission.
- Store and Forward Used to determine where to send individual packets.
   Incoming packets are stored in local memory while the MAC address table is searched and the packet's cyclic redundancy field is checked before the packet is sent out on the appropriate port. This process introduces variations in the time latency of packet forwarding due to packet size, flow control, MAC address table searches, and CRC calculations.

Radio link delay variation is caused by the effect of ACM, which enables dynamic modulation changes to accommodate radio path fading, typically due to weather changes. Lowering modulation reduces link capacity, causing traffic to accumulate in the buffers and producing transmission delay.

Note:

When bandwidth is reduced due to lowering of the ACM modulation point, it is essential that high priority traffic carrying IEEE-1588 packets be given the highest priority using IP-20E's enhanced QoS mechanism, so that this traffic will not be subject to delays or discards.

These factors can combine to produce a minimum and maximum delay, as follows:

- Minimum frame delay can occur when the link operates at a high modulation and no other frame has started transmission when the IEEE-1588 frame is ready for transmission.
- Maximum frame delay can occur when the link is operating at QPSK modulation and a large (e.g., 1518 bytes) frame has just started transmission when the IEEE-1588 frame is ready for transmission.

<sup>19</sup> Boundary Clock is planned for future release.

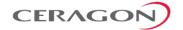

The worst case PDV is defined as the greatest difference between the minimum and maximum frame delays. The worst case can occur not just in the radio equipment itself but in every switch across the network.

To ensure minimal packet delay variation (PDV), IP-20E's synchronization solution includes 1588v2-compliant Transparent Clock and Boundary Clock synchronization protocols. The following two sections describe these protocols and how they counter PDV.

### 5.4.4.3 Transparent Clock

IP-20E supports End-to-End Transparent Clock, which updates the correction field for the delay associated with individual packet transfers. End-to-End Transparent Clock is the most appropriate option for microwave radio links.

A Transparent Clock node resides between a master and a slave node, and updates the packets passing between the master and slave to compensate for delay, enabling the terminating clock in the slave node to remove the delay accrued in the Transparent Clock node. The Transparent Clock node is itself neither a master nor a slave node, but rather, serves as a bridge between master and slave nodes.

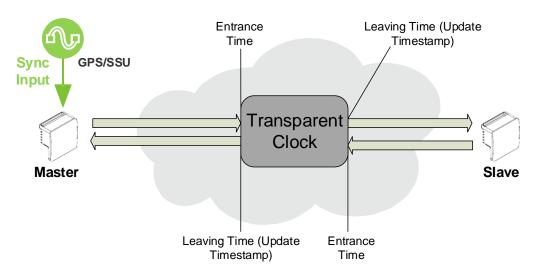

Figure 85: Transparent Clock – General Architecture

IP-20E uses 1588v2-compliant Transparent Clock to counter the effects of asymmetrical delay and delay variation. Transparent Clock measures and adjusts for delay variation, enabling the IP-20E to guarantee ultra-low PDV.

The Transparent Clock algorithm forwards and adjusts the messages to reflect the residency time associated with the Sync and Delay\_Request messages as they pass through the device. The delays are inserted in the 64-bit time-interval correction field.

As shown in the figure below, IP-20E measures and updates PTP messages based on both the radio link delay, and the packet processing delay that results from the network processor (switch operation).

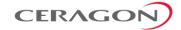

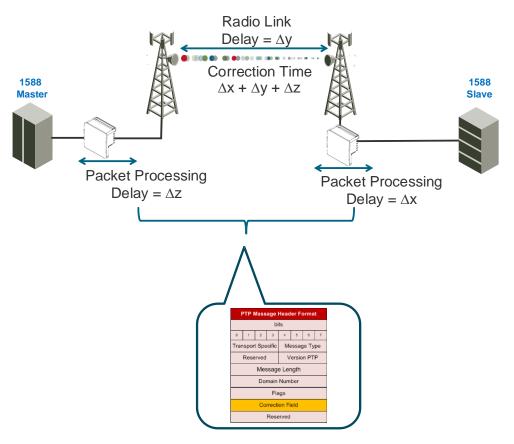

Figure 86: Transparent Clock Delay Compensation

## 1.1.1.1. Boundary Clock

## **Note:** Boundary Clock is planned for future release.

IEEE-1588v2 Boundary Clock enables the IP-20E to regenerate phase synchronization via standard Ethernet. Boundary Clock complies with ITU-T Telecom Profile G.8275.1. This enables IP-20E, with Boundary Clock, to meet the rigorous synchronization requirements of LTE-Advanced (LTE-A) networks.

In Boundary Clock, a single node can include up to four ports; master ports for time stamp distribution and one slave port that is locked onto a grandmaster.

The Boundary Clock node terminates the PTP flow on the slave port, recovers the clock and timestamp, and regenerates the PTP flow on the master ports. The Boundary Clock node selects the best synchronization source available in the domain and regenerates PTP towards the slave clocks. This reduces the processing load from grandmaster clocks and increases the scalability of the synchronization network, while rigorously maintaining timing accuracy.

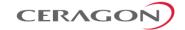

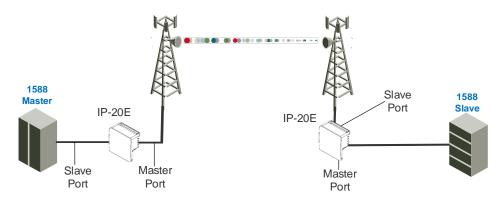

Figure 87: Boundary Clock – General Architecture

Boundary Clock uses the Best Master Clock Algorithm (BMCA) to determine which of the clocks in the network has the highest quality. This clock is designated the grandmaster, and it synchronizes all other clocks (slave clocks) in the network. If the grandmaster is removed from the network, or the BMCA determines that another clock has superior quality, the BMCA defines a new grandmaster and adjusts all other clocks accordingly. This process is fault tolerant, and no user input is required.

A node running as master clock can use the following inputs and outputs.

Table 27: Boundary Clock Input Options

| Synchronization Input                                                        | Frequency/Phase |  |
|------------------------------------------------------------------------------|-----------------|--|
| Ethernet packets from PTP 1588 Remote Master via radio or Ethernet interface | Phase           |  |
| SyncE (including ESMC) via radio or Ethernet interface                       | Frequency       |  |

Table 28: Boundary Clock Output Options

| Synchronization Input                                                    | Frequency/Phase |
|--------------------------------------------------------------------------|-----------------|
| Ethernet packets towards PTP 1588 slaves via radio or Ethernet interface | Phase           |
| SyncE (including ESMC) via radio or Ethernet interface                   | Frequency       |

IP-20E uses multicast Ethernet messages, per IEEE-1588 Annex F.

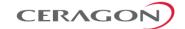

## 5.4.5 SSM Support and Loop Prevention

In order to provide topological resiliency for synchronization transfer, IP-20E implements the passing of SSM messages over the radio interfaces. SSM timing in IP-20E complies with ITU-T G.781.

In addition, the SSM mechanism provides reference source resiliency, since a network may have more than one source clock.

The following are the principles of operation:

- At all times, each source interface has a "quality status" which is determined as follows:
  - If quality is configured as fixed, then the quality status becomes "failure" upon interface failure (such as LOS, LOC, LOF, etc.).
  - If quality is automatic, then the quality is determined by the received SSMs or becomes "failure" upon interface failure (such as LOS, LOC, LOF, etc.).
- Each unit holds a parameter which indicates the quality of its reference clock. This is the quality of the current synchronization source interface.
- The reference source quality is transmitted through SSM messages to all relevant radio interfaces.
- Each unit determines the current active clock reference source interface:
  - The interface with the highest available quality is selected.
  - From among interfaces with identical quality, the interface with the highest priority is selected.
- In order to prevent loops, an SSM with quality "Do Not Use" is sent towards the active source interface

At any given moment, the system enables users to display:

- The current source interface quality.
- The current received SSM status for every source interface.
- The current node reference source quality.

As a reference, the following are the possible quality values (from highest to lowest):

- AUTOMATIC (available only in interfaces for which SSM support is implemented)
- G.811 (ETSI systems)
- SSU-A (ETSI systems)
- SSU-B (ETSI systems)
- G.813/8262 default (ETSI systems)
- PRS (ANSI systems)
- Stratum 2 (ANSI systems)
- Transit Node (ANSI systems)
- Stratum 3E (ANSI systems)
- Stratum 3 (ANSI systems)
- SMC (ANSI systems)

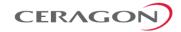

- Unknown (ANSI systems)
- DO NOT USE
- Failure (cannot be configured by user)

Note:

Normally, when an interface is in holdover state, it uses stored data to determine its outgoing clock. However, customers can set the unit to apply a default quality of DNU (Do Not Use) to any interface in holdover state.

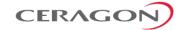

# 6. FibeAir IP-20E Management

## This chapter includes:

- Management Overview
- Automatic Network Topology Discovery with LLDP Protocol
- Management Communication Channels and Protocols
- Web-Based Element Management System (Web EMS)
- SDN Support
- WiFi Management
- Command Line Interface (CLI)
- Configuration Management
- Software Management
- CeraPlan Service for Creating Pre-Defined Configuration Files
- IPv6 Support
- In-Band Management
- Local Management
- Alarms
- NTP Support
- UTC Support
- System Security Features

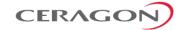

## 6.1 Management Overview

The Ceragon management solution is built on several layers of management:

- EMS HTTP web-based EMS
- NEL Network Element-level CLI
- SDN Software-Defined Networking, including NETCONF/YANG
- NMS and SML –PolyView/NetMaster platform

Every FibeAir IP-10 and IP-20 network element includes an HTTP web-based element manager that enables the operator to perform element configuration, performance monitoring, remote diagnostics, alarm reports, and more.

IP-20 devices support SDN, enabling customers to manage, configure, and monitor network elements within the paradigm of SDN network architecture using Ceragon's SDN Master controller.

In addition, Ceragon provides an SNMP v1/v2c/v3 northbound interface on the IP-20E.

Ceragon offers an NMS solution for providing centralized operation and maintenance capability for the complete range of network elements in an IP-20E system.

In addition, management, configuration, and maintenance tasks can be performed directly via the IP-20E Command Line Interface (CLI). The CLI can be used to perform configuration operations for IP-20E units, as well as to configure several IP-20E units in a single batch command.

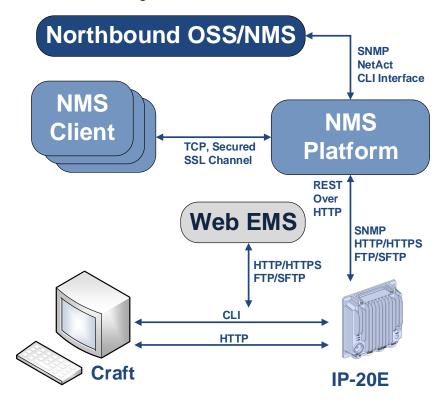

Figure 88: Integrated IP-20E Management Tools

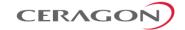

# 6.2 Automatic Network Topology Discovery with LLDP Protocol

FibeAir IP-20E supports the Link Layer Discovery Protocol (LLDP), a vendor-neutral layer 2 protocol that can be used by a station attached to a specific LAN segment to advertise its identity and capabilities and to receive identity and capacity information from physically adjacent layer 2 peers. IP-20E's LLDP implementation is based on the IEEE 802.1AB – 2009 standard.

LLDP provides automatic network connectivity discovery by means of a port identity information exchange between each port and its peer. The port exchanges information with its peer and advertises this information to the NMS managing the unit. This enables the NMS to quickly identify changes to the network topology.

Enabling LLDP on IP-20 units enables the NMS to:

- Automatically detect the IP-20 unit neighboring the managed IP-20 unit, and determine the connectivity state between the two units.
- Automatically detect a third-party switch or router neighboring the managed IP-20 unit, and determine the connectivity state between the IP-20 unit and the switch or router.

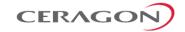

# **6.3** Management Communication Channels and Protocols

## **Related Topics:**

### • Secure Communication Channels

Network Elements can be accessed locally via serial or Ethernet management interfaces, or remotely through the standard Ethernet LAN. The application layer is indifferent to the access channel used.

The NMS can be accessed through its GUI interface application, which may run locally or in a separate platform; it also has an SNMP-based northbound interface to communicate with other management systems.

Table 29: Dedicated Management Ports

| Port number                                                                           | Protocol             | Frame structure | Details                                                                                                    |
|---------------------------------------------------------------------------------------|----------------------|-----------------|----------------------------------------------------------------------------------------------------|
| 161                                                                                   | SNMP                 | UDP             | Sends SNMP Requests to the network elements                                                                                                    |
| 162 Configurable                                                                      | SNMP (traps)         | UDP             | Sends SNMP traps forwarding (optional)                                                                                                    |
| 80                                                                                    | HTTP                 | TCP             | Manages devices                                                                                                    |
| 443                                                                                   | HTTPS                | TCP             | Manages devices (optional)                                                                                                    |
| From port 21 (default) to any remote port (>1023). Initial port (21) is configurable. | FTP Control<br>Port  | TCP             | Downloads software and configuration files, uploads security and configuration logs, and unit info files.  (FTP Server responds to client's control port) (optional)                          |
| From Any port (>1023) to any remote port (>1023)                                      | FTP Data Port        | TCP             | Downloads software and configuration files, uploads security and configuration logs, and unit info files.  The FTP server sends ACKs (and data) to client's data port.                        |
| From port 22 (default) to any remote port (>1023). Initial port (22) is configurable. | SFTP Control<br>Port | TCP             | Downloads software and configuration files, and CSR certificates, uploads security and configuration logs, and unit info files.  (SFTP Server responds to client's control port) (optional)   |
| From Any port (>1023) to any remote port (>1023)                                      | SFTP Data<br>Port    | TCP             | Downloads software and configuration files, and CSR certificates, uploads security and configuration logs, and unit info files.  The SFTP server sends ACKs (and data) to client's data port. |
| 23                                                                                    | telnet               | ТСР             | Remote CLI access (optional)                                                                                                    |
| 22                                                                                    | SSH                  | ТСР             | Secure remote CLI access (optional)                                                                                                    |

All remote system management is carried out through standard IP communications. Each NE behaves as a host with a single IP address.

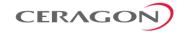

The communications protocol used depends on the management channel being accessed.

As a baseline, these are the protocols in use:

- Standard HTTP for web-based management
- Standard telnet for CLI-based management

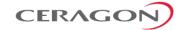

## 6.4 Web-Based Element Management System (Web EMS)

The CeraWeb Element Management System (Web EMS) is an HTTP web-based element manager that enables the operator to perform configuration operations and obtain statistical and performance information related to the system, including:

- **Configuration Management** Enables you to view and define configuration data for the IP-20E system.
- Fault Monitoring Enables you to view active alarms.
- **Performance Monitoring** Enables you to view and clear performance monitoring values and counters.
- **Diagnostics and Maintenance** Enables you to define and perform loopback tests, and software updates.
- **Security Configuration** Enables you to configure IP-20E security features.
- User Management Enables you to define users and user profiles.

A Web-Based EMS connection to the IP-20E can be opened using an HTTP Browser (Explorer or Mozilla Firefox). The Web EMS uses a graphical interface. Most system configurations and statuses are available via the Web EMS. However, some advanced configuration options are only available via CLI.

**Note:** For optimal Web EMS performance, it is recommended to ensure that the network speed is at least 100 Kbps for most operations, and at least 5 Mbps for software download operations.

The Web EMS shows the actual unit configuration and provides easy access to any interface on the unit. The Web EMS opens to a Unit and Radio Summary page that displays the key unit, link, and radio parameters on a single page for quick viewing. This page can be customized to include only specific columns and tables, enabling the user to hide information that he does not need in order to focus on the information that is most relevant to his needs in monitoring and managing the unit.

The Web EMS includes a Quick Platform Setup page designed to simplify initial configuration and minimize the time it takes to configure a working link.

The Web EMS also includes quick link configuration wizards that guide the user, step-by-step, through the creation of 1+0 links with Pipe services.

With respect to system security, the Web EMS includes two features to facilitate monitoring and configuring security-related parameters.

To configure security-related features, the Web EMS gathers several pages under the Quick Configuration portion of the Web EMS main menu. Users can configure the following parameters from these pages:

- Import and export security settings
- Session timeout
- Login banner
- HTTP or HTTPS
- Telnet blocking

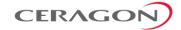

- SNMP parameters
- Users and user profiles
- Login and password parameters
- RSA public key configuration
- Certificate Signing Request (CSR) file download and install

The Web EMS also includes a Security Summary page that gathers a number of important security-related parameters in a single page for quick viewing. The Security Summary page can be displayed from the root of the Web EMS main menu.

The Security Summary page includes:

- Session Timeout
- Login Banner
- HTTP/HTTPS configuration
- Telnet blocking status
- SNMP parameters
- Login and password security parameters
- Users and their parameters
- Public RSA key currently configured on the device

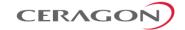

## 6.5 SDN Support

IP-20 devices support SDN, with NETCONF/YANG capabilities. This enables IP-20 devices to be managed via SDN using Ceragon's SDN controller, SDN Master.

SDN (Software-Defined Networking) is a comprehensive, software-centric approach to networking that makes network planning and management more flexible, efficient, and effective in many ways

IP-20's SDN implementation is a key part of Ceragon's vision for evolving wireless backhaul towards SDN via open architecture based on standard Northbound and Southbound interfaces. This vision includes innovative SDN solutions for dynamic network performance and resource optimization, and SDN-based backhaul network provisioning, monitoring, and self-healing.

SDN provides a full portfolio of network and network element management capabilities, including

- Topology auto discovery
- Performance monitoring
- Fault Management
- Alarms and events
- Service configuration

IP-20's SDN implementation includes the following standard interfaces and protocols:

- NBI:
  - IETF
  - o ONF TAPI 2.0 or higher
  - RESTCONF
- SBI:
  - NETCONF RFC 6241
  - Support for get/get-config/edit/copy/delete
  - YANG RFC 6020
  - Information Model (TR-532 and TR-527)

SDN provides significant benefits to network operators, including:

- Improving time-to-market and increasing network planning flexibility by enabling easy connection and integration with legacy devices from multiple vendors.
- High performance and resiliency due to the availability of plug-in applications and SDN's intrinsic design for resiliency and availability.
- Lower CAPEX and OPEX resulting from self-defined scripts, quicker introduction of new services, and fast troubleshooting.

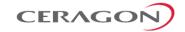

# 6.6 WiFi Management

**Note:** WiFi management is hardware-ready with the addition of a plugin module, and will be supported in future software releases.

The IP-20E is equipped with a WiFi access point supporting 802.11 b/g/n. The WiFi access point does not broadcast its SSID and enables a secure WiFi connection for technical personnel to be able to manage the IP-20E system with no wired connection using a portable device.

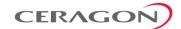

## 6.7 Command Line Interface (CLI)

A CLI connection to the IP-20E can be opened via telnet. All parameter configurations can be performed via CLI.

**Note:** Telnet access can be blocked by user configuration.

# **6.8** Configuration Management

The system configuration file consists of a set of all the configurable system parameters and their current values.

IP-20E configuration files can be imported and exported. This enables you to copy the system configuration to multiple IP-20E units.

System configuration files consist of a zip file that contains three components:

- A binary configuration file which is used by the system to restore the configuration.
- A text file which enables users to examine the system configuration in a readable format. The file includes the value of all system parameters at the time of creation of the backup file.
- An additional text file which enables users to write CLI scripts in order to make desired changes in the backed-up configuration. This file is executed by the system after restoring the configuration.<sup>20</sup>

The system provides three restore points to manage different configuration files. Each restore point contains a single configuration file. Files can be added to restore points by creating backups of the current system state or by importing them from an external server.

**Note:** In the Web EMS, these restore points are referred to as "file numbers."

For example, a user may want to use one restore point to keep a last good configuration, another to import changes from an external server, and the third to store the current configuration.

Any of the restore points can be used to apply a configuration file to the system.

The user can determine whether or not to include security-related settings, such as users and user profiles, in the exported configuration file. By default, security settings are included.

**Note:** The option to enable or disable import and export of security parameters is planned for future release.

The option to edit the backup configuration is planned for future release.

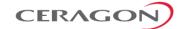

## 6.9 Software Management

The IP-20E software installation and upgrade process includes the following steps:

- **Download** The files required for the installation or upgrade are downloaded from a remote server.
- **Installation** The files are installed in the appropriate modules and components of the IP-20E.
- Reset The IP-20E is restarted in order to boot the new software and firmware versions.

IP-20E software and firmware releases are provided in a single bundle that includes software and firmware for all components supported by the system. When the user downloads a software bundle, the system verifies the validity of the bundle. The system also compares the files in the bundle to the files currently installed in the IP-20E and its components, so that only files that differ between the new version bundle and the current version in the system are actually downloaded. A message is displayed to the user for each file that is actually downloaded.

**Note:** When downloading an older version, all files in the bundle may be downloaded, including files that are already installed.

Software bundles can be downloaded via FTP, SFTP, HTTP, or HTTPS. When downloading software via HTTP or HTTPS, the IP-20E unit acts as an HTTP server, and the software can be downloaded directly to the unit. When downloading software via FTP or SFTP, the IP-20E functions as an FTP or SFTP client, and FTP or SFTP server software must be installed on the PC or laptop being using to perform the upgrade.

After the software download is complete, the user initiates the installation. A timer can be used to perform the installation after a defined time interval. The system performs an automatic reset after the installation.

### 6.9.1 Backup Software Version

**Note:** Backup software version support is planned for future release.

IP-20E maintains a backup copy of the software bundle. In the event that the working software version cannot be found, or the operating system fails to start properly, the system automatically boots from the backup version, and the previously active version becomes the backup version.

Users can also update the backup version manually. The Web EMS includes a field that indicates whether or not the active and backup software versions are identical.

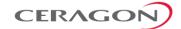

## 6.10 CeraPlan Service for Creating Pre-Defined Configuration Files

IP-20 units running CeraOS 9.2 or higher can be configured from the Web EMS in a single step by applying a pre-defined configuration file. This drastically reduces the initial installation and setup time in the field.

Using pre-defined configuration files also reduces the risk of configuration errors and enables operators to invest less time and money training installation personnel. Installers can focus on hardware configuration, relying on the pre-defined configuration file to implement the proper software configuration on each device.

# The pre-defined configuration file is generated by Ceragon Professional Services and provided as a service.

A pre-defined configuration file can be prepared for multiple IP-20 units, with the relevant configuration details specified and differentiated per-unit. This simplifies administration, since a single file can be used with multiple devices.

Pre-defined configuration files can include all the parameters necessary to configure basic links, including:

- Activation Key (or Demo mode) configuration
- Radio Parameters
- Interface Groups (e.g., LAG)
- Management Service

All configurations that can be implemented via the Web EMS Quick Configuration wizards can also be configured using pre-defined configuration files.

Pre-defined configuration files can be created by Ceragon Professional Services, according to customer specifications. For further information on CeraPlan, consult your Ceragon representative.

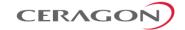

## 6.11 IPv6 Support

FibeAir IP-20E management communications can use both IPv4 and IPv6. The unit IP address for management can be configured in either or both formats.

Additionally, other management communications can utilize either IPv4 or IPv6. This includes:

- Software file downloads
- Configuration file import and export
- Trap forwarding
- Unit information file export (used primarily for maintenance and troubleshooting)

## 6.12 In-Band Management

FibeAir IP-20E can optionally be managed In-Band, via its radio and Ethernet interfaces. This method of management eliminates the need for a dedicated management interface. For more information, refer to *Management Service* (MNG) on page 91.

## 6.13 Local Management

IP-20E includes an electrical GbE management port.

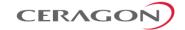

#### 6.14 Alarms

### 6.14.1 Configurable BER Threshold for Alarms and Traps

Users can configure alarm and trap generation in the event of Excessive BER and Signal Degrade BER above user-defined thresholds. Users have the option to configure whether or not excessive BER is propagated as a fault and considered a system event.

#### 6.14.2 RSL Threshold Alarm

Users can configure an alarm that is raised if the RSL falls beneath a user-defined threshold. This feature can be enabled or disabled per radio carrier. By default, it is disabled. The RSL threshold alarm provides a preventative maintenance tool for monitoring the health of the link and ensuring that problems can be identified and corrected quickly.

#### 6.14.3 Editing and Disabling Alarms and Events

Users can change the description text (by appending extra text to the existing description) or the severity of any alarm in the system. Users can also choose to disable specific alarms and events. Any alarm or event can be disabled, so that no indication of the alarm or event is displayed, and no traps are sent for the alarm or event.

This is performed as follows:

- Each alarm and event in the system is identified by a unique name (see separate list of system alarms and events).
- The user can perform the following operations on any alarm:
  - View current description and severity
  - Define the text to be appended to the description and/or severity
  - Return the alarm to its default values
  - Disable or re-enable the alarm (or event)
- The user can also return all alarms and events to their default values.

#### **6.14.4** Timeout for Trap Generation

Users can configure a wait time of 0 to 120 seconds after an alarm is cleared in the system before the alarm is actually reported as being cleared. This prevents traps flooding the NMS in the event that some external condition causes the alarm to be raised and cleared continuously.

This means that when the alarm is cleared, the alarm continues to be displayed and no *clear alarm* trap is sent until the timeout period is finished.

The timeout for trap generation can be configured via CLI. By default, the timeout is 10 seconds.

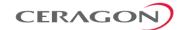

### 6.15 NTP Support

### **Related topics:**

Synchronization

IP-20E supports Network Time Protocol (NTP). NTP distributes Coordinated Universal Time (UTC) throughout the system, using a jitter buffer to neutralize the effects of variable latency.

IP-20E supports NTPv3 and NTPv4. NTPv4 provides interoperability with NTPv3 and with SNTP.

## **6.16** UTC Support

IP-20E uses the Coordinated Universal Time (UTC) standard for time and date configuration. UTC is a more updated and accurate method of date coordination than the earlier date standard, Greenwich Mean Time (GMT).

Every IP-20E unit holds the UTC offset and daylight savings time information for the location of the unit. Each management unit presenting the information (CLI and Web EMS) uses its own UTC offset to present the information in the correct time.

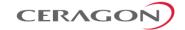

## **6.17** System Security Features

To guarantee proper performance and availability of a network as well as the data integrity of the traffic, it is imperative to protect it from all potential threats, both internal (misuse by operators and administrators) and external (attacks originating outside the network).

System security is based on making attacks difficult (in the sense that the effort required to carry them out is not worth the possible gain) by putting technical and operational barriers in every layer along the way, from the access outside the network, through the authentication process, up to every data link in the network.

### 6.17.1 Ceragon's Layered Security Concept

Each layer protects against one or more threats. However, it is the combination of them that provides adequate protection to the network. In most cases, no single layer protection provides a complete solution to threats.

The layered security concept is presented in the following figure. Each layer presents the security features and the threats addressed by it. Unless stated otherwise, requirements refer to both network elements and the NMS.

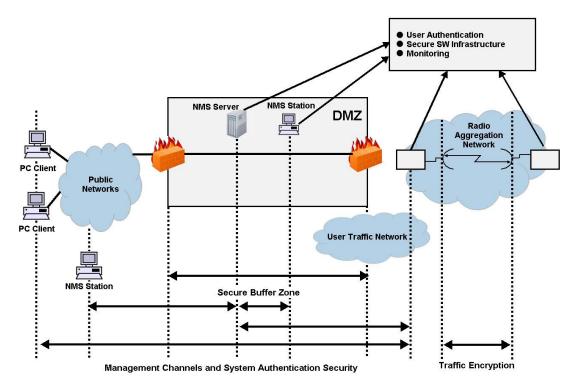

Figure 89: Security Solution Architecture Concept

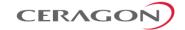

### 6.17.2 Defenses in Management Communication Channels

Since network equipment can be managed from any location, it is necessary to protect the communication channels' contents <u>end to end</u>.

These defenses are based on existing and proven cryptographic techniques and libraries, thus providing standard secure means to manage the network, with minimal impact on usability.

They provide defense at any point (including public networks and radio aggregation networks) of communications.

While these features are implemented in Ceragon equipment, it is the responsibility of the operator to have the proper capabilities in any external devices used to manage the network.

In addition, inside Ceragon networking equipment it is possible to control physical channels used for management. This can greatly help deal with all sorts of DoS attacks.

Operators can use secure channels instead or in addition to the existing management channels:

- SNMPv3 for all SNMP-based protocols for both NEs and NMS
- HTTPS for access to the NE's web server
- SSH-2 for all CLI access SFTP for all software and configuration download between NMS and NEs

All protocols run with secure settings using strong encryption techniques. Unencrypted modes are not allowed, and algorithms used must meet modern and client standards.

Users are allowed to disable all insecure channels.

In the network elements, the bandwidth of physical channels transporting management communications is limited to the appropriate magnitude, in particular, channels carrying management frames to the CPU.

### Attack types addressed

- Tempering with management flows
- Management traffic analysis
- Unauthorized software installation
- Attacks on protocols (by providing secrecy and integrity to messages)
- Traffic interfaces eavesdropping (by making it harder to change configuration)
- DoS through flooding

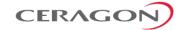

### 6.17.3 Defenses in User and System Authentication Procedures

#### **6.17.3.1** User Configuration and User Profiles

User configuration is based on the Role-Based Access Control (RBAC) model. According to the RBAC model, permissions to perform certain operations are assigned to specific roles. Users are assigned to particular roles, and through those role assignments acquire the permissions to perform particular system functions.

In the IP-20E GUI, these roles are called user profiles. Up to 50 user profiles can be configured. Each profile contains a set of privilege levels per functionality group, and defines the management protocols (access channels) that can be used to access the system by users to whom the user profile is assigned.

The system parameters are divided into the following functional groups:

- Security
- Management
- Radio
- Ethernet
- Synchronization

A user profile defines the permitted access level per functionality group. For each functionality group, the access level is defined separately for read and write operations. The following access levels can be assigned:

- None No access to this functional group.
- **Normal** The user has access to parameters that require basic knowledge about the functional group.
- Advance The user has access to parameters that require advanced knowledge about the functional group, as well as parameters that have a significant impact on the system as a whole, such as restoring the configuration to factory default settings.

#### 6.17.3.2 User Identification

IP-20E supports the following user identification features:

- Configurable inactivity time-out for automatically closing unused management channels
- Optional password strength enforcement. When password strength enforcement is enabled; passwords must comply with the following rules:
  - Password must be at least eight characters long.
  - Password must include at least three of the following categories: lower-case characters, upper-case characters, digits, and special characters.
  - When calculating the number of character categories, upper-case letters used as the first character and digits used as the last character of a password are not counted.
  - The password cannot have been used within the user's previous five passwords.

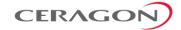

- Users can be prompted to change passwords after a configurable amount of time (password aging).
- Users can be blocked for a configurable time period after a configurable number of unsuccessful login attempts.
- Users can be configured to expire at a certain date
- Mandatory change of password at first time login can be enabled and disabled upon user configuration. It is enabled by default.

#### 6.17.3.3 Remote Authentication

**Note:** Remote authorization is planned for future release.

Certificate-based strong standard encryption techniques are used for remote authentication. Users may choose to use this feature or not for all secure communication channels.

Since different operators may have different certificate-based authentication policies (for example, issuing its own certificates vs. using an external CA or allowing the NMS system to be a CA), NEs and NMS software provide the tools required for operators to enforce their policy and create certificates according to their established processes.

Server authentication capabilities are provided.

#### 6.17.3.4 RADIUS Support

The RADIUS protocol provides centralized user management services. IP-20E supports RADIUS server and provides a RADIUS client for authentication and authorization.

RADIUS can be enabled or disabled. When RADIUS is enabled, a user attempting to log into the system from any access channel (CLI, WEB, NMS) is not authenticated locally. Instead, the user's credentials are sent to a centralized standard RADIUS server which indicates to the IP-20E whether the user is known, and which privilege is to be given to the user. RADIUS uses the same user attributes and privileges defined for the user locally.

Note:

When using RADIUS for user authentication and authorization, the access channels configured per IP-20 user profile are not applicable. Instead, the access channels must be configured as part of the RADIUS server configuration.

### RADIUS login works as follows:

- If the RADIUS server is reachable, the system expects authorization to be received from the server:
  - The server sends the appropriate user privilege to the IP-20E, or notifies the IP-20E that the user was rejected.
  - o If rejected, the user will be unable to log in. Otherwise, the user will log in with the appropriate privilege and will continue to operate normally.
- If the RADIUS server is unavailable, the IP-20E will attempt to authenticate the user locally, according to the existing list of defined users.

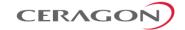

Note:

Local login authentication is provided in order to enable users to manage the system in the event that RADIUS server is unavailable. This requires previous definition of users in the system. If the user is only defined in the RADIUS server, the user will be unable to login locally in case the RADIUS server is unavailable.

In order to support IP-20E - specific privilege levels, the vendor-specific field is used. Ceragon's IANA number for this field is 2281.

The following RADIUS servers are supported:

- FreeRADIUS
- RADIUS on Windows Server (IAS)
  - Windows Server 2008
  - Windows Server 2003
- Cisco ACS

#### 6.17.3.5 TACACS+ Support

IP-20E supports TACACS+ for remote access user authentication, authorization, and accounting. Using TACACS+, the IP-20 device acts as the client, working with a TACACS+ server to authenticate and authorize users.

The TACACS+ protocol provides centralized user management services. TACACS+ separates the functions of Authentication, Authorization, and Accounting (AAA). It enables arbitrary length and content authentication exchanges, in order to support future authentication mechanisms. It is extensible to provide for site customization and future development features, and uses TCP to ensure reliable communication.

**Note:** IP-20 supports session-based TACACS+ authorization, but not command-based.

When TACACS+ is enabled, a user attempting to log into the system from any access channel (CLI, WEB, NMS) is not authenticated locally. Instead, the user's credentials are sent to a centralized standard TACACS+ server which indicates to the IP-20 device whether the user is known, and which privilege is to be given to the user.

When a user successfully logs in or logs out of an IP-20 device via TACACS+, the device sends an accounting packet to the TACACS+ server packet which contains the following information:

- User Name
- User IP Address
- Time and Date of Connection
- Connection port on the device

Note: This information is also written to the device's Security Log.

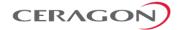

Ceragon's TACACS+ solution is compliant with any standard TACACS+ server. Testing has been performed, and interoperability confirmed, with the following TACACS+ servers:

- Cisco ISE Version 2.6.0.156
- Tacacs.net Version 1.2
- tac plus version F4.0.4.27a

Up to four TACACS+ servers can be defined to work with an IP-20 device. When a user attempts to log into the device, the device attempts to contact the first TACACS+ server to authenticate the user. If no response is received from the server within the user-defined timeout period, the device tries again to contact the server up to the user-configured number of retries. Then, if no response is received from the server, the device attempts to contact the second user-defined TACACS+ server. If no response is received from any of the servers, the device performs user authentication locally.

#### 6.17.4 Secure Communication Channels

IP-20E supports a variety of standard encryption protocols and algorithms, as described in the following sections.

#### 6.17.4.1 SSH (Secured Shell)

SSH protocol can be used as a secured alternative to Telnet. In IP-20E:

- SSHv2 is supported.
- SSH protocol will always be operational. Admin users can choose whether to disable Telnet protocol, which is enabled by default. Server authentication is based on IP-20E's public key.
- RSA and DSA key types are supported.
- MAC (Message Authentication Code): SHA-1-96 (MAC length = 96 bits, key length = 160 bit). Supported MAC: hmac-md5, hmac-sha1, hmac-ripemd160, hmac-sha1-96, hmac-md5-96'
- The server authenticates the user based on user name and password. The number of failed authentication attempts is not limited.
- The server timeout for authentication is 10 minutes. This value cannot be changed.

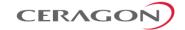

#### **6.17.4.2** HTTPS (Hypertext Transfer Protocol Secure)

HTTPS combines the Hypertext Transfer protocol with the SSLv3/TLS (1.0, 1.1, 1.2) protocol to provide encrypted communication and secure identification of a network web server. IP-20E enables administrators to configure secure access via HTTPS protocol.

Users can configure the IP-20 to operate in HTTPS strong mode. In HTTPS strong mode, SSLv3, TLSv1.0, and TLSv1.1 are disabled completely and only certain ciphers are supported for TLSv1.2.

For a list of supported HTTPS ciphers, including an indication of which ciphers are supported in HTTPS strong mode, see *Annex B – Supported Ciphers for Secured Communication Protocols* in the Release Notes for the CeraOS version you are using.

### 6.17.4.3 SFTP (Secure FTP)

SFTP can be used for the following operations:

- Configuration upload and download,
- Uploading unit information
- Uploading a public key
- · Downloading certificate files
- Downloading software

#### 6.17.4.4 Creation of Certificate Signing Request (CSR) File

In order to create a digital certificate for the NE, a Certificate Signing Request (CSR) file should be created by the NE. The CSR contains information that will be included in the NE's certificate such as the organization name, common name (domain name), locality, and country. It also contains the public key that will be included in the certificate. Certificate authority (CA) will use the CSR to create the desired certificate for the NE.

While creating the CSR file, the user will be asked to input the following parameters that should be known to the operator who applies the command:

- **Common name** The identify name of the element in the network (e.g., the IP address). The common name can be a network IP or the FQDN of the element.
- Organization The legal name of the organization.
- Organizational Unit The division of the organization handling the certificate.
- City/Locality The city where the organization is located.
- State/County/Region The state/region where the organization is located.
- **Country** The two-letter ISO code for the country where the organization is location.
- Email address An email address used to contact the organization.

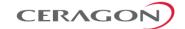

#### 6.17.4.5 RSA Keys

IP-20 devices support RSA keys for communication using HTTPS and SSH protocol. The IP-20 device comes with randomly generated private and public RSA keys. However, customers can replace the private/public key pair with customer-defined private key. The corresponding RSA public key will be generated based on this private keys. The file must be in PEM format. Supported RSA private key sizes are 2048, 4096, and 8192. The customer-defined private key can be downloaded to the device via HTTPS or SFTP. It is recommended to use HTTPS.

#### 6.17.4.6 SNMP

IP-20E supports SNMP v1, V2c, and v3. The default community string in NMS and the SNMP agent in the embedded SW are disabled. Users are allowed to set community strings for access to network elements.

IP-20E supports the following MIBs:

- RFC-1213 (MIB II)
- RMON MIB
- Ceragon (proprietary) MIB.

Access to all network elements in a node is provided by making use of the community and context fields in SNMPv1 and SNMPv2c/SNMPv3, respectively.

#### For additional information:

FibeAir IP-20E MIB Reference, DOC- 00036524.

#### 6.17.4.7 Server Authentication (SSLv3/TLS (1.0, 1.1, 1.1))

- All protocols making use of SSL (such as HTTPS) use SLLv3/TLS (1.0, 1.1, 1.2) and support X.509 certificates-based server authentication.
- Users with type of "administrator" or above can perform the following server (network element) authentication operations for certificates handling:
  - Generate server key pairs (private + public)
  - Export public key (as a file to a user-specified address)
  - Install third-party certificates
    - ☐ The Admin user is responsible for obtaining a valid certificate.
  - Load a server RSA key pair that was generated externally for use by protocols making use of SSL.
- Non-SSL protocols using asymmetric encryption, such as SSH and SFTP, can make use of public-key based authentication.
  - Users can load trusted public keys for this purpose.

#### **6.17.4.8** Encryption

**Note:** Support for encryption is planned for future release.

- Encryption algorithms for secure management protocols include:
  - Symmetric key algorithms: 128-bit AES

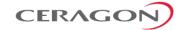

Asymmetric key algorithms: 1024-bit RSA

#### 6.17.5 Security Log

The security log is an internal system file which records all changes performed to any security feature, as well as all security related events.

**Note:** In order to read the security log, the user must upload the log to his or her server.

The security log file has the following attributes:

- The file is of a "cyclic" nature (fixed size, newest events overwrite oldest).
- The log can only be read by users with "admin" or above privilege.
- The contents of the log file are cryptographically protected and digitally signed.
  - In the event of an attempt to modify the file, an alarm will be raised.
- Users may not overwrite, delete, or modify the log file.

The security log records:

- Changes in security configuration
  - Carrying out "security configuration copy to mate"
  - Management channels time-out
  - Password aging time
  - Number of unsuccessful login attempts for user suspension
  - Warning banner change
  - Adding/deleting of users
  - Password changed
  - SNMP enable/disable
  - SNMP version used (v1/v3) change
  - SNMPv3 parameters change
    - Security mode
       Authentication algorithm
       User
       Password
       SNMPv1 parameters change
       Read community
       Write community
       Trap community for any manager
  - HTTP/HTTPS change
  - FTP/SFTP change
  - Telnet and web interface enable/disable
  - FTP enable/disable
  - Loading certificates
  - RADIUS server

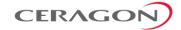

- Radius enable/disable
- TACACS+ server
- TACACS+ enable/disable
- Remote logging enable/disable (for security and configuration logs)
- System clock change
- NTP enable/disable
- Security events
- Successful and unsuccessful login attempts
- N consecutive unsuccessful login attempts (blocking)
- Configuration change failure due to insufficient permissions
- SNMPv3/PV authentication failures
- User logout
- User account expired

For each recorded event the following information is available:

- User ID
- Communication channel (WEB, terminal, telnet/SSH, SNMP, NMS, etc.)
- IP address, if applicable
- Date and time

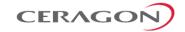

## 7. Standards and Certifications

## This chapter includes:

- Supported Ethernet Standards
- MEF Certifications for Ethernet Services

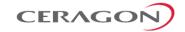

# **7.1** Supported Ethernet Standards

Table 30: Supported Ethernet Standards

| Standard                 | Description             |
|--------------------------|-------------------------|
| 802.3                    | 10base-T                |
| 802.3u                   | 100base-T               |
| 802.3ab                  | 1000base-T              |
| 802.3z                   | 1000base-X              |
| 802.3ac                  | Ethernet VLANs          |
| 802.1Q                   | Virtual LAN (VLAN)      |
| 802.1p                   | Class of service        |
| 802.1ad                  | Provider bridges (QinQ) |
| 802.3ad                  | Link aggregation        |
| Auto MDI/MDIX for 1000ba | seT                     |
| RFC 1349                 | IPv4 TOS                |
| RFC 2474                 | IPv4 DSCP               |
| RFC 2460                 | IPv6 Traffic Classes    |

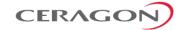

## **7.2** MEF Certifications for Ethernet Services

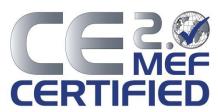

Table 31: Supported MEF Specifications

| Specification | Description                                                                             |
|---------------|-----------------------------------------------------------------------------------------|
| MEF-2         | Requirements and Framework for Ethernet Service Protection                              |
| MEF-6.1       | Metro Ethernet Services Definitions Phase 2                                             |
| MEF-8         | Implementation Agreement for the Emulation of PDH Circuits over Metro Ethernet Networks |
| MEF-10.3      | Ethernet Services Attributes Phase 3                                                    |
| MEF 22.1      | Mobile Backhaul Implementation Agreement Phase 2                                        |
| MEF-30.1      | Service OAM Fault Management<br>Implementation Agreement Phase 2                        |
| MEF-35        | Service OAM Performance Monitoring Implementation Agreement                             |

Table 32: MEF Certifications

| Certification | Description                                                                                                |
|---------------|----------------------------------------------------------------------------------------------------|
| CE 2.0        | Second generation Carrier Ethernet certification                                                           |
| MEF-18        | Abstract Test Suite for Circuit Emulation Services                                                         |
| MEF-9         | Abstract Test Suite for Ethernet Services at the UNI. Certified for all service types (EPL, EVPL & E-LAN). |
|               | This is a first generation certification. It is fully covered as part of CE2.0)                            |
| MEF-14        | Abstract Test Suite for Traffic Management Phase 1. Certified for all service types (EPL, EVPL & E-LAN).   |
|               | This is a first generation certification. It is fully covered as part of CE2.0)                            |

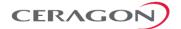

## 8. Specifications

### This chapter includes:

- General Radio Specifications
- Supported MRMC Scripts
- Radio Capacity Specifications
- Transmit Power Specifications
- Receiver Threshold Specifications
- Mediation Device Losses
- Ethernet Latency Specifications
- Interface Specifications
- Carrier Ethernet Functionality
- Synchronization Functionality
- Network Management, Diagnostics, Status, and Alarms
- Mechanical Specifications
- Standards Compliance
- Environmental Specifications
- Antenna Specifications
- Integrated Antenna
- Power Input Specifications
- Power Consumption Specifications
- Power Connection Options
- PoE Injector Specifications
- Cable Specifications

### **Related Topics:**

Standards and Certifications

**Note:** All specifications are subject to change without prior notification.

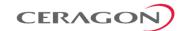

## 8.1 General Radio Specifications

| Specification             | Description                                                                                                    |
|---------------------------|----------------------------------------------------------------------------------------------------|
| Standards                 | ETSI: EN 302 217                                                                                                    |
|                           | FCC: Part 101 (2004)                                                                                                    |
|                           | ITU-R                                                                                                    |
|                           | CEPT                                                                                                    |
| Operating mode            | FDD                                                                                                    |
| System Configurations     | 1+0, 1+1 HSB, 2+0 <sup>21</sup>                                                                                                    |
| Operating Frequency Range | 71-76GHz, 81-86GHz                                                                                                    |
| Channel Spacing           | 14 MHz, 28 MHz, 62.5 MHz, 125 MHz, 250 MHz, 500 MHz                                                                                                    |
| Frequency Stability       | ±10ppm                                                                                                    |
| Tx Range (Manual/ATPC)    | The dynamic TX range with ATPC is the same as the manual TX range, and depends on the frequency and the ACM profile. The maximum TX power with ATPC is no higher than the maximum manually configured TX power. |

Table 33: Frequency Tuning Range:

| Low Range [MHz] | High Range<br>[MHz] | TX-RX Separation [MHz] | Low BW<br>[MHz] | High BW<br>[MHz] |  |
|-----------------|---------------------|------------------------|-----------------|------------------|--|
| 71,000 - 76000  | 81,000 – 86,000     | 10,000                 | 5000            | 5000             |  |

Page 199 of 225

<sup>&</sup>lt;sup>21</sup> Support for 1+1 HSB configurations is planned for future release.

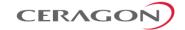

# 8.2 Supported MRMC Scripts

Table 34: MRMC Scripts

| Script ID | ETSI/FCC | Channel BW | Occupied BW | Maximum Profile (ACM) | Maximum Profile<br>(Fixed) |
|-----------|----------|------------|-------------|-----------------------|----------------------------|
| 4509      | ETSI     | 14 MHz     | 13.3 MHz    | 2 (8 QAM)             | 2 (8 QAM)                  |
| 4504      | ETSI     | 28 MHz     | 26.5 MHz    | 8 (512 QAM)           | 4 (32 QAM)                 |
| 4701      | ETSI/FCC | 62.5 MHz   | 57 MHz      | 9 (1024 QAM)          | 7 (256 QAM)                |
| 4700      | ETSI/FCC | 125 MHz    | 115 MHz     | 8 (512 QAM)           | 7 (256 QAM)                |
| 4702      | ETSI/FCC | 250 MHz    | 230 MHz     | 7 (256 QAM)           | 6 (128 QAM)                |
| 4704      | ETSI/FCC | 500 MHz    | 460 MHz     | 5 (64 QAM)            | 4 (32 QAM)                 |

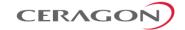

## **8.3** Radio Capacity Specifications

**Note:** The figures in this section are indicative only. Exact results will

depend on multiple factors, such as packet size, type of traffic,

headers, etc.

The capacity figures for LTE scenario take into account packets encapsulated inside GTP tunnels with IPv4/UDP encapsulation

and double VLAN tagging (QinQ).

### 8.3.1 14 MHz – Script ID 4509

| Modulation | Minimum Required<br>Capacity Activation Key<br>(Gbps) | Ethernet<br>Throughput | L2 Compression | Header De-Duplication  – LTE scenario |
|------------|-------------------------------------------------------|------------------------|----------------|---------------------------------------|
| BPSK       | _                                                     | 6-8                    | 7-10           | 7-25                                  |
| 4 QAM      | 50                                                    | 17-20                  | 17-24          | 17-63                                 |
| 8 QAM      | 50                                                    | 26-32                  | 27-39          | 28-100                                |

### 8.3.2 28 MHz – Script ID 4504

| Modulation | Minimum Required<br>Capacity Activation Key<br>(Mbps) | Ethernet<br>Throughput | L2 Compression | Header De-Duplication  – LTE scenario |
|------------|-------------------------------------------------------|------------------------|----------------|---------------------------------------|
| BPSK       | 50                                                    | 17-21                  | 17-25          | 18-64                                 |
| 4 QAM      | 50                                                    | 38-46                  | 38-55          | 39-143                                |
| 8 QAM      | 50                                                    | 57-70                  | 58-85          | 60-218                                |
| 16 QAM     | 100                                                   | 79-97                  | 80-117         | 83-302                                |
| 32 QAM     | 100                                                   | 106-129                | 106-156        | 111-401                               |
| 64 QAM     | 150                                                   | 131-160                | 132-193        | 137-497                               |
| 128 QAM    | 150                                                   | 158-193                | 159-233        | 166-600                               |
| 256 QAM    | 200                                                   | 180-220                | 181-266        | 189-685                               |
| 512 QAM    | 200                                                   | 199-244                | 201-294        | 209-758                               |

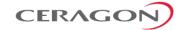

## 8.3.3 62.5 MHz – Script ID 4701

| Modulation | Minimum Required<br>Capacity Activation Key<br>(Mbps) | Ethernet<br>Throughput | L2 Compression | Header De-Duplication  – LTE scenario |
|------------|-------------------------------------------------------|------------------------|----------------|---------------------------------------|
| BPSK       | 50                                                    | 39-48                  | 39-58          | 41-149                                |
| 4 QAM      | 100                                                   | 90-110                 | 91-133         | 95-343                                |
| 8 QAM      | 150                                                   | 136-166                | 137-201        | 143-518                               |
| 16 QAM     | 200                                                   | 185-227                | 187-274        | 195-706                               |
| 32 QAM     | 250                                                   | 244-298                | 246-361        | 256-928                               |
| 64 QAM     | 300                                                   | 298-364                | 300-440        | 313-1134                              |
| 128 QAM    | 350                                                   | 359-439                | 362-530        | 377-1365                              |
| 256 QAM    | 400                                                   | 410-501                | 413-605        | 430-1558                              |
| 512 QAM    | 450                                                   | 450-550                | 454-665        | 473-1712                              |
| 1024 QAM   | 500                                                   | 502-613                | 506-741        | 527-1908                              |

## 8.3.4 125 MHz – Script ID 4700

| Modulation | Minimum Required<br>Capacity Activation Key<br>(Mbps) | Ethernet<br>Throughput | L2 Compression | Header De-Duplication – LTE Scenario |
|------------|-------------------------------------------------------|------------------------|----------------|--------------------------------------|
| BPSK       | 100                                                   | 87-106                 | 87-128         | 91-330                               |
| 4 QAM      | 200                                                   | 185-226                | 186-273        | 194-704                              |
| 8 QAM      | 300                                                   | 276-337                | 278-408        | 290-1050                             |
| 16 QAM     | 400                                                   | 376-460                | 379-556        | 395-1431                             |
| 32 QAM     | 500                                                   | 496-606                | 500-732        | 521-1885                             |
| 64 QAM     | 650                                                   | 609-744                | 614-900        | 640-2316                             |
| 128 QAM    | 1000                                                  | 734-897                | 739-1084       | 770-2500                             |
| 256 QAM    | 1000                                                  | 835-1021               | 842-1234       | 877-2500                             |
| 512 QAM    | 1000                                                  | 920-1125               | 927-1359       | 966-2500                             |

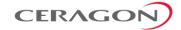

## 8.3.5 250 MHz – Script ID 4702

| Modulation | Minimum Required<br>Capacity Activation Key<br>(Mbps) | Ethernet<br>Throughput | L2 Compression | Header De-Duplication - LTE scenario |
|------------|-------------------------------------------------------|------------------------|----------------|--------------------------------------|
| BPSK       | 200                                                   | 177-217                | 179-262        | 186-675                              |
| 4 QAM      | 400                                                   | 374-457                | 377-553        | 393-1423                             |
| 8 QAM      | 500                                                   | 556-680                | 561-822        | 584-2116                             |
| 16 QAM     | 1000                                                  | 756-925                | 762-1118       | 794-2500                             |
| 32 QAM     | 1000                                                  | 995-1217               | 1003-1471      | 1045-2500                            |
| 64 QAM     | 1600                                                  | 1222-1494              | 1231-1806      | 1283-2500                            |
| 128 QAM    | 1600                                                  | 1471-1799              | 1483-2174      | 1545-2500                            |
| 256 QAM    | 1600                                                  | 1650-2017              | 1663-2439      | 1733-2500                            |

## 8.3.6 500 MHz – Script ID 4704

| Modulation | Minimum required capacity activation key (Mbps) | Ethernet Throughput | L2 Compression | Header De-Duplication  – LTE Scenario |
|------------|-------------------------------------------------|---------------------|----------------|---------------------------------------|
| BPSK       | 350                                             | 354-433             | 357-524        | 372-1348                              |
| 4 QAM      | 1000                                            | 748-914             | 753-1105       | 785-2500                              |
| 8 QAM      | 1600                                            | 1112-1359           | 1121-1643      | 1168-2500                             |
| 16 QAM     | 1600                                            | 1512-1849           | 1524-2235      | 1588-2500                             |
| 32 QAM     | 2000                                            | 1990-2433           | 2006-2500      | 2090-2500                             |
| 64 QAM     | 2500                                            | 2443-2500           | 2462-2500      | 2500-2500                             |

**Note:** Support for Header De-Duplication with 500 MHz channels is planned for future release.

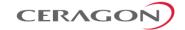

## **8.4** Transmit Power Specifications

**Notes:** The accuracy of these values is up to +/-3dB.

### 8.4.1 Standard TX Power

| Modulation | 14MHz<br>channels | 28MHz<br>channels | 62.5MHz<br>channels | 125MHz<br>channels | 250MHz<br>channels | 500MHz<br>channels |
|------------|-------------------|-------------------|---------------------|--------------------|--------------------|--------------------|
| BPSK       | 12                | 12                | 12                  | 12                 | 12                 | 9                  |
| QPSK       | 12                | 12                | 12                  | 12                 | 12                 | 9                  |
| 8 QAM      | 12                | 12                | 12                  | 12                 | 10                 | 5                  |
| 16 QAM     | NA                | 11                | 11                  | 11                 | 9                  | 4                  |
| 32 QAM     | NA                | 11                | 11                  | 11                 | 9                  | 4                  |
| 64 QAM     | NA                | 10                | 10                  | 10                 | 8                  | 3                  |
| 128 QAM    | NA                | 10                | 10                  | 10                 | 8                  | NA                 |
| 256 QAM    | NA                | 9                 | 9                   | 9                  | 7                  | NA                 |
| 512 QAM    | NA                | 8                 | 8                   | 8                  | NA                 | NA                 |
| 1024 QAM   | NA                | NA                | 7                   | NA                 | NA                 | NA                 |

The Pmin for standard TX power is -6dBm for all supported frequencies and modulations.

## 8.4.2 High TX Power

| Modulation | 14MHz channels | 28MHz<br>channels | 62.5MHz<br>channels | 125MHz<br>channels | 250MHz<br>channels | 500MHz<br>channels |
|------------|----------------|-------------------|---------------------|--------------------|--------------------|--------------------|
| BPSK       | 18             | 18                | 18                  | 18                 | 18                 | 15                 |
| QPSK       | 18             | 18                | 18                  | 18                 | 18                 | 15                 |
| 8 QAM      | 18             | 18                | 18                  | 18                 | 16                 | 11                 |
| 16 QAM     | NA             | 17                | 17                  | 17                 | 15                 | 10                 |
| 32 QAM     | NA             | 17                | 17                  | 17                 | 15                 | 10                 |
| 64 QAM     | NA             | 16                | 16                  | 16                 | 14                 | 9                  |
| 128 QAM    | NA             | 16                | 16                  | 16                 | 14                 | N/A                |
| 256 QAM    | NA             | 15                | 15                  | 15                 | 13                 | N/A                |
| 512 QAM    | NA             | 14                | 14                  | 14                 | N/A                | N/A                |
| 1024 QAM   | NA             | NA                | 13                  | N/A                | N/A                | N/A                |

The Pmin for high TX power is -2dBm for all supported frequencies and modulations.

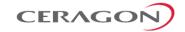

## 8.5 Receiver Threshold Specifications (@BER 10<sup>-6</sup>)

**Notes:** The RSL values listed in this section refer to fixed profiles. When

ACM is enabled, the RSL levels may be different when the radio

switches to other profiles.

The values listed in this section are typical. Actual values may differ in either direction by up to 3dB.

| Modulation | Channel Spacing [MHz] |       |       |       |       |       |  |
|------------|-----------------------|-------|-------|-------|-------|-------|--|
|            | 14                    | 28    | 62.5  | 125   | 250   | 500   |  |
| BPSK       | -90.5                 | -87.5 | -83.0 | -80.0 | -77.0 | -74.0 |  |
| 4 QAM      | -87.2                 | -84.6 | -79.5 | -76.5 | -73.5 | -70.5 |  |
| 8 QAM      | -83.1                 | -80.6 | -75.5 | -72.5 | -70.0 | -67.0 |  |
| 16 QAM     | NA                    | -77.4 | -73.0 | -69.5 | -67.0 | -64.0 |  |
| 32 QAM     | NA                    | -73.9 | -69.0 | -66.0 | -63.0 | -60.0 |  |
| 64 QAM     | NA                    | -70.8 | -66.0 | -63.0 | -60.0 | -57.0 |  |
| 128 QAM    | NA                    | -67.6 | -63.0 | -60.0 | -57.0 | NA    |  |
| 256 QAM    | NA                    | -64.6 | -59.5 | -57.0 | -54.0 | NA    |  |
| 512 QAM    | NA                    | -62.4 | -57.0 | -54.0 | NA    | NA    |  |
| 1024 QAM   | NA                    | NA    | -54.0 | NA    | NA    | NA    |  |

The maximum RSL is -22dBm for all supported frequencies and modulations.

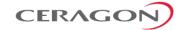

## 8.6 Mediation Device Losses

| Device Type  | Maximum Insertion Loss (Main/Secondary) |
|--------------|-----------------------------------------|
| OMT          | 2dB                                     |
| Splitter 1:2 | 4.5dB                                   |
| Coupler 1:4  | 2.2dB/ 6.5±1dB                          |

## **8.7 Ethernet Latency Specifications**

## Channel Spacing 14 MHz [µsec]

| Modulation | 64 bytes | 128 bytes | 256 bytes | 512 bytes | 1024 bytes | 1518 bytes | 9612 bytes |
|------------|----------|-----------|-----------|-----------|------------|------------|------------|
| BPSK       | 1963     | 2015      | 2199      | 2512      | 3158       | 3792       | 14113      |
| 4 QAM      | 866      | 894       | 972       | 1103      | 1366       | 1623       | 5762       |
| 8 QAM      | 596      | 615       | 669       | 743       | 924        | 1085       | 3770       |

### Channel Spacing 28 MHz [µsec]

| Modulation | 64 bytes | 128 bytes | 256 bytes | 512 bytes | 1024 bytes | 1518 bytes | 9612 bytes |
|------------|----------|-----------|-----------|-----------|------------|------------|------------|
| BPSK       | 826      | 853       | 919       | 1037      | 1297       | 1549       | 5640       |
| 4 QAM      | 411      | 438       | 467       | 522       | 647        | 772        | 2715       |
| 8 QAM      | 306      | 317       | 338       | 377       | 465        | 543        | 1885       |
| 16 QAM     | 233      | 247       | 264       | 294       | 358        | 423        | 1445       |
| 32 QAM     | 199      | 206       | 220       | 247       | 299        | 348        | 1170       |
| 64 QAM     | 177      | 184       | 195       | 216       | 263        | 306        | 1009       |
| 128 QAM    | 161      | 167       | 178       | 196       | 234        | 274        | 891        |
| 256 QAM    | 149      | 154       | 165       | 181       | 216        | 251        | 817        |
| 512 QAM    | 153      | 158       | 167       | 183       | 216        | 249        | 780        |

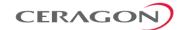

### Channel Spacing 62.5 MHz [µsec]

| Modulation | 64 bytes | 128 bytes | 256 bytes | 512 bytes | 1024 bytes | 1518 bytes | 9612 bytes |
|------------|----------|-----------|-----------|-----------|------------|------------|------------|
| BPSK       | 152      | 166       | 193       | 245       | 361        | 473        | 2231       |
| 4 QAM      | 86       | 93        | 107       | 133       | 186        | 241        | 1049       |
| 8 QAM      | 70       | 76        | 86        | 105       | 144        | 179        | 747        |
| 16 QAM     | 58       | 62        | 70        | 85        | 116        | 145        | 584        |
| 32 QAM     | 53       | 57        | 64        | 76        | 102        | 126        | 480        |
| 64 QAM     | 50       | 54        | 60        | 71        | 93         | 114        | 420        |
| 128 QAM    | 48       | 51        | 57        | 66        | 87         | 105        | 373        |
| 256 QAM    | 45       | 48        | 53        | 62        | 81         | 98         | 344        |
| 512 QAM    | 49       | 52        | 57        | 65        | 84         | 100        | 331        |
| 1024 QAM   | 47       | 50        | 55        | 63        | 80         | 96         | 310        |

## Channel Spacing 125 MHz [µsec]

| Modulation | 64 bytes | 128 bytes | 256 bytes | 512 bytes | 1024 bytes | 1518 bytes | 9612 bytes |
|------------|----------|-----------|-----------|-----------|------------|------------|------------|
| BPSK       | 83       | 91        | 105       | 132       | 186        | 243        | 1083       |
| 4 QAM      | 51       | 56        | 64        | 79        | 110        | 138        | 580        |
| 8 QAM      | 44       | 48        | 54        | 66        | 89         | 111        | 434        |
| 16 QAM     | 37       | 41        | 46        | 56        | 76         | 93         | 353        |
| 32 QAM     | 35       | 38        | 43        | 51        | 69         | 84         | 302        |
| 64 QAM     | 34       | 37        | 41        | 48        | 64         | 78         | 272        |
| 128 QAM    | 33       | 35        | 39        | 46        | 61         | 74         | 249        |
| 256 QAM    | 31       | 34        | 38        | 44        | 58         | 70         | 235        |
| 512 QAM    | 33       | 36        | 40        | 46        | 60         | 71         | 228        |

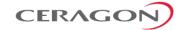

### Channel Spacing 250 MHz [µsec]

| Modulation | 64 bytes | 128 bytes | 256 bytes | 512 bytes | 1024 bytes | 1518 bytes | 9612 bytes |
|------------|----------|-----------|-----------|-----------|------------|------------|------------|
| BPSK       | 50       | 55        | 64        | 79        | 111        | 140        | 595        |
| 4 QAM      | 35       | 38        | 43        | 53        | 73         | 90         | 352        |
| 8 QAM      | 31       | 34        | 38        | 46        | 62         | 77         | 281        |
| 16 QAM     | 28       | 30        | 34        | 41        | 55         | 68         | 240        |
| 32 QAM     | 27       | 29        | 33        | 39        | 52         | 63         | 215        |
| 64 QAM     | 26       | 28        | 32        | 37        | 50         | 60         | 200        |
| 128 QAM    | 25       | 28        | 31        | 36        | 48         | 58         | 188        |
| 256 QAM    | 26       | 28        | 31        | 37        | 48         | 57         | 184        |

### Channel Spacing 500 MHz [µsec]

| Modulation | 64 bytes | 128 bytes | 256 bytes | 512 bytes | 1024 bytes | 1518 bytes | 9612 bytes |
|------------|----------|-----------|-----------|-----------|------------|------------|------------|
| BPSK       | 104      | 108       | 113       | 123       | 144        | 162        | 433        |
| 4 QAM      | 61       | 64        | 68        | 74        | 89         | 102        | 278        |
| 8 QAM      | 49       | 52        | 55        | 61        | 74         | 84         | 230        |
| 16 QAM     | 41       | 44        | 47        | 52        | 64         | 74         | 204        |
| 32 QAM     | 37       | 40        | 43        | 48        | 59         | 68         | 188        |
| 64 QAM     | 35       | 37        | 40        | 45        | 56         | 64         | 178        |

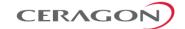

## 8.8 Interface Specifications

#### **8.8.1** Ethernet Interface Specifications

|                                                 | IP-20E ESE                                                                                                    | IP-20E ESS                                                                                                    | IP-20E ESP                                                                                                    |
|-------------------------------------------------|----------------------------------------------------------------------------------------------------|----------------------------------------------------------------------------------------------------|----------------------------------------------------------------------------------------------------|
| Supported Ethernet<br>Interfaces for Traffic    | 1 x 10/100/1000Base-T (RJ-<br>45)<br>1x1000base-X (Optical SFP)<br>OR 2x1000base-X (using<br>optical BiDi CSFP) or<br>1000Base-T (Electrical SFP) | 1 x 10/100/1000Base-T (RJ-45) for traffic or management 1x1000base-X (Optical SFP) 1x1000base-X (Optical SFP) OR 2x1000base-X (using optical BiDi CSFP) or 1000Base-T (Electrical SFP) | 1x1000base-X (Optical<br>SFP) OR 2x1000base-X<br>(using optical BiDi CSFP)<br>1x1000base-X (Optical<br>SFP)_OR 1x10GBASE-LR10<br>(Optical SFP+) |
| Supported Ethernet<br>Interfaces for Management | 10/100/1000 Base-T (RJ-45)                                                                                                    | 1 x 10/100/1000Base-T<br>(RJ-45) for traffic or<br>management                                                                                                    | 1 x 10/100/1000Base-T<br>(RJ-45) for management                                                                                                 |

The IP-20E includes an SFP cage that supports regular SFP and CSFP standards:

- Regular SFP provides a single Ethernet interface: ETH2. This interface supports
  either electrical or optical SFP. The optical SFP uses two optical fiber cables
  (one for TX and one for RX).
- CSFP (Dual BiDi SFP) provides two Ethernet interfaces: ETH2 and ETH3. These
  interfaces use a single optical fiber cable per interface, multiplexing TX and RX
  on the same cable using different wavelengths for TX and RX.

When a Dual BiDi CSFP is used, a single-fiber BiDi CSFP must be used for the third party equipment connected to the CSFP ports, with opposite wavelengths for TX and RX. The following table provides an example of a valid CSFP-SFP pair in which TX=1310nm and RX=1490nm for the CSFP connected to the IP-20E, and TX=1490nm and RX=1310nm for the SFP connected to the third party equipment.

Table 35: CSFP – SFP Compatibility Example

|                          | P/N           | Marketing Model               | Description                                                                                               |
|--------------------------|---------------|-------------------------------|----------------------------------------------------------------------------------------------------|
| IP-20E                   | AO-<br>0232-0 | CSFP_BiDi_1G_TXL_EXT_TEM<br>P | XCVR,CSFP,1310nm TX/1490nm<br>RX,SM,1.25Gbit/s,10km,W.DDM,INDUSTRIAL<br>GRADE,SINGLE PACK                 |
| Third Party<br>Equipment | AO-<br>0194-0 | SFP-BX-D-OPT                  | XCVR,SFP,SINGLE FIBER,1490nm TX/1310nm<br>RX,1.25Gb,SM,10km,W.DDM, <b>COMMERCIAL</b> ,SINGL<br>E PACK KIT |

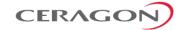

The following table lists recommended SFP modules that can be used with IP-20E.

Table 36: SFP Module Recommendations

| Part<br>Number | Marketing Model                  | Item Description                                                               |
|----------------|----------------------------------|--------------------------------------------------------------------------------|
| AO-0098-0      | SFP-GE-SX-EXT-TEMP               | XCVR,SFP,850nm,MM,1.0625 Gbit/s FC/ 1.25 GBE, INDUSTRIAL GRADE,SINGLE PACK KIT |
| AO-0097-0      | SFP-GE-LX-EXT-TEMP               | XCVR,SFP,1310nm,1.25Gb,SM,10km,W.DDM,INDUSTRIAL<br>GRADE,SINGLE PACK KIT       |
| AO-0228-0      | SFP-GE-COPER-EXT-<br>TMP-LOS-DIS | XCVR,SFP,COOPER 1000BASE-T,RX_LOS DISABLE,INDUSTRIAL TEMP                      |

The following table lists recommended CSFP modules that can be used with IP-20E.

Table 37: CSFP Module Recommendations

| Part Number | Marketing Model           | Item Description                                                                          |
|-------------|---------------------------|-------------------------------------------------------------------------------------------|
| AO-0232-0   | CSFP_BiDi_1G_TXL_EXT_TEMP | XCVR,CSFP,1310nm TX/1490nm<br>RX,SM,1.25Gbit/s,10km,W.DDM,INDUSTRIAL GRADE,SINGLE<br>PACK |
| AO-0231-0   | CSFP_BiDi_1G_TXH_EXT_TEMP | XCVR,CSFP,1490nm TX/1310nm<br>RX,SM,1.25Gbit/s,10km,W.DDM,INDUSTRIAL GRADE,SINGLE<br>PACK |

The following table lists recommended SFP modules that can be used with third party equipment connected to a CSFP module on the IP-20E.

Table 38: SFP Module Recommendations for Third Party Equipment

| Part Number | Marketing Model | Item Description                                                                                      |
|-------------|-----------------|----------------------------------------------------------------------------------------------------|
| AO-0194-0   | SFP-BX-D-OPT    | XCVR,SFP,SINGLE FIBER,1490nm TX/1310nm<br>RX,1.25Gb,SM,10km,W.DDM, <b>COMMERCIAL</b> ,SINGLE PACK KIT |
| AO-0193-0   | SFP-BX-U-OPT    | XCVR,SFP,SINGLE FIBER,1310nm TX/1490nm<br>RX,1.25Gb,SM,10km,W.DDM, <b>COMMERCIAL</b> ,SINGLE PACK KIT |

The following table lists recommended SFP+ modules that can be used with the 10G port on the ESP hardware version.

Table 39: Approved 10 GbE SFP+ Modules

| Part Number | Marketing Model               | Marketing Description                             | Item Description                                                |
|-------------|-------------------------------|---------------------------------------------------|-----------------------------------------------------------------|
| AO-0264-0   | SFP+10GBASE-LR10-<br>EXT-TEMP | SFP+ 10GE OPT 10GBASE-<br>LR,10km,EXT-TEMP        | XCVR,SFP+,1310nm,SM,10 Gbit/s,10km,INDUSTRIAL<br>GRADE,SINGLE P |
| AO-0283-0   | SFP+10GBASE-<br>SR10-EXT-TEMP | XCVR,SFP+,850nm,MM,10<br>Gbit/s, INDUSTRIAL GRADE | SFP+10GBASE-SR10-EXT-TEMP                                       |
|             | Note:                         | Ceragon recommends to by Ceragon, as listed at    | the use of SFP and SFP+ modules certified pove.                 |

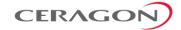

## 8.8.2 CSFP Specifications

- 2-channel bi-directional optical transceiver
- Digital Diagnostic Monitoring available
- Compliant with 1000BASE BX20 IEEE802.3ah
- Specifications according to SFF-8472
- Uncooled 1490nm DFB Laser
- Up to 1.25 Gb/s bi-directional data links
- Up to 20km on 9/125μm SMF
- Simplex LC connector compliant
- Single +3.3V DC power supply
- Hot-pluggable CSFP footprint
- Class 1 laser safety certified
- Operating temperature options:
  - -10°C to +70°C (Commercial)
  - -10°C to +85°C (Extended)
  - -40°C to +85°C (Industrial)
- RoHS Compliant

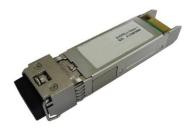

Figure 90: CSFP Module

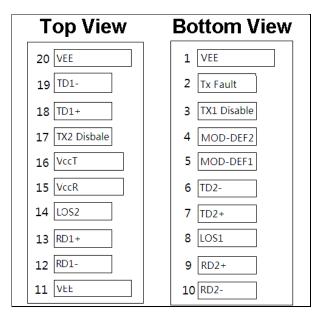

Figure 91: CSFP Pinout Diagram

Page 211 of 225

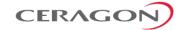

## 8.9 Carrier Ethernet Functionality

| "Jumbo" Frame Support       | Up to 9600 Bytes                                                                         |  |
|-----------------------------|------------------------------------------------------------------------------------------|--|
| General                     | Enhanced link state propagation                                                          |  |
|                             | Header De-Duplication                                                                    |  |
| Integrated Carrier Ethernet | Switching capacity: 5Gbps                                                                |  |
| Switch                      | Maximum number of Ethernet services: 64 plus one pre-<br>defined management service      |  |
|                             | MAC address learning with 128K MAC addresses                                             |  |
|                             | 802.1ad provider bridges (QinQ)                                                          |  |
|                             | 802.3ad link aggregation                                                                 |  |
| QoS                         | Advanced CoS classification and remarking                                                |  |
|                             | Per interface CoS based packet queuing/buffering (8 queues)                              |  |
|                             | Per queue statistics                                                                     |  |
|                             | Tail-drop and WRED with CIR/EIR support                                                  |  |
|                             | Flexible scheduling schemes (SP/WFQ/Hierarchical)                                        |  |
|                             | Per interface and per queue traffic shaping                                              |  |
|                             | Hierarchical-QoS (H-QoS) – 2K service level queues <sup>22</sup>                         |  |
|                             | 2 Gbit packet buffer                                                                     |  |
| Network resiliency          | MSTP                                                                                     |  |
|                             | ERP (G.8032)                                                                             |  |
| OAM                         | CFM (802.1ag)                                                                            |  |
| Performance Monitoring      | Per port Ethernet counters (RMON/RMON2)                                                  |  |
|                             | Radio ACM statistics                                                                     |  |
|                             | Enhanced radio Ethernet statistics (Frame Error Rate, Throughput, Capacity, Utilization) |  |
|                             |                                                                                          |  |

Support for H-QoS is planned for future release.

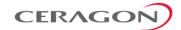

Supported Ethernet/IP 802.3 - 10base-T Standards 802.3u - 100base-T 802.3ab - 1000base-T 802.3z - 1000base-X 802.3ae 10GBase-LR 802.3ac - Ethernet VLANs 802.1Q - Virtual LAN (VLAN) 802.1p - Class of service 802.1ad - Provider bridges (QinQ) 802.3ad – Link aggregation Auto MDI/MDIX for 1000baseT RFC 1349 - IPv4 TOS RFC 2474 - IPv4 DSCP RFC 2460 - IPv6 Traffic Classes

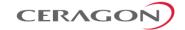

## 8.10 Synchronization Functionality

- SyncE
  - SyncE input and output (G.8262)
- IEEE 1588v2 (Precision Time Protocol)
  - Transparent Clock

## 8.11 Network Management, Diagnostics, Status, and Alarms

| Network Management<br>System               | Ceragon NMS                                                                |
|--------------------------------------------|----------------------------------------------------------------------------|
| NMS Interface protocol                     | SNMPv1/v2c/v3<br>XML over HTTP/HTTPS toward NMS                            |
| Element Management                         | Web based EMS, CLI                                                         |
| Management Channels & Protocols            | HTTP/HTTPS Telnet/SSH-2 FTP/SFTP                                           |
| Authentication, Authorization & Accounting | User access control<br>X-509 Certificate                                   |
| Management Interface                       | Dedicated Ethernet interfaces or in-band in traffic ports                  |
| In-Band Management                         | Support dedicated VLAN for management                                      |
| TMN                                        | Ceragon NMS functions are in accordance with ITU-T recommendations for TMN |
| RSL Indication                             | Accurate power reading (dBm) available at IP-20E $^{23}$ , and NMS         |
| Performance Monitoring                     | Integral with onboard memory per ITU-T G.826/G.828                         |

The voltage at the RSL port is 1.XX where XX is the RSL level. For example: 1.59V means an RSL of -59 dBm. Note that the voltage measured at the RSL port is not accurate and should be used only as an aid).

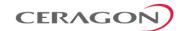

# **8.12** Mechanical Specifications

|                                                           | Direct Mount HW (For parabolic antennas)        | 43dBi Integrated<br>Antenna                         |
|-----------------------------------------------------------|-------------------------------------------------|-----------------------------------------------------|
| Module Dimensions<br>(WxHxD)                              | 198mm x 220mm x<br>75mm<br>7.8" x 8.66" x 2.95" | 280mm x 280mm x<br>110mm<br>11.02" x 11.02" x 4.33" |
| Module Weight                                             | 3 kg/6.6 lbs.                                   | 3.5 kg/7.7 lbs.                                     |
| Pole Diameter Range<br>(for Remote Mount<br>Installation) | 5155 5111                                       | – 11.43 cm<br>– 4.5"                                |

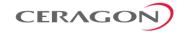

## 8.13 Standards Compliance

| Specification      | Standard                                        |  |
|--------------------|-------------------------------------------------|--|
| Radio              | ETSI: EN 302 217                                |  |
|                    | FCC: Part 101 (2004)                            |  |
| EMC                | EN 301 489-1, EN 301 489-4, Class B<br>(Europe) |  |
|                    | FCC 47 CFR, part 15, class B (US)               |  |
|                    | ICES-003, Class B (Canada)                      |  |
|                    | TEC/EMI/TEL-001/01, Class B (India)             |  |
| Surge              | EN61000-4-5, Class 4 (for ETH1/PoE ports)       |  |
| Safety             | EN 60950-1                                      |  |
|                    | IEC 60950-1                                     |  |
|                    | UL 60950-1                                      |  |
|                    | CSA-C22.2 No.60950-1                            |  |
|                    | EN 60950-22                                     |  |
|                    | UL 60950-22                                     |  |
|                    | CSA C22.2.60950-22                              |  |
| Ingress Protection | IP67                                            |  |

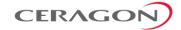

## **8.14** Environmental Specifications

- Operating: ETSI EN 300 019-1-4 Class 4.1
  - Temperature range for continuous operating temperature with high reliability:

-33°C to +55°C/-27°F to +131°F

Temperature range for exceptional temperatures; tested successfully, with limited margins:

-45°C to +60°C/-49°F to +140°F

Humidity: 5%RH to 100%RH

• Storage: ETSI EN 300 019-1-1 Class 1.2

Transportation: ETSI EN 300 019-1-2 Class 2.3

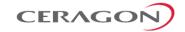

## 8.15 Antenna Specifications

Direct Mount:

MTI, CommScope (VHLP)

Remote Mount:

| Waveguide Standard | Antenna Flange |
|--------------------|----------------|
| WR12               | UG387/U        |

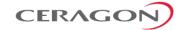

## 8.16 Integrated Antenna

The following tables describes the electrical and mechanical parameters of the integrated antenna. These parameters are applicable to the following marketing models:

- IP-20E-R2-DX0H-H-ESP-43IA-E-F
- IP-20E-R2-DX0H-L-ESP-43IA-E-F

Table 40: Integrated Antenna – Electrical Parameters

| Frequency coverage                     | 71-76 GHz, 81-86 GHz                                           |
|----------------------------------------|----------------------------------------------------------------|
| Gain                                   | 71-76 GHz: 43dBi                                               |
|                                        | 81-86 GHz: 44.5dBi                                             |
| 3dB beam width (azimuth and elevation) | 1.0°                                                           |
| XPOL                                   | 30 dB                                                          |
| Polarization                           | Single Linear: V or H                                          |
| Co/cross-polar ratio                   | >35dB                                                          |
| Front to back ratio                    | >60dB                                                          |
| Side lobe suppression                  | ETSI EN 302 217-4 v2.1.1 (2017-05) CLASS 3<br>FCC 47CFR101.115 |
|                                        |                                                                |

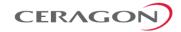

## **8.17** Power Input Specifications

| Standard   | Input | -48 VDC<br>nominal  |
|------------|-------|---------------------|
| DC Input r | ange  | -40.5 to -60<br>VDC |

# 8.18 Power Consumption Specifications

| Unit Configuration | Power Consumption |
|--------------------|-------------------|
| Active             | 43W               |
| Standby            | 36W               |

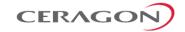

## **8.19** Power Connection Options

| Power Source and Range                                      | Data Connection Type | Connection Length | DC Cable Type / Gage |
|-------------------------------------------------------------|----------------------|-------------------|----------------------|
| Ext DC -(40.5 ÷ 60)VDC (Using an RJ-45 to DC cable adaptor) | Optical              | ≤ 150m            | 18AWG                |
|                                                             | Optical              | 150m ÷ 300m       | 14AWG                |
| PoE Injector<br>-(18 ÷ 60)VDC                               | Electrical           | ≤ 100m (328ft)    | CAT5e (24AWG)        |

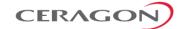

## 8.20 PoE Injector Specifications

## 8.20.1 Power Input

| Standard Input | -48 VDC              |
|----------------|----------------------|
| DC Input range | -(18/40.5 to 60) VDC |

#### 8.20.2 Environmental

• Operating: ETSI EN 300 019-1-4 Class 4.1

 Temperature range for continuous operating temperature with high reliability: -33°C to +55°C/-27°F to +131°F

Temperature range for exceptional temperatures; tested successfully, with limited margins: -45°C to +60°C/-49°F to +140°F

 Humidity: 5%RH to 100%RH IEC529 IP66

• Storage: ETSI EN 300 019-1-1 Class 1.2

• Transportation: ETSI EN 300 019-1-2 Class 2.3

### **8.20.3** Standards Requirements

| Specification | Standard                                     |
|---------------|----------------------------------------------|
| EMC           | EN 301 489-1, EN 301 489-4, Class A (Europe) |
|               | FCC 47 CFR, part 15, class B (US)            |
|               | ICES-003, Class B (Canada)                   |
|               | TEC/EMI/TEL-001/01, Class A (India)          |
| Safety        | EN 60950-1                                   |
|               | IEC 60950-1                                  |
|               | UL 60950-1                                   |
|               | CSA-C22.2 No.60950-1                         |
|               | EN 60950-22                                  |
|               | UL 60950-22                                  |
|               | CSA C22.2.60950-22                           |

#### 8.20.4 Mechanical

| Module Dimensions | (H)134mm x (W)190mm x (D)62mm<br>(H)5.28inch x (W)<br>7.48inch(D)2.44inch |
|-------------------|---------------------------------------------------------------------------|
| Module Weight     | 1kg/2.2lbs                                                                |

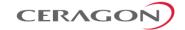

## 8.21 Cable Specifications

## **8.21.1** Outdoor Ethernet Cable Specifications

### **Electrical Requirements**

| Cable type     | CAT-5e SFUTP, 4 pairs, according to ANSI/T 2                                                                          | IA/EIA-568-B-                                   |
|----------------|----------------------------------------------------------------------------------------------------|-------------------------------------------------|
| Wire gage      | 24 AWG                                                                                                    |                                                 |
| Stranding      | Solid                                                                                                    |                                                 |
| Voltage rating | 70V                                                                                                    |                                                 |
| Shielding      | Braid + Foil                                                                                                    |                                                 |
| Pinout         | RJ45,P1  1 WHITE/ORANGE  ORANGE  WHITE/GREEN  GREEN  BLUE  WHITE/BLUE  WHITE/BROWN  BROWN  BROWN  DRAIN WIRE + SHIELD | RJ45,P2 — 1 — 2 — 3 — 6 — 4 — 5 — 7 — 8 — SHEEL |

## **Mechanical/ Environmental Requirements**

| Jacket                                  | PVC, double, UV resistant             |
|-----------------------------------------|---------------------------------------|
| Outer diameter                          | 7-10 mm/0.28 – 0.39 inches            |
| Operating and Storage temperature range | -40°C - 85°C/-40°F - 185°F            |
| Flammability rating                     | According to UL-1581 VW1, IEC 60332-1 |
| RoHS                                    | According to Directive/2002/95/EC     |

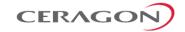

## 8.21.2 Outdoor DC Cable Specifications

### **Electrical Requirements**

| Cable type          | 2 tinned copper wires                                                          |
|---------------------|--------------------------------------------------------------------------------|
| Wire gage           | 18 AWG (for ≤150m (492ft) installations, optical connections)                  |
|                     | 14 AWG (for 150m ÷ 300m (492ft ÷ 984ft) installations, electrical connections) |
| Stranding           | stranded                                                                       |
| Voltage rating      | 600V                                                                           |
| Spark test          | 4KV                                                                            |
| Dielectric strength | 2KV AC min                                                                     |

### **Mechanical/Environmental Requirements**

| Jacket                                | PVC, double, UV resistant             |
|---------------------------------------|---------------------------------------|
| Outer diameter                        | 7-10 mm/0.28 – 0.39 inches            |
| Operating & Storage temperature range | -40°C - 85°C/-40°F - 185°F            |
| Flammability rating                   | According to UL-1581 VW1, IEC 60332-1 |
| RoHS                                  | According to Directive/2002/95/EC     |

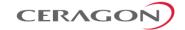

## 9. Appendix A – Marketing Model Construction

This appendix explains how to read marketing models for the IP-20E. Constructing a marketing model for the purpose of equipment order should always be done using a configurator.

**Note:** Not all fields are always necessary to define a valid marketing

model. If a specific field is not applicable, it should be omitted.

## IP-20E-R2-DX0p-d-abc-a

| Placeholder in<br>Marketing Model | Description                 | Possible Values                                                                  |
|-----------------------------------|-----------------------------|----------------------------------------------------------------------------------|
| р                                 | TX power version            | Blank for standard TX power<br>H – High TX power                                 |
| d                                 | TX low / TX high indication | L – TX Low                                                                       |
|                                   |                             | H – TX high                                                                      |
| abc                               | Ethernet Ports Options.     | Port structure:                                                                  |
|                                   | a- Port1, b-Port2, c-Port3  | E – Electrical                                                                   |
|                                   |                             | S – SFP                                                                          |
|                                   |                             | P – SFP+                                                                         |
| a                                 | Antenna type                | 43IA – 43 dBi integrated antenna                                                 |
|                                   |                             | 43IA-C3-E – ETSI Class 3 43 dBi integrated antenna<br>Blank for external antenna |

The following are some examples of specific IP-20E marketing models based on the syntax specified above.

Table 41: IP-20E Marketing Model Examples

| Marketing Model Example        | Explanation                                                |
|--------------------------------|------------------------------------------------------------|
| IP-20E-R2-DX0H-L-ESS-43IA      | IP-20E E-band AO R2 HP TL (TX 71-76G/RX 81-86G) ESS,43dBIA |
| IP-20E-R2-DX0H-H-ESS           | IP-20E E-band AO R2 HP TH (TX 81-86G/RX 71-76G) ESS        |
| IP-20E-R2-DX0H-H-ESP           | IP-20E E-band AO R2 HP TH (TX 81-86G/RX 71-76G) 10GbE ESP  |
| IP-20E-R2-DX0H-L-ESP-43IA-C3-E | IP-20E AO R2 HP TL 10GbE ESP,43dBIA C3 ETSI                |